<span id="page-0-0"></span>Augsburger Ausflüge

Wikibooks.org

#### 4. Dezember 2012

On the 28th of April 2012 the contents of the English as well as German Wikibooks and Wikipedia projects were licensed under Creative Commons Attribution-ShareAlike 3.0 Unported license. An URI to this license is given in the list of figures on page [93.](#page-95-0) If this document is a derived work from the contents of one of these projects and the content was still licensed by the project under this license at the time of derivation this document has to be licensed under the same, a similar or a compatible license, as stated in section 4b of the license. The list of contributors is included in chapter Contributors on page [91.](#page-93-0) The licenses GPL, LGPL and GFDL are included in chapter Licenses on page [99,](#page-101-0) since this book and/or parts of it may or may not be licensed under one or more of these licenses, and thus require inclusion of these licenses. The licenses of the figures are given in the list of figures on page [93.](#page-95-0) This PDF was generated by the LAT<sub>EX</sub> typesetting software. The LAT<sub>EX</sub> source code is included as an attachment (source.7z.txt) in this PDF file. To extract the source from the PDF file, we recommend the use of <http://www.pdflabs.com/tools/pdftk-the-pdf-toolkit/> utility or clicking the paper clip attachment symbol on the lower left of your PDF Viewer, selecting Save Attachment. After extracting it from the PDF file you have to rename it to source.7z. To uncompress the resulting archive we recommend the use of  $http://www.7-zip.org/$ . The LATEX source itself was generated by a program written by Dirk Hünniger, which is freely available under an open source license from [http://de.wikibooks.org/wiki/Benutzer:Dirk\\_Huenniger/wb2pdf](http://de.wikibooks.org/wiki/Benutzer:Dirk_Huenniger/wb2pdf). This distribution also contains a configured version of the pdflatex compiler with all necessary packages and fonts needed to compile the LATEX source included in this PDF file.

# Inhaltsverzeichnis

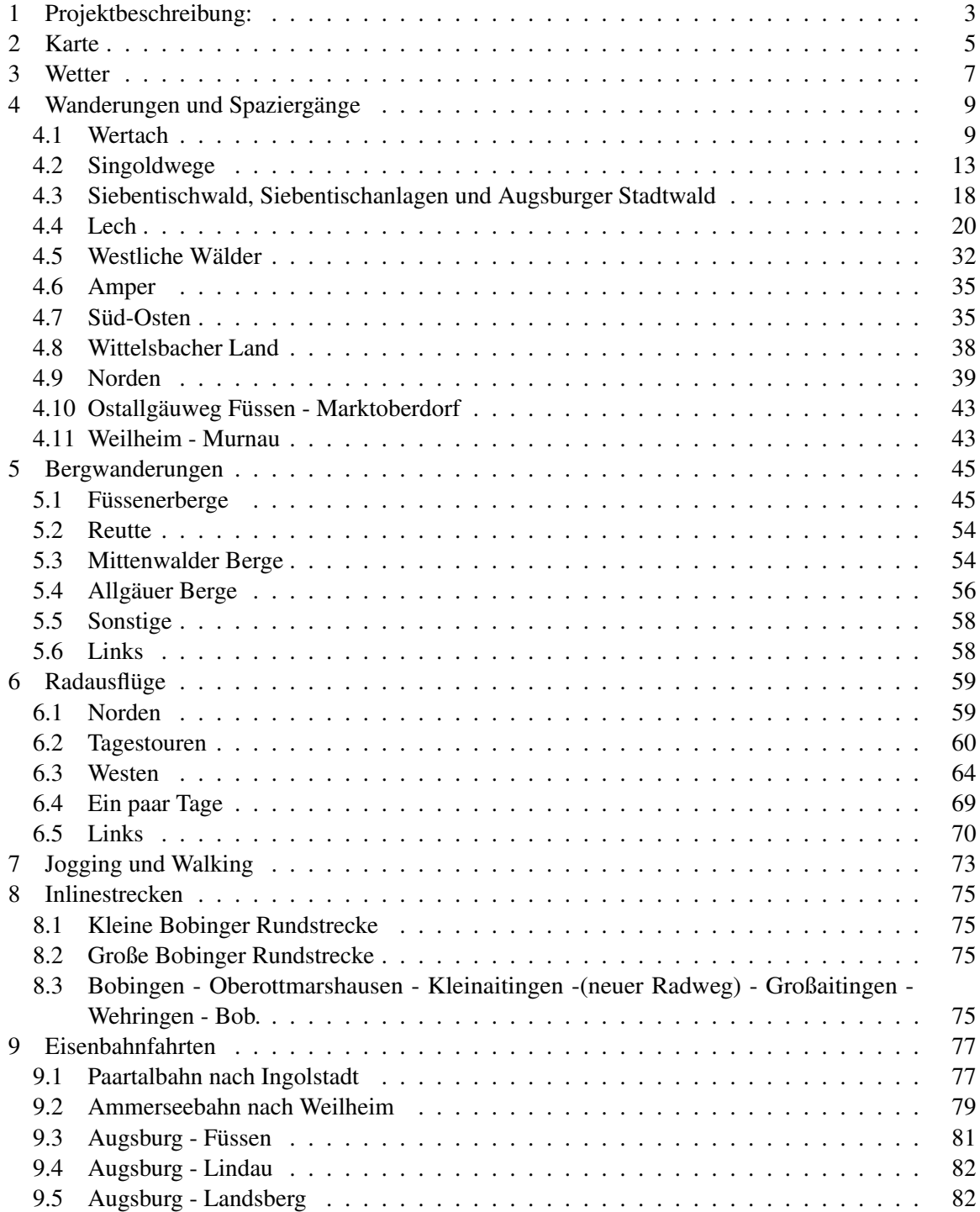

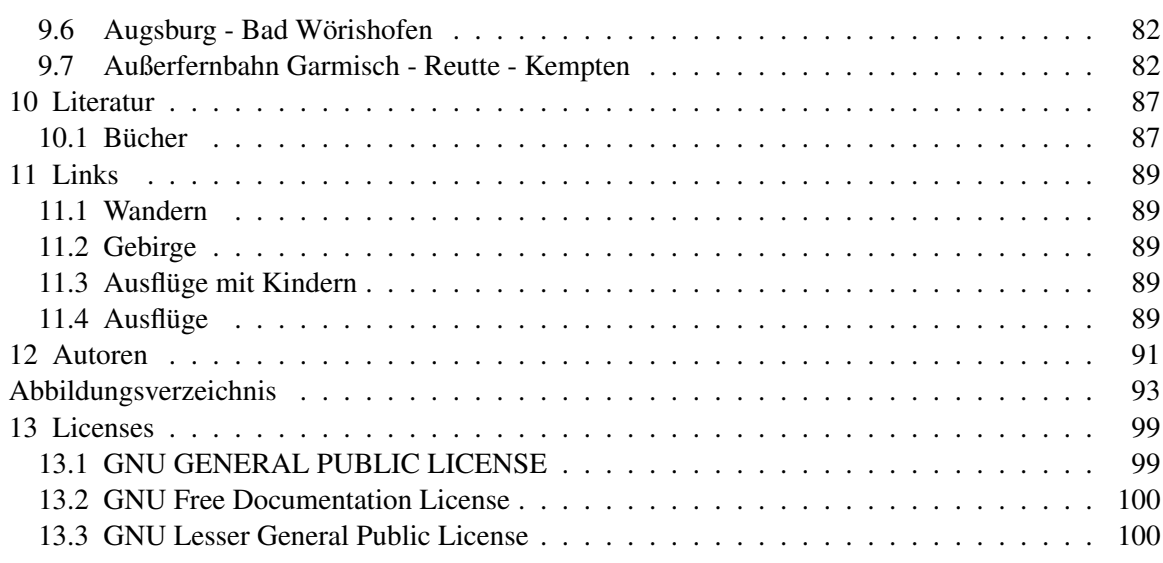

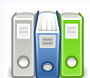

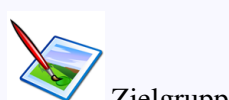

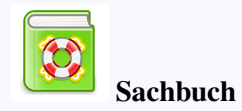

Dieses Buch steht im Regal Reisen und Landeskun- $de<sup>1</sup>$  $de<sup>1</sup>$  $de<sup>1</sup>$ .

Zielgruppe: Freizeit<sup>[2](#page-0-0)</sup> Kategorie:Freizeit<sup>[3](#page-0-0)</sup>

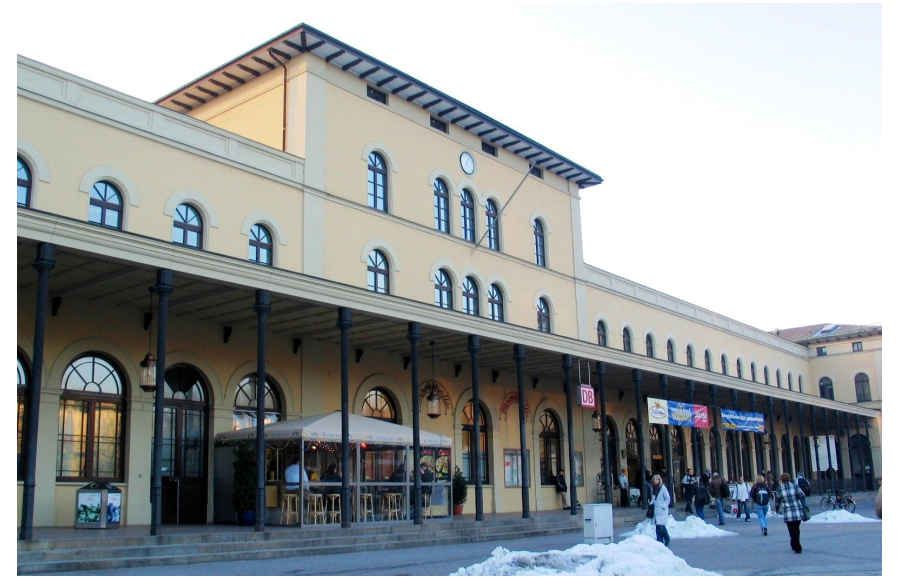

Abb. 4 Der Augsburger Hauptbahnhof: Startpunkt vieler hier beschriebener Ausflüge

# <span id="page-5-0"></span>1 Projektbeschreibung:

- Zielgruppe: Menschen in der Stadt Augsburg<sup>[1](#page-5-1)</sup> und den angrenzenden Landkreisen
- Lernziele: Praktische Geografie, sanfter Tourismus, Sport, Outdoor, Gesundheitsförderung
- Policies:
- Das Buch sollte ein Vielautorenbuch werden
- Auch Bilder und Handskizzen sind willkommen.
- Es sollte von kleinen Spaziergängen bis zu Ausflügen über mehrere Tage reichen.
- Die Ausflüge sollten möglichst mit eigener Kraft unternommen werden.
- Die An- und Abreise sollte man umweltfreundlich gestalten.
- Aufbau des Buches: Nach Fortbewegungsart und Himmelsrichtung.
- Begonnen von Benutzer:Rho<sup>[2](#page-5-2)</sup>

#### Die Bayerische Verfassung

*"Der Genuss der Naturschönheiten und die Erholung in der freien Natur, insbesondere das Betreten von Wald und Bergweide (...) ist jedermann gestattet."*

Quelle: Bayerischen Verfassung Artikel 141 Absatz 3:

<span id="page-5-1"></span><sup>1</sup> <http://de.wikipedia.org/wiki/Augsburg>

<span id="page-5-2"></span><sup>2</sup> <http://de.wikibooks.org/wiki/Benutzer%3ARho>

# <span id="page-7-0"></span>2 Karte

Die Angaben in diesem Wikibuch beziehen sich meist auf die online Karte des Städteverlages:

- Stadt Augsburg<sup>[1](#page-7-1)</sup>
- Landkreis Augsburg<sup>[2](#page-7-2)</sup>

Als Ausflugskarte sind diese Karten nur bedingt geeignet.

Auch Google Maps ist nicht gut geeignet, da dort Wanderwege meist nicht gut verzeichnet sind. Ein Blick darauf lohnt sich trotzdem, da man im Luftbild doch einiges interessante über die geplante Wanderung erkennen kann.

Die beste Karte für den Augsburger Raum ist die Topografische Karte 1:50000 des Naturparks Westliche Wälder Auflage 2006

- Wandern und Radwandern im Naturpark Augsburg Westliche Wälder
	- Der gesamte Naturpark im Maßstab 1:55.000
	- Weitwanderwege Rundwanderwege Radwanderwege öffentliche Radwege alle markierten Touren im Naturpark; Lehrpfade – Museen – Gastwirtschaften und vieles mehr.
	- Preis:  $7.50 \in \text{inkl}$ . Mwst. • ISBN 3-9806733-2-4
- Wander- und Radwanderführer "Naturpark Augsburg Westliche Wälder"
	- 180 Seiten / zahlreiche Farbfotos; 5 Radrundtouren um Augsburg 7-Schwaben-Tour Zusam-Radwanderweg – 30 Rundwanderungen – Wandertour "Lueg ins Land" und "Schwäb.-Allgäuer Weitwanderweg" Ausflugstips – Geschichte und Sehenswürdigkeiten im Naturpark.
		- Preis:  $10.12 \in \text{inkl}$ . Mwst. ISBN 3-9806733-1-6

Kleinere Führer: Ulrich Lohrmann, Wanderungen um Augsburg, Gondrom Verlag 1997: 30 Wanderungen in der näheren und weiteren Umgebung.

Christel Blankenstein, Augsburg und Umgebung, Stöppelverlag Weilheim 1991: 20 Radwanderungen

Für das Fahrradfahren brauchbar ist die Karte:

• Deutsche Rad-Tourenkarte Blatt 40. Rund um Augsburg. Westliche Wälder, Donauried, Lechfeld (Landkarte)

Nur der Osten von Augsburg Richtung Dachau und München:

- Kompass Karten, Augsburg, Dachau, Fürstenfeldbruck (Landkarte)
	- Verlag: KOMPASS-Karten, Innsbruck; Auflage: 6., Aufl. (Juni 2005)

<span id="page-7-1"></span><sup>1</sup> <http://www.staedteverlag.de/stadtplaene/stadt-stadtseite.php4?plz=86150>

<span id="page-7-2"></span><sup>2</sup> <http://www.staedteverlag.de/freizeitkarten/freizeitkarte-kreisseite.php4>

Die "Mutter aller Wanderführer" für die Umgebung von Augsburg ist Gustav Euringer "Auf nahen Pfaden", erschienen um die Jahrhunderwende 1900 in 20 Lieferungen, vergriffen, aber in der Staatsbibliothek noch vorhanden. Durch die Veränderung der Verkehrsverhältnisse teilweise überholt, aber die vielfältigen historischen Hinweise zu den besuchten Orten sind noch heute von Interesse.

# <span id="page-9-0"></span>3 Wetter

Einen sehr brauchbaren Wetterbericht liefert

- der Blick aus dem Fenster
- oder der Gang vor die eigenen Haustür

Wem dies nicht genug ist seien folgende Wetterseiten empfohlen.

- $ZDF<sup>1</sup>$  $ZDF<sup>1</sup>$  $ZDF<sup>1</sup>$
- $DWD<sup>2</sup>$  $DWD<sup>2</sup>$  $DWD<sup>2</sup>$
- WetterkamerasBayern<sup>[3](#page-9-3)</sup>
- Bergcam<sup>[4](#page-9-4)</sup>
- Kachelm<sup>[5](#page-9-5)</sup>
- <http://www.schwabenwetter.com>

<span id="page-9-1"></span><sup>1</sup> <http://www.zdf.de/>

<span id="page-9-2"></span><sup>2</sup> <http://www.dwd.de/de/WundK/Warnungen/index.htm><br>3 http://www.zdf.de/ZDFde/inhalt/28/0,1872,20378

<span id="page-9-3"></span><sup>3</sup> <http://www.zdf.de/ZDFde/inhalt/28/0,1872,2037852,00.html>

<span id="page-9-4"></span><sup>4</sup> <http://www.bergruf.de/bergcam/><br>5 http://www.meteomedia.ch/de/in

<span id="page-9-5"></span><sup>5</sup> [http://www.meteomedia.ch/de/index\\_de.html](http://www.meteomedia.ch/de/index_de.html)

# <span id="page-11-0"></span>4 Wanderungen und Spaziergänge

Eigentlich ist die Umgebung von Augsburg keine ideale Wandergegend. Sie ist viel zu flach und es gibt kein ausgesprochenes Wanderwegenetz. Trotzdem findet man eine Vielzahl schöner Wege in und um Augsburg, die eine Erkundung lohnen. Vorsicht, einige der hier beschriebenen Wege sind nur schwer zu finden oder nur jahreszeitlich benutzbar. Sie halten sich manchmal nicht an vorgegebene Forstwege oder Teerstraßen , wenn andere spannendere Alternativen existieren.

Hingewiesen werden muss allerdings darauf, dass das ausgedehhnte hügelige Waldgebiet westlich von Augsburg, die sog. "Westlichen Wälder" von einem ausgedehnten Netz von teils reizvollen Wanderwegen durchzogen ist. Markierung: Rot-weiß-rot für Wanderwege, Grün-weiß-rot für Radwege. Wenig erschlossen ist das Gebiet östlich von Augsburg, zwischen der sog. Lechleite und dem Paartal. Auch hier finden sich lohnenswerte Ausflüge

## <span id="page-11-1"></span>4.1 Wertach

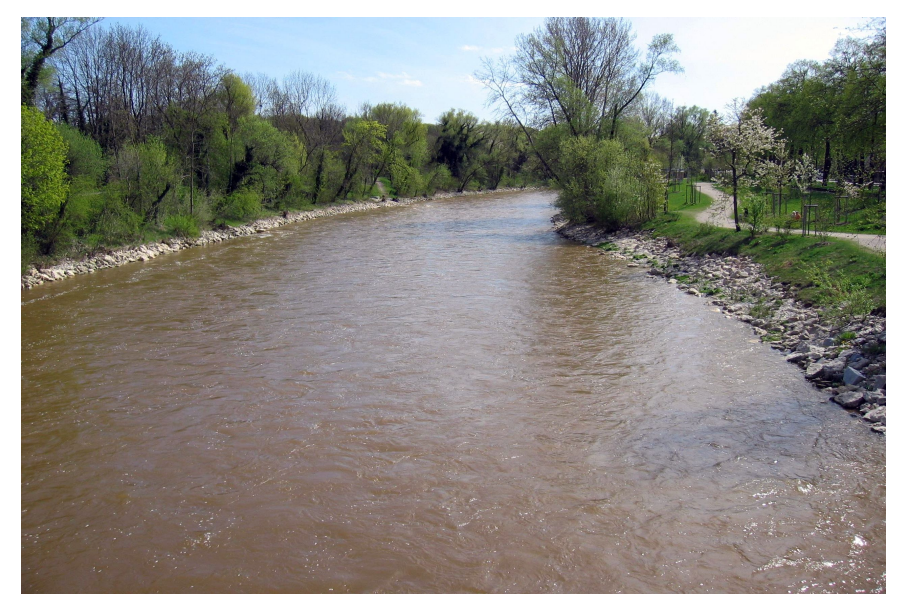

Abb. 6 Die Wertach, kanalisiert

## 4.1.1 Augsburg Wertachwanderung nach Süden

Die Wertach wurde in den letzten Jahren teilweise aus ihrem kanalartigen Flußbett befreit. Eine Wanderung entlang dieses Flusses ist deshalb viel schöner geworden.

Start ist der Augsburger Hauptbahnhof. Von dort geht es nach Süden durch das Güterbahnhofsgelände zur Brücke südlich des Hauptbahnhofes über die Eisenbahn (Gögginger Straße). Am runden Hochhaus und der Kongreßhalle vorbei wandert man durch den Stadtgarten und den Wittelsbacherpark zum Rosenaustadion. Rechts (d.h. nördlich) vom Rosenaustadion geht ein kurzer schmaler Pfad hinab zur Stadionstraße. Diese kreuzt man und gelangt zur Wertach. An dieser entlang wandert man bis Inningen, Bobingen oder Schwabmünchen und fährt mit dem Bus oder der Bahn wieder zurück. Schöne Winterwanderung aber auch zu anderen Jahreszeiten sehr schön.

## 4.1.2 Vom Straßenbahnendpunkt in Stadtbergen am Staudenrand entlang bis Bobingen

Waldränder sind für Wanderer immer reizvoll, da sie Ausblicke bieten und je nach Jahreszeit Schatten oder Sonne ermöglichen. Der folgende Staudenrandweg ist sehr schön, manchmal muß man ein bißchen improvisieren, außerdem kann er auch in Teilen absolviert werden. Dauer circa 3 - 4 Stunden. Sehr abwechslungsreich, ein schöner Vormittagsweg, manchmal etwas wild.

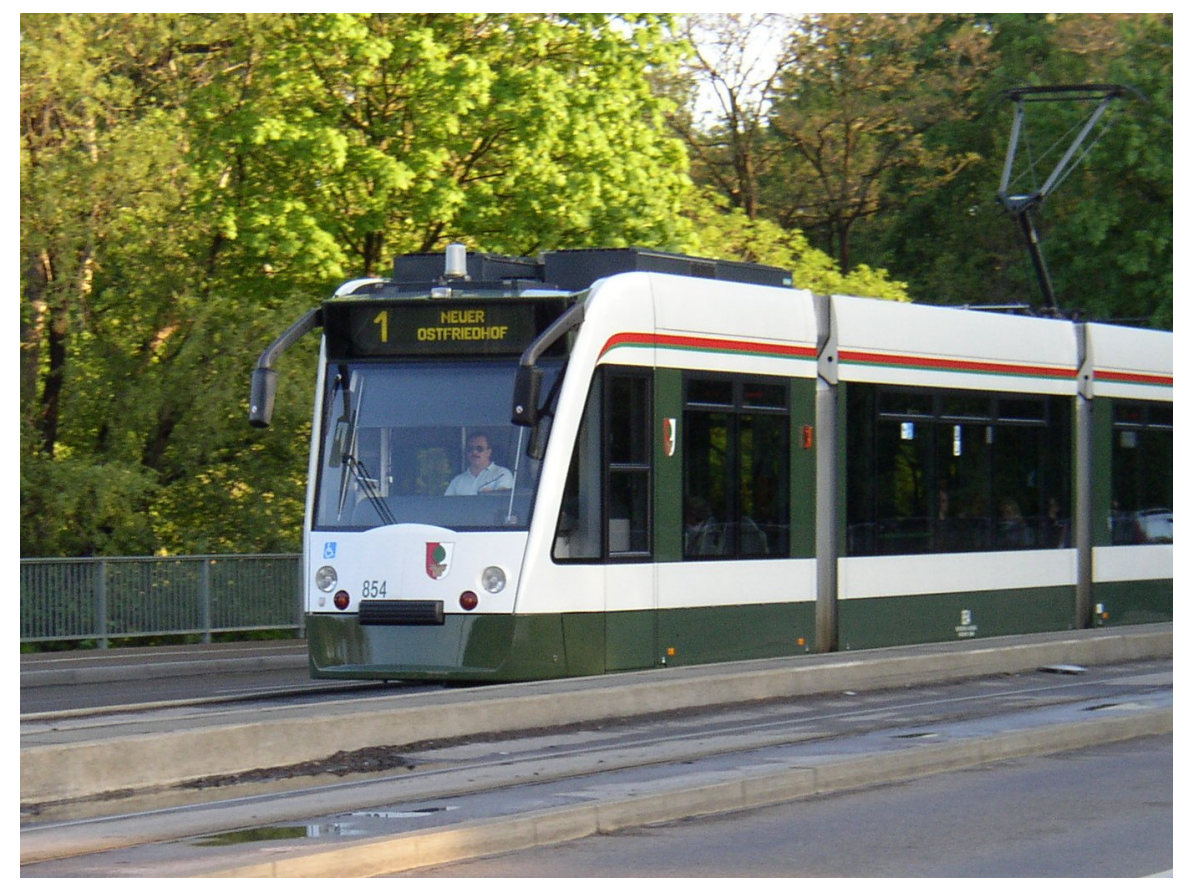

Abb. 7 Die Augsburger Straßenbahn bringt uns an den Start.

Die Wanderung beginnt an der Straßenbahnhaltestelle der Linie 3 Endpunkt Stadtbergen.

Man geht erst ein paar Straßen durch Stadtbergen bis zum Eibenweg am westlichen Stadtrand. (Grobe Richtung Westen, Deuringer Straße). Dann folgt man dem Spazierweg, der am Eibenweg beginnt, nach Süden Richtung Leitershofen. Man kommt am neuen Wasserrückhaltebecken am Schlaugraben

vorbei, kreuzt siw Ochsengasse und zieht beim Panoramaweg hinauf auf die Staudenanhöhe. Man läuft erst im Wald, dann wieder frei auf der Höhe an den Leitershofener Sportplätzen vorbei.

Über den Herrgottsberg und den Leitershoferwald erreicht man nach einiger Zeit den Unterstand der Augsburger Hütte. An der großen Wegabel folgt man der Markierung des blauen Andreaskreuzes. Man kreuzt dann den Weg zwischen Wellenburg und Anhausen.

Unser Weg knickt jetzt etwas nach Südosten ab und führt über den Leopoldsberg hinunter zu 2 kleinen Weihern im Wald südwestlich von Schloss Wellenburg. Jetzt geht es wieder etwas bergauf und auf einem wenig begangenen Weg läuft man oberhalb des Sportgeländes von Bergheim entlang (teilweise auch weglos durch den Wald am Zaun entlang). Ein kurzes Stück folgt man der Straße am Langen Berg und ein kurzes Stück dem Bannhölzerweg. Von diesem zweigt man gleich wieder links ab. Es geht am Waldrand entlang ca 100 m einem Waldweg folgend. Dann quert man etwas wild einem kleinen Weglein folgend über ein Bächlein zu den Schrebergärten von Bergheim.

Es geht weiter auf einem Weg durch die Schrebergärten. Der Weg dort heißt *Zur Maderquelle* und ist nicht geteert. Man erreicht die Oberschönenfelder Straße und folgt dieser wieder ein kurzes Stück bis zum Waldrand. Man folgt dem Weg am Waldrand und kommt an 2 schönen Ruhebänken vorbei. Dann kommt ein etwas wilderer Abschnitt entlang eines Feldraines westlich von Bannacker. Man kreuzt den Diebelbach und über einen Feldweg in südöstlicher Richtung verläßt man den Wald Richtung Wertach. Nach circa einem Kilometer langweiligem Gehatsche erreicht man die Wertach und das Bobinger Krankenhaus. Hier gibt es 2 Möglichkeiten. Entweder ein kurzes Stück direkt an der Wertach entlang und dann den ersten Feldweg nach links abbiegend durch den Wald. Oder man läuft über den Krankenhaus Parkplatz und den Hubschrauberlandeplatz und dann am Waldrand entlang nach Süden.

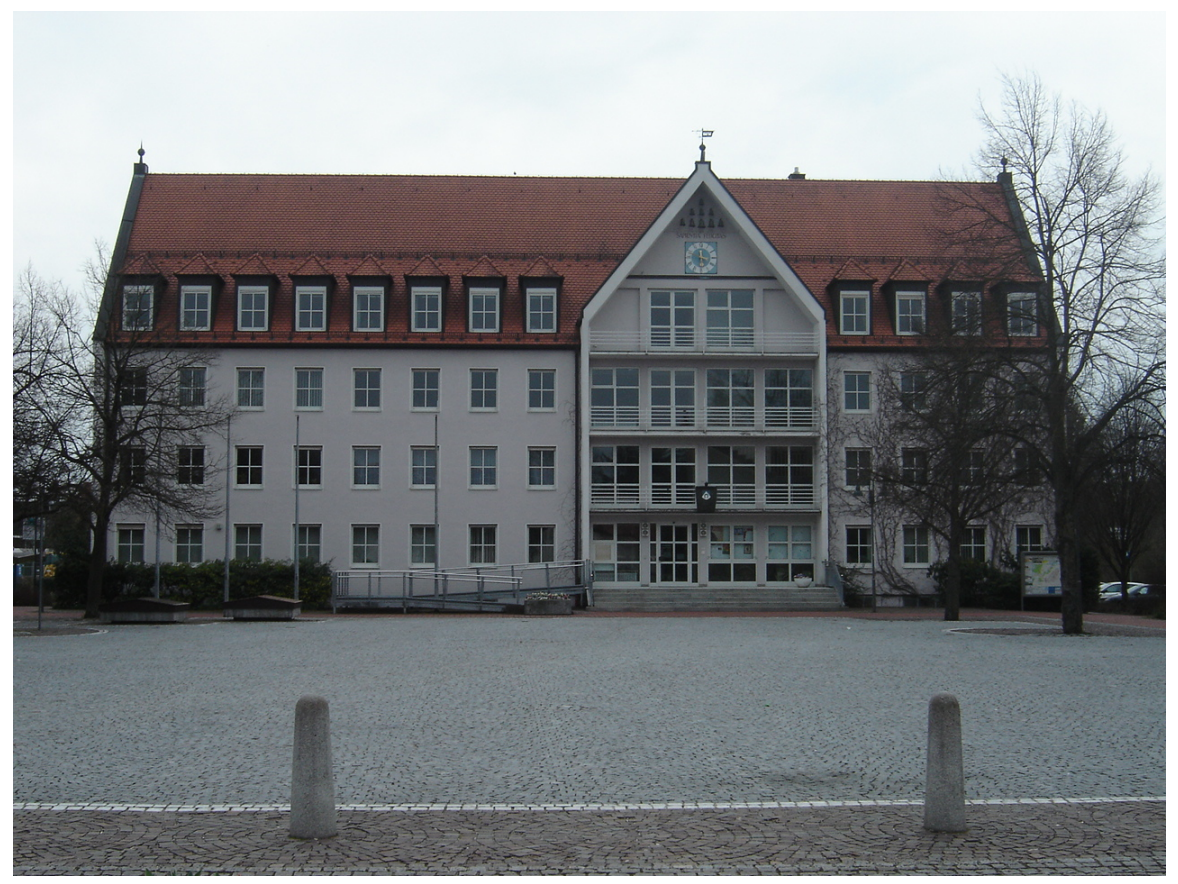

Abb. 8 Das Bobinger Rathaus

Quer durch die Wiesen erreicht man die Point, eine Bobinger Siedlung. Quer durch die Point und über die Singold kommt man zur Bobinger Stadtkirche. Vorbei am Rathaus erreicht man den Bobinger Bahnhof. Von hieraus geht es zurück nach Augsburg.

Diesselbe Wanderung kann man auch umgekehrt veranstalten. Dazu fährt man mit der Bahn bis Bobingen, steigt am Bobinger Bahnhof in den Bus nach Straßberg. Am Straßberger Schloß steigt man aus und läuft nach Norden in Richtung Augsburg. Südlich von Bannacker trifft man auf den oben beschriebenen Weg. Mit dieser Variante umgeht man den etwas langweiligen Hatscher zwischen Wertach und dem Staudenrand.

## 4.1.3 Inningen: Entlang der Wertach nach Süden und zurück

## 4.1.4 Bobingen:Rund um den Bobinger Wertachstausee

Startpunkt ist der Parkplatz am Krankenhaus Bobingen - Es geht entlang der Wertach nach Norden immer am Damm entlang oder am Weg unterhalb des Dammes. Dann erreicht man die Staumauer über den westlichen Damm und die Straßenbrücke zum Ausgangspunkt zurück. Weglänge ca 4 km , Dauer ca 45 min - 1 h je nach Gehgeschwindigkeit. Auch gut zum Radeln, Walken oder Joggen. Nicht geeignet für Inliner. Die Auwaldreste entlang des Stausees bieten kleine Wegvarianten und kleine Bächlein zum Abkühlen. Interessante Blumen, Büsche und Bäume.

## 4.1.5 Schwabmünchen : Afrawald und Wertachspaziergang

## 4.1.6 Kirchsiebnach

Spaziergang rund um Kirchsiebnach

## <span id="page-15-0"></span>4.2 Singoldwege

Die Singold<sup>[1](#page-15-1)</sup> ist ein etwa 45 km langer Fluss (Gewässer II. Ordnung) in Bayerisch-Schwaben. Sie entspringt im Landkreis Ostallgäu in der Nähe von Landsberg am Lech. Ihre Quelle befindet sich in der Gemeinde Waal etwas südlich von dessen Ortsteil Waalhaupten. Sie fließt fast immer nach Norden. Sie mündet im Augsburger Stadtteil Göggingen in den Fabrikkanal, der als Wertachkanal und Senkelbach durch Augsburg fließend im westlichen Landschaftsschutzgebiet Wolfzahnau in die Wertach mündet.

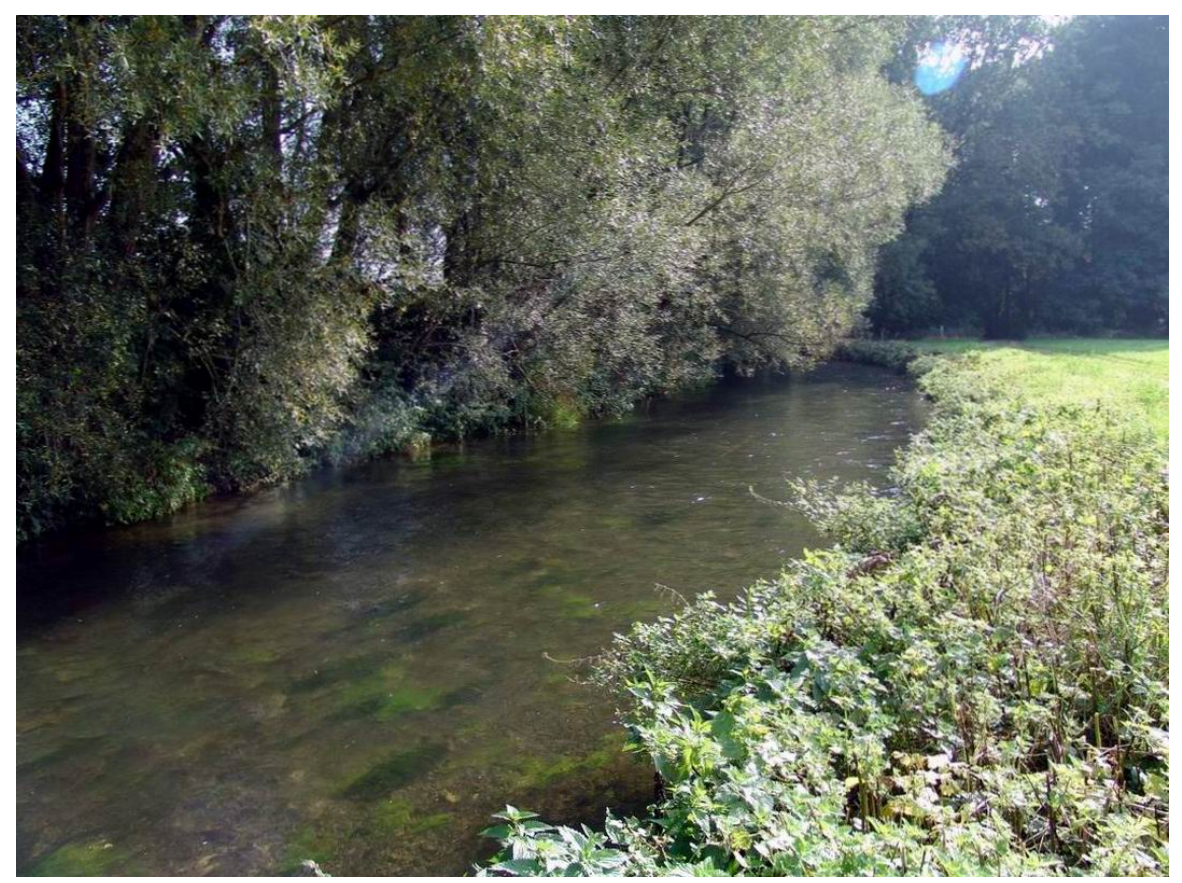

Abb. 10 Abb: Die Singold zwischen Inningen und Bobingen

<span id="page-15-1"></span><sup>1</sup> <http://de.wikipedia.org/wiki/Singold>

## 4.2.1 Die Singold in Bobingen

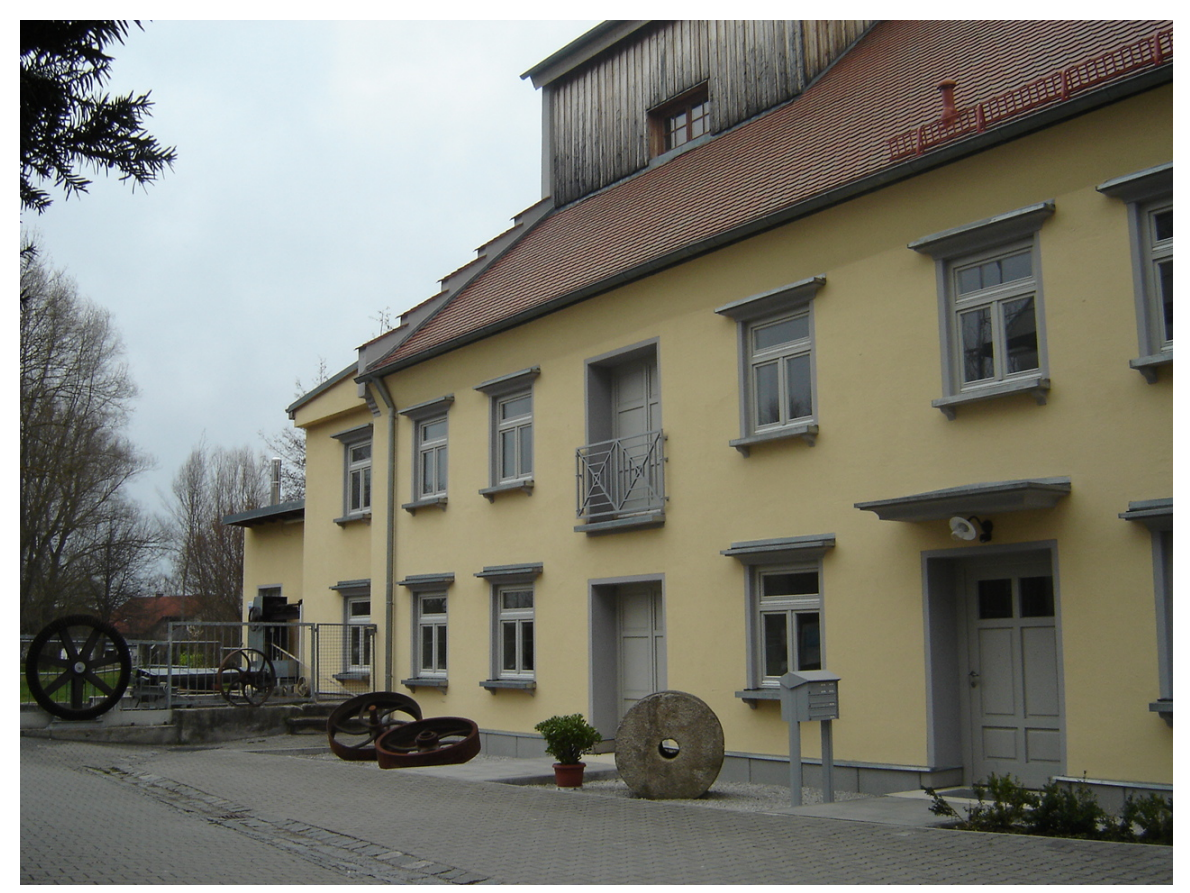

Abb. 11 Abb: Die mittlere Mühle an der Singold in Bobingen

In Bobingen gibt es entlang der Singold sehr schöne Spaziermöglichkeiten. Eingeschränkt wird die Wanderfreude durch das Industriegelände der Trevira , durch welches die Singold fließt. Wenn man hier nach Wehringen laufen will, muß man auf den geteerten Radweg *Im Wiesengrund* ausweichen, der etwas östlich der Singold verläuft und am Sportgelände des FC Bobingen beginnt.

Kurz vor der Wertachstraße ist die Singold im Stadtgebiet Bobingen auch nicht zugänglich, da sie von Häusern und Privatgrundstücken beidseits abgeriegelt wird.

Ab der Wertachstraße kann man im Norden von Bobingen entlang der Singold am orografisch linken Ufer recht schön bis Inningen wandern. Ein schöner Spazierweg führt durch die Point entlang des Schwettinger Grabens, der in die Singold entwässert.

## 4.2.2 Entlang der Singold von Bobingen nach Schwabmünchen

Wenn man am Bobinger Bahnhof aus dem Zug steigt und nach Süden links oder rechts der Bahnlinie aus Bobingen hinaus läuft, erreicht man man über variable etwas langweilige Wege den nächsten Ort Wehringen. Von dort aus lohnt es sich der Singold bis Schwabmünchen zu folgen. Der Weg führt meist westlich der Singold und ist in Abschnitten recht schön zu laufen. Über den Luitpoldpark und

quer durch Schwabmünchen erreicht man den dortigen Bahnhof. Gemütlich geht es mit der DB oder auch mit dem Buss wieder zurück nach Augsburg.

#### 4.2.3 Rund um Bobingen

Es gibt bis jetzt keinen echten Rundwanderweg um Bobingen. Man kann aber die Singold im Westen und Wege entlang der Eisenbahnlinie im Osten zu einem ganz passablen Rundwanderweg um das Kerngebiet der Stadt Bobingen zusammenbasteln.

Auch um Straßberg kann man einen einigermaßen brauchbaren Rundweg finden.

#### 4.2.4 Rund um Schwabmünchen

Rund um Schwabmünchen führt ein markierter Spazierweg der in einigen Teilen sehr schön zu laufen ist. Highlights sind der Weg an der Singold, der Luitpoldpark und der Weg durch den Afrawald.

Im Stadtplan des Städteverlages von Schwabmünchen ist der Weg mit lila farbe eingezeichnet.

```
http://www.staedteverlag.de/stadtplaene/stadt-stadtseite.php4?
plz=86830
```
#### 4.2.5 Wilde Singold

Zwischen Langerringen und Schwabmühlhausen ist der Flusslauf der Singold noch weitgehend naturbelassen. Als Wanderer kommt man allerdings nur schwer an den ziemlich eingewachsenen Fluss heran. Interessant sind die Uferanrisse mit ihren Nistmöglichkeiten für Uferschwalben. Etwa in der Mitte zwischen Langerringen und Schwabmühlhausen gibt es einen versteckten Steg über die Singold, der aus einem großen Eisenträger besteht. Verbinden kann man die Wanderung mit einem Spaziergang um das Naturschutzgebiet der Vogelschutzweiher. An den Vogelschutzweihern kann man manchmal eine Gruppe Silberreiher<sup>[2](#page-17-0)</sup> beobachten.

<span id="page-17-0"></span><sup>2</sup> <http://de.wikipedia.org/wiki/Silberreiher>

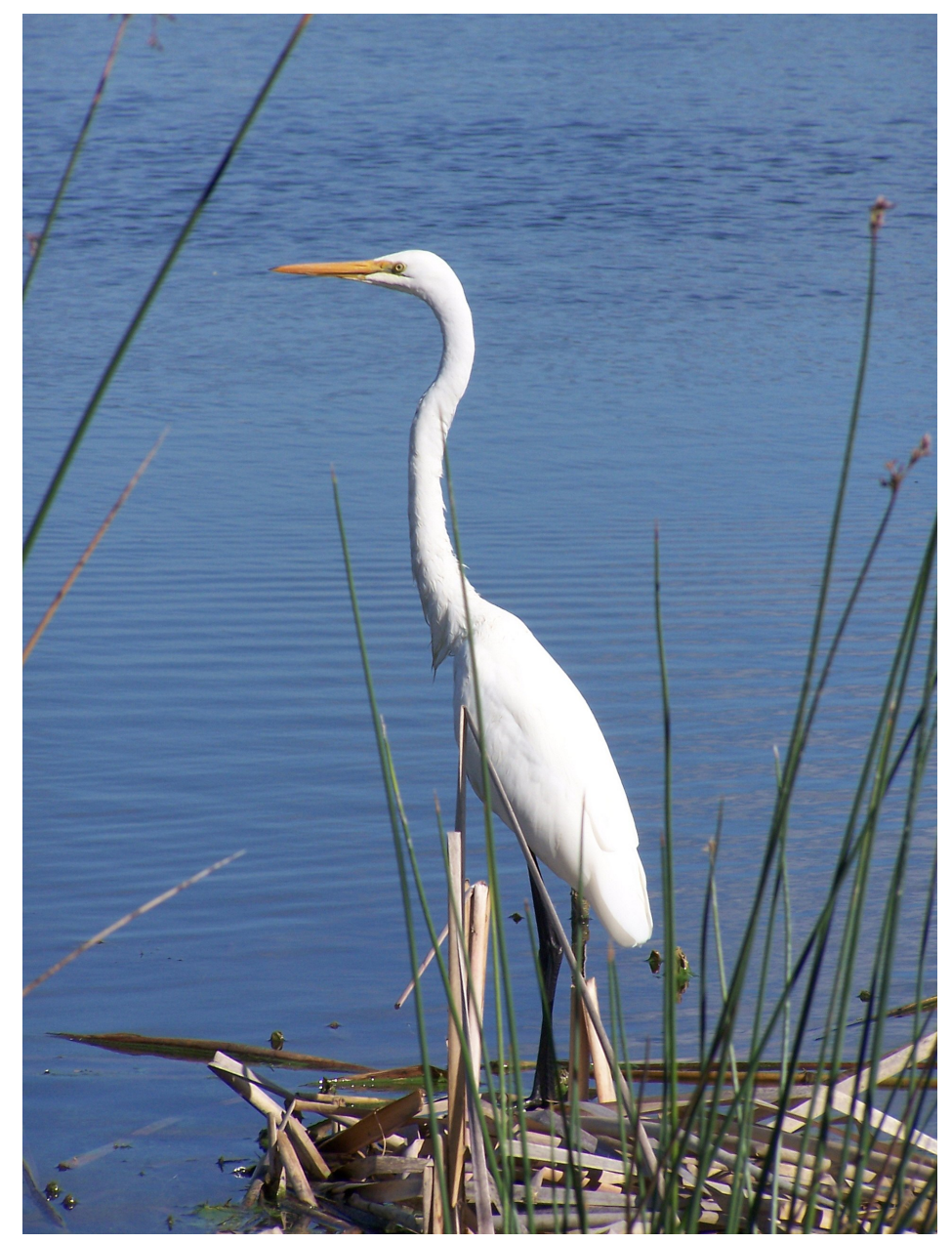

Abb. 13 Silberreiher

Abschließen kann man seine kleine Wanderung in dem bekannten Ausflugsrestaurant in Schwabmühlhausen.

• Untere Mühle Schwabmühlhausen Tel.: 0 82 48 - 12 40

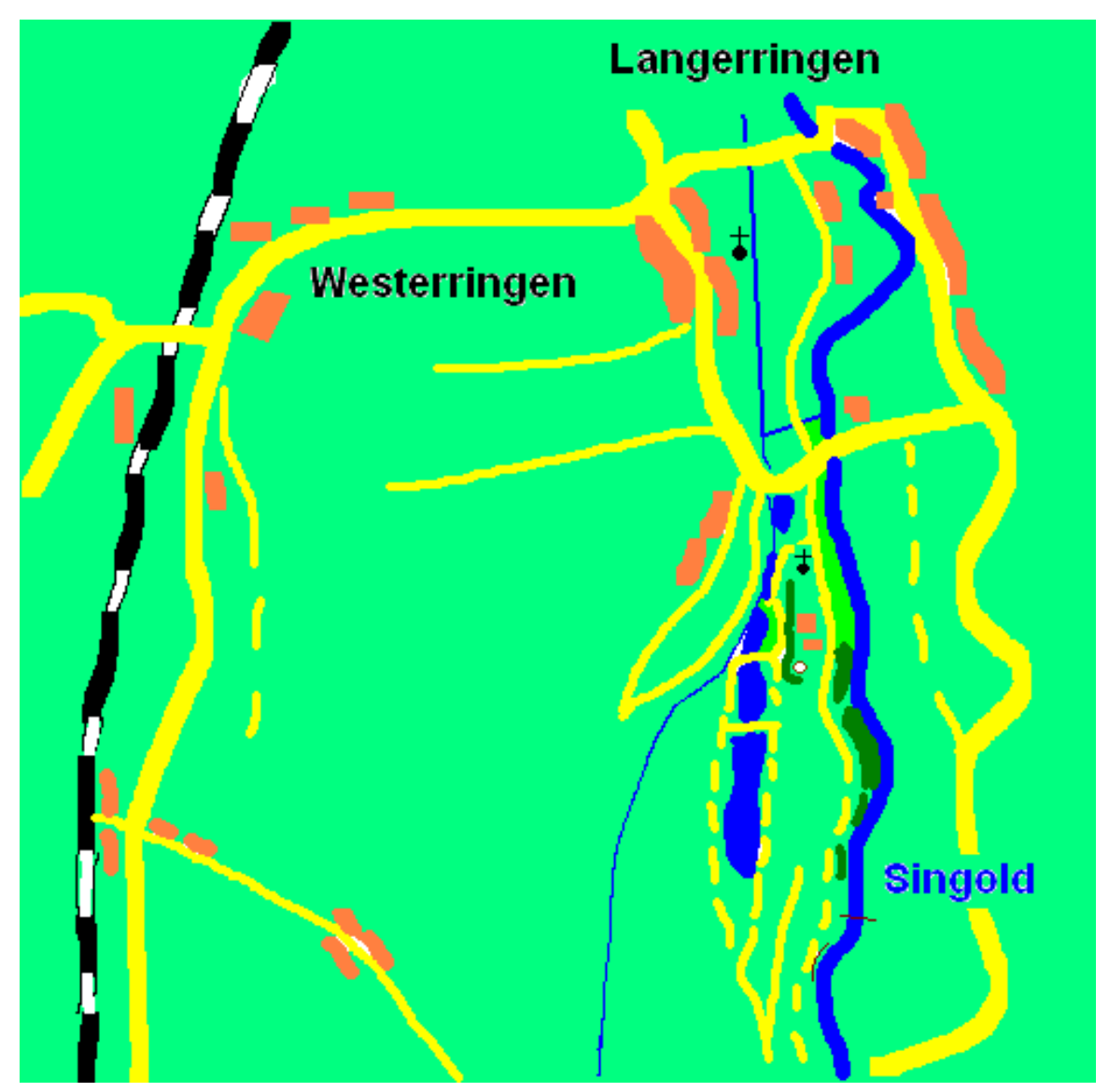

Abb. 14 Abbildung: Kartenskizze Singold bei Langerringen.

Im kleinen Wald westlich und südlich des Burghofes findet man einen alten Burgwall.

## 4.2.6 Von Buchloe nach Kaufering

Eigentlich ist Buchloe völlig ungeeignet als Startpunkt für Wanderungen. Mit etwas Ortskenntnis und Gespür findet man doch ein paar schöne Wege. Die folgende Wanderung beginnt am Buchloer Bahnhof und folgt ziemlich genau der Bahnlinie München-Lindau nach Osten bis Kaufering. Diese vermeintlich langweilige Strecke bietet doch ein paar sehr schöne Abschnitte, ist aber unmarkiert. Man wandert am besten am Morgen los. Dann steht die Sonne im Osten und begrüßt einen. Für diese Wanderung sollte es nicht zu feucht sein. Auch ist es günstig, wenn das Gras gemäht ist (Herbst und Winter). Dann genießt man einen sehr schönen Wanderausflug.

Man verlässt den Buchloer Bahnhof über das Güterbahnhofsgelände und die Straße mit dem Namen *am Ladehof*. Dann kreuzt man die Mindelheimer Straße an der Bahnunterführung und läuft weiter geradeaus in die Sudetenstraße. An ihrem Ende knickt sie ab. Hier zweigt man auf einem kleinen Weg zum Bahndamm ab und erreicht weglos über eine Wiese entlang des Bahndammes die Gennach. Auf dem Fahrradweg unterquert man die Bahnlinie und läuft über eine Holzbrücke durch die Schrebergärten zur Eschenlohstraße. Jetzt kann man entweder über die Jahnstraße oder die Bergstraße den östlichen Ortsrand von Buchloe erreichen. Dort kreuzt man die Augsburgerstraße. Jetzt folgt man immer der Bahnlinie nach Osten. Erstmals interessant wird es dann im Gebiet nördlich von Holzhausen. Über den Röthenbach führt ein kleines verstecktes Holzbrücklein im Wald nördlich der Bahnlinie. Man kreuzt dann die Straße Holzhausen - Kitzighofen und erreicht südlich des Bahndammes die Straße von Holzhausen zur Rollmühle. Die Singold kann man mit der Bahnbrücke überwinden und kommt dann nach Igling. Am ehemaligen Iglinger Bahnhof unterquert man die Bahnlinie und läuft jetzt am Rand des Golfplatzes am Iglinger Schloss entlang bis zur alten und neuen Iglinger Hauptstraße. Beide kreuzt man und folgt dem Feldweg südlich der Bahn bis zum Kasernengelände. Hier wird sicher bald die neue B 17 gebaut werden. Weiter südlich oder nördlich entlang der Bahn gelangt man bald zum Kauferinger Bahnhof.

## <span id="page-20-0"></span>4.3 Siebentischwald, Siebentischanlagen und Augsburger Stadtwald

Hier gibt es viele Ausflugsmöglichkeiten bis zur Staustufe 23.

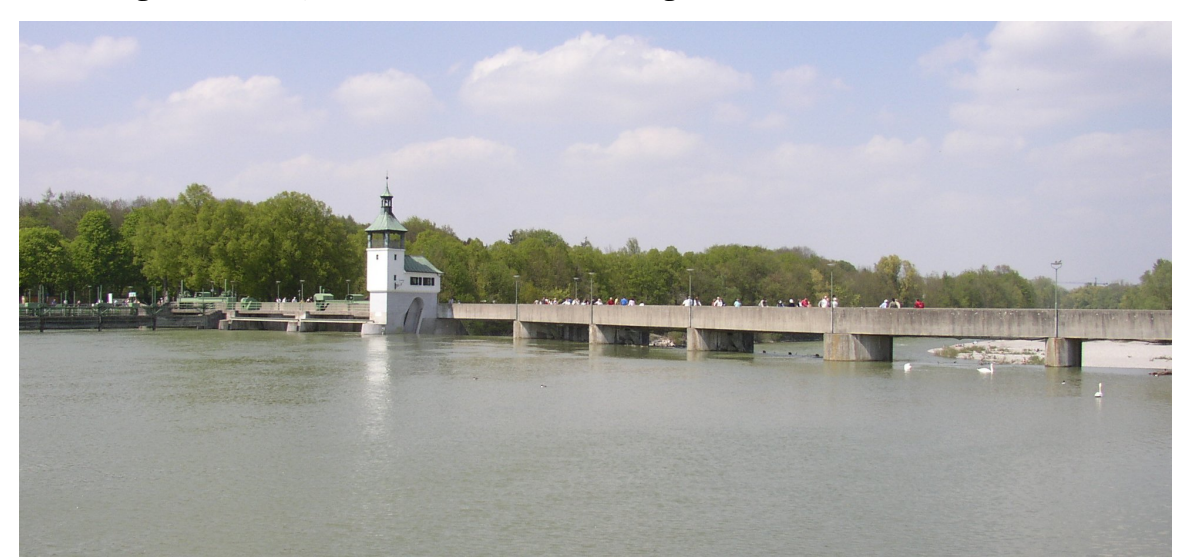

Abbildung: Hochablaß, Letzte Lechbrücke bis Königsbrunn.

#### Abb. 15

Als Siebentischwald wird der nördliche Teil des Augsburger Stadtwaldes bezeichnet.

Der Name rührt von einer Gaststätte, die sich im Wald befand und im 19. Jahrhundert ein beliebtes Ausflugsziel war. Der Überlieferung nach soll sie ursprünglich sieben Tische besessen und daher den Namen "Siebentisch" erhalten haben. Die Gaststätte wurde 1944 bei einem Luftangriff so schwer beschädigt, dass man entschied sie abzureißen.

2005 wurden an der Kreuzung Ilsung- / Siebentischstraße, an der sich einst die Gaststätte befand,

sieben als Rastgelegenheit gedachte Tische aufgestellt.

Im Besitz der Stadt Augsburg ist der Siebentischwald seit 1902. Seine Fläche beträgt 660 Hektar.

Im nördlichen Teil des Siebentischwaldes befindet sich der Stempflesee.

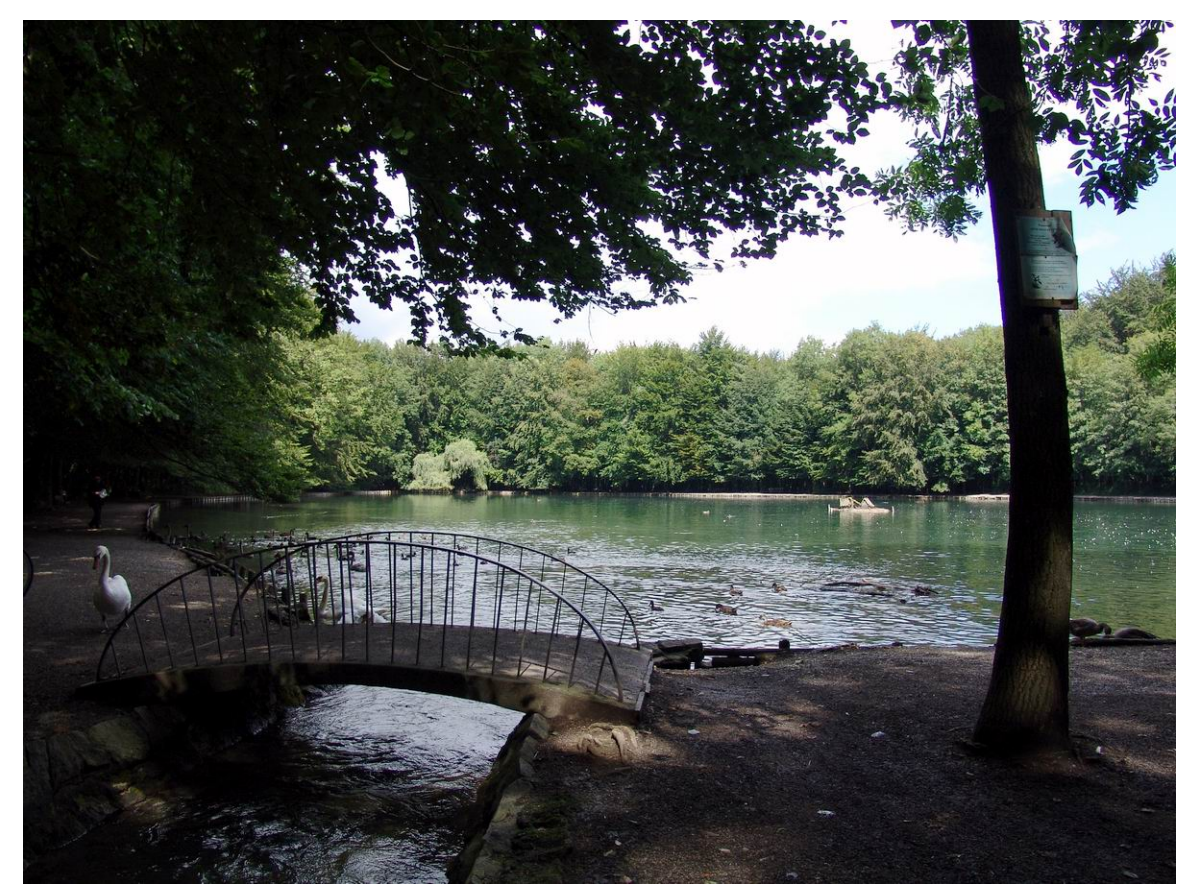

Abb. 16

Oft werden mit 'Siebentischwald' auch die nördlich angrenzenden Siebentischanlagen bezeichnet. Dies ist nicht korrekt, da die Anlagen kein Teil des Siebentischwaldes sind, sondern ein im 19. Jahrhundert angelegter Landschaftspark.

## <span id="page-22-0"></span>4.4 Lech

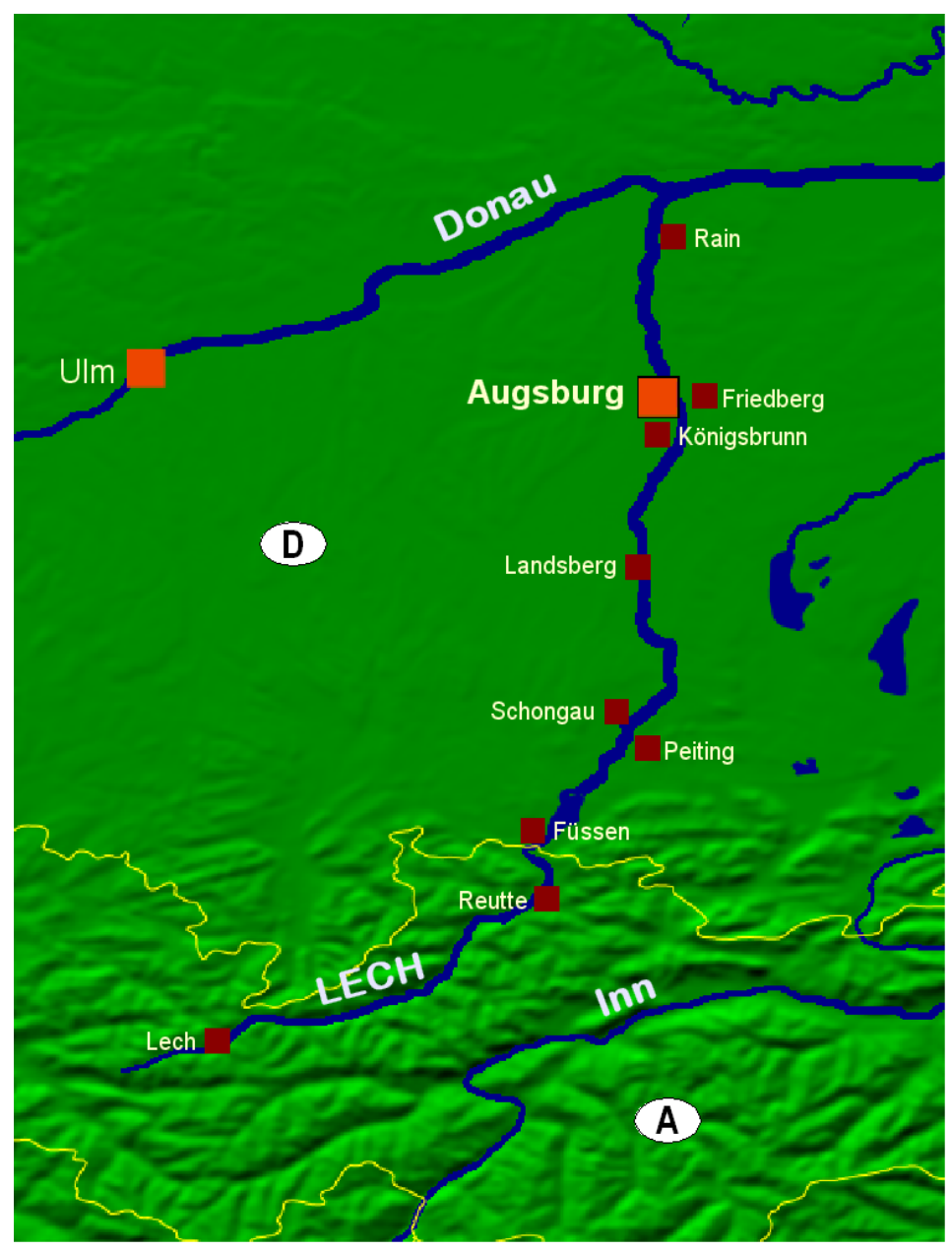

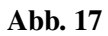

## 4.4.1 Von Kissing nach Oberottmarshausen

Ein schöner unüblicher Weg entlang des Lechs und quer über die Lechfeldwiesen.

## 4.4.2 Zollhaus Rundweg um das Lechstauwehr 19

Sehr schöner Rundweg , der westliche Uferweg ist ein ausgesprochen schöner uriger Wanderweg, Er ist auf den meisten Karten nicht eingezeichnet.

Am östlichen Ufer kann man die Römerschanze , das Naturfreundehaus und die Burgruine Hattenberg besuchen.

Links zum Thema Hurlacher Heide

```
• http://www.kaufering.de/start/lage.htm
```
#### 4.4.3 Von Klosterlechfeld nach Landsberg

Sehr schöne Wanderung. Mit der Eisenbahn fährt man bis Klosterlechfeld.

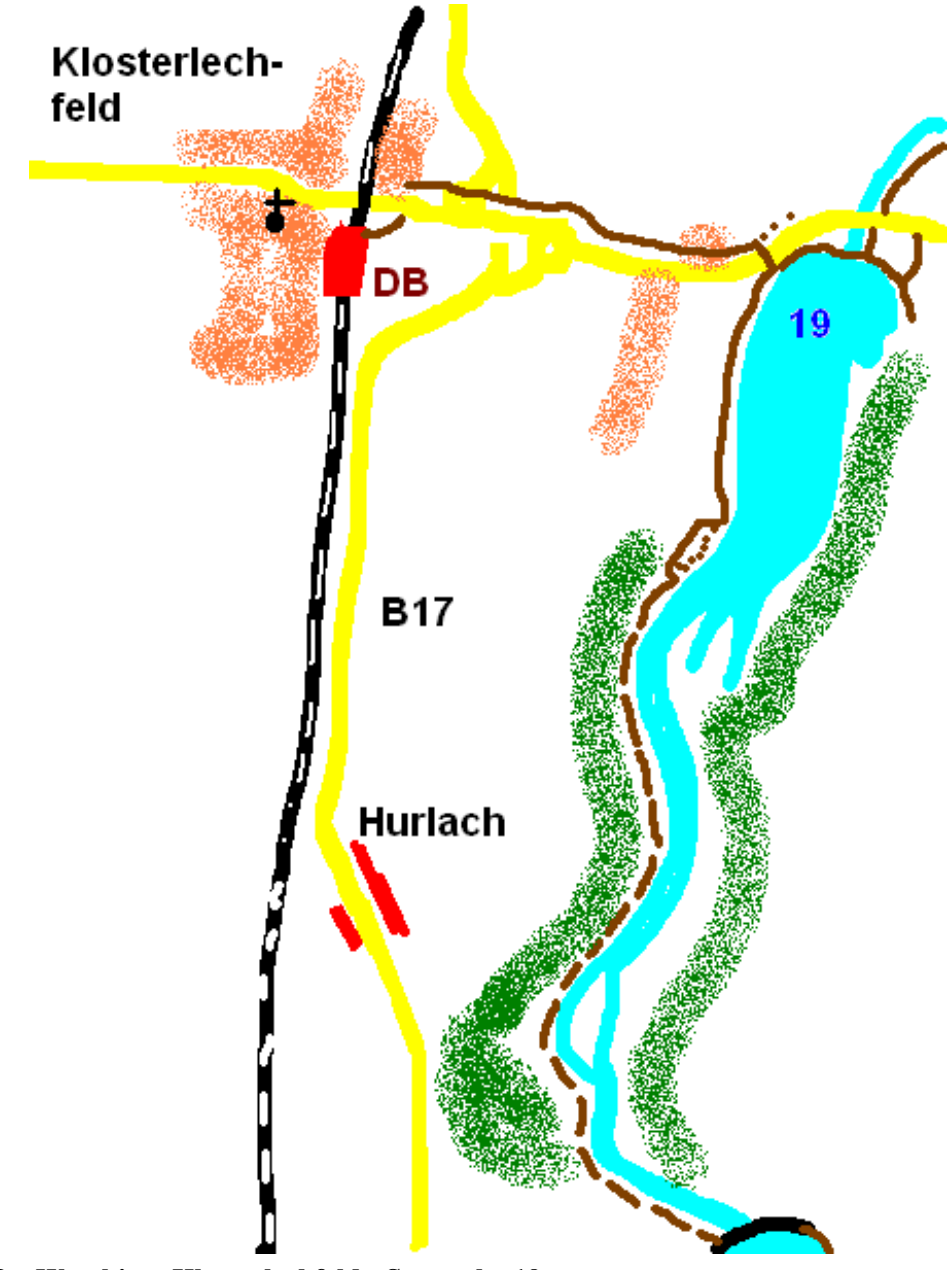

Abb. 18 Wegskizze Klosterlechfeld - Stauwehr 19

Man startet Richtung Osten auf dem Fahrradweg über die B 17. Dann wandert man an der Schwabstadelkaserne vorbei entlang der Straße von Klosterlechfeld nach Geltendorf. Wenn die Autos auf der Straße zu sehr stören und das Gras nicht zu nass ist, kann man in die schöne Heide des Flugplatzes Lagerlechfeld ausweichen. Es finden sich hier immer Pfadspuren, denen man gut folgen kann. Kurz vor der Brücke über den Lech führt ein kleines Sträßchen zum westlichen Ufer des Stausee Nr 19. Auf dem Uferweg wandert man nach Süden. Nach circa 1,5 km endet der Uferdamm und der ausgebaute Uferweg. Dann folgt man einem urigen Pfad meist direkt am Lechufer und man kommt durch eine Landschaft die ausschaut wie Schweden oder Finnland. Am Stauwehr 18 bei Kaufering endet der schöne Wildnisweg.

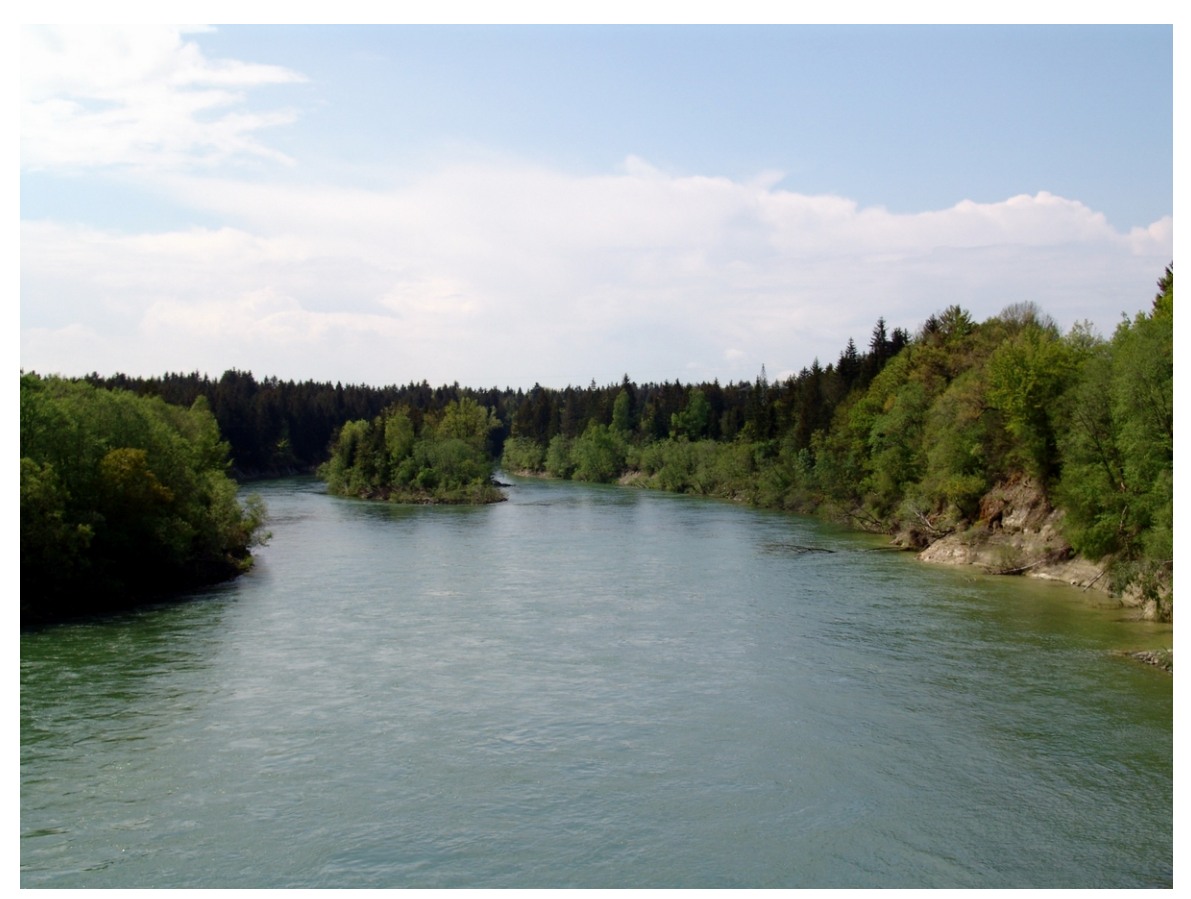

Abb. 19 Lech unterhalb des Stauwehrs 18

Jetzt wechselt man auf das östliche Lechufer und folgt dem geteerten Uferweg bis Kaufering. Leider muss man dann ziemlich lang durch den Ort laufen, der allerdings ein paar recht schöne Häuser aufzuweisen hat. Am Kindergarten und Schwimmbad vorbei kommt man zur Bahnbrücke über den Lech. Unter dieser läuft man hindurch. Hier endet der Fahrweg. Es beginnt wieder ein etwas wilder Auenpfad. Nach circa 300 - 400 m muß man über einen Steilhang die erste Lechterrasse erklimmen. Im Frühjahr findet sich auf dieser Terrasse ein Blumenmeer aus Schneeglöcken. Es ist aus wasserwirtschaftlichen Gründen eingezäunt. Am südlichen Ende der Terrasse muß man wieder einen steilen Pfad erklimmen und trifft auf den markierten Lechhöhenweg, den man bis Landsberg verfolgt.

Eine etwas wildere Variante kann man ab der Terrasse wählen, wenn man über eine steile Pfadspur erst in einen kleinen Graben hinab, dann wieder hinauf und schließlich ziemlich wild im Steilhang bis zum Lechufer hinuntersteigt.

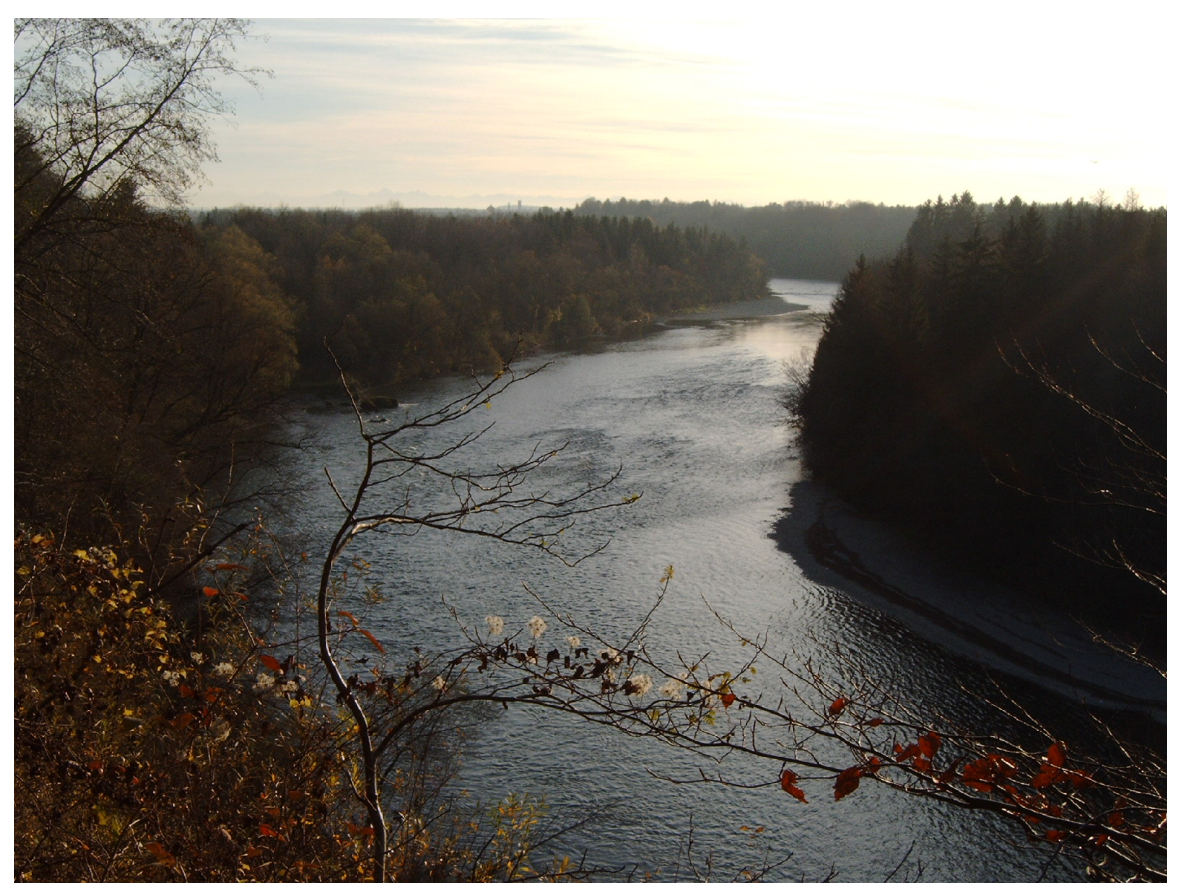

Abb. 20 Lech bei Kaufering mit Blick nach Süden

Am Ufer findet man einen brauchbaren Fischerpfad, der ziemlich lang um eine Fischzucht herum direkt am östlichen Lechufer bis zur Autobahnbrücke zu verfolgen ist. Unter der Autobahn steigt man eine Stufe höher und folgt dann wieder dem Lechhöhenweg bis Landsberg. Vorsicht: diese Variante ist nur etwas für Geübte und bei nassem Wetter nicht zu empfehlen, da die Lechhänge ziemlich glitschig sind.

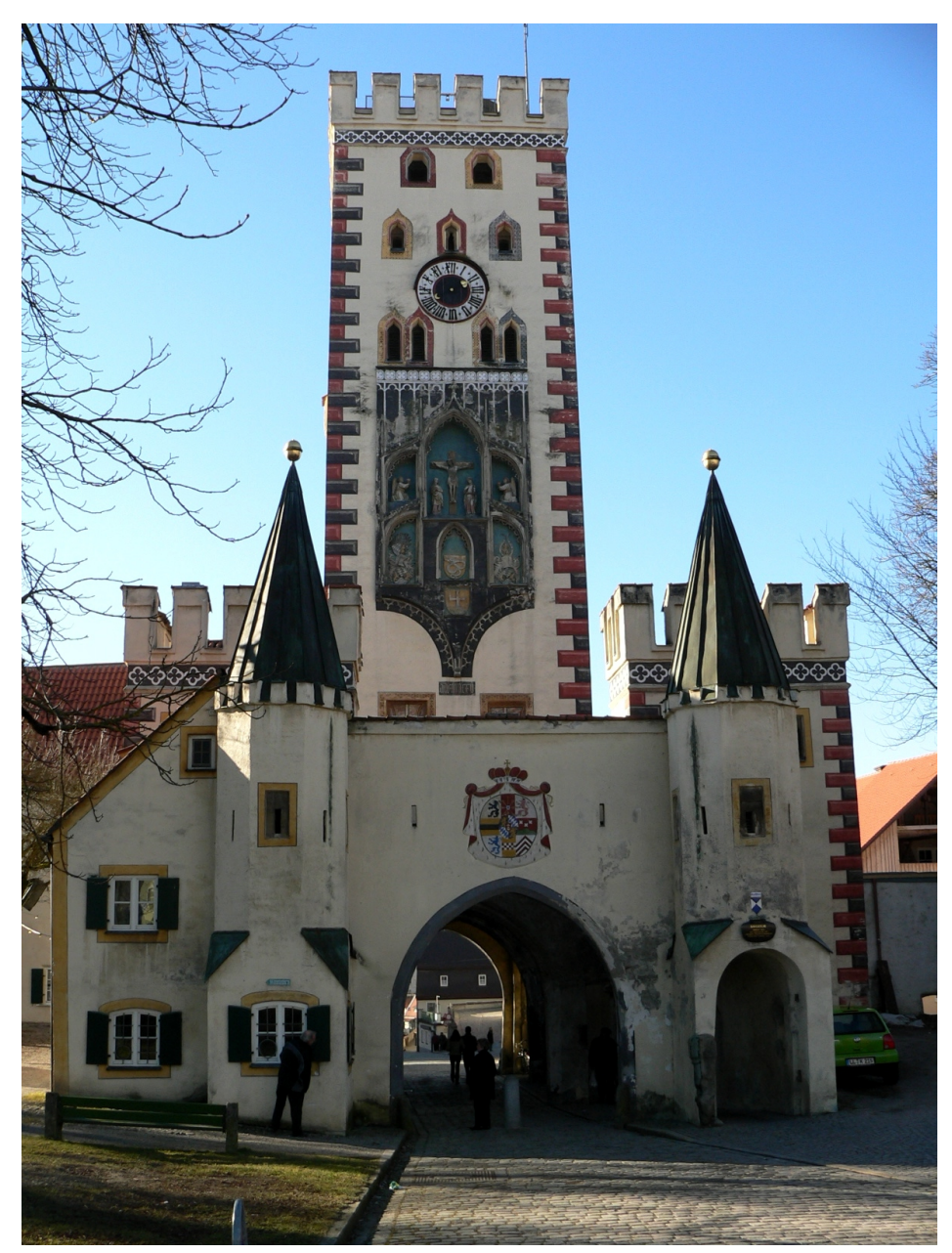

Abb. 21 Landsberg Bayertor

Mit der Eisenbahn geht es vom schön renovierten Bahnhof Landsberg wieder zurück nach Augsburg.

## 4.4.4 Von Landsberg nach Utting am Ammersee

Eine Tageswanderung

## 4.4.5 Rund um die Staustufe 23

## 4.4.6 Rund um die Staustufe beim Fohlenhofstausee

## 4.4.7 Lechhöhenweg

Der Lechhöhenweg bietet dem Augsburger den schönsten Wanderweg ins Gebirge Er ist nicht immer optimal und leider erst ab dem Zollhaus 5 km nördlich von Kaufering markiert. Man kann den Weg auch schon in Augsburg beginnen und folgt am besten am westlichen Ufer einem urigen nicht markierten Fischerpfad.

Offiziell beginnt der Weg erst am Zollhaus (Lechbrücke bei Klosterlechfeld).

#### Abb.:Markierung des Lechhöhenweges.

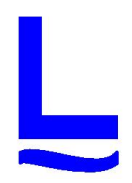

## Tabelle der Orte, Wegstrecke in km von Zollhaus und Höhenangaben

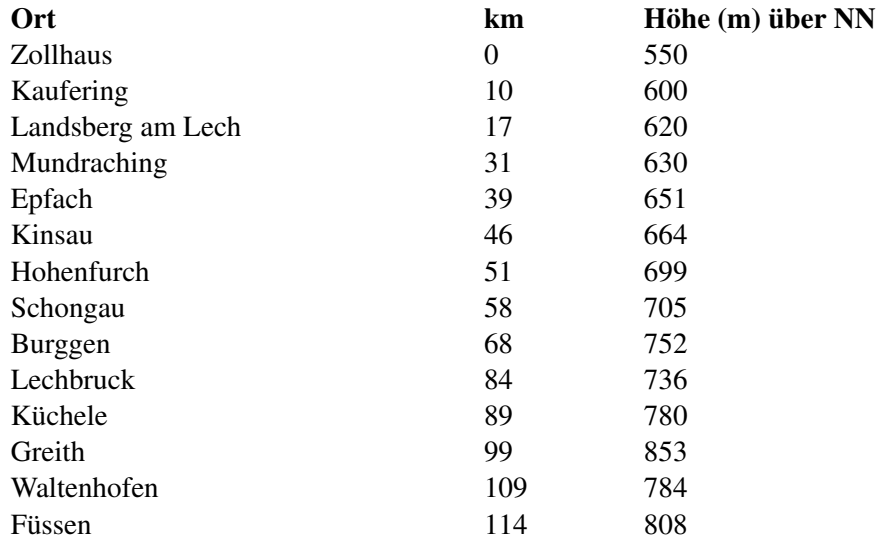

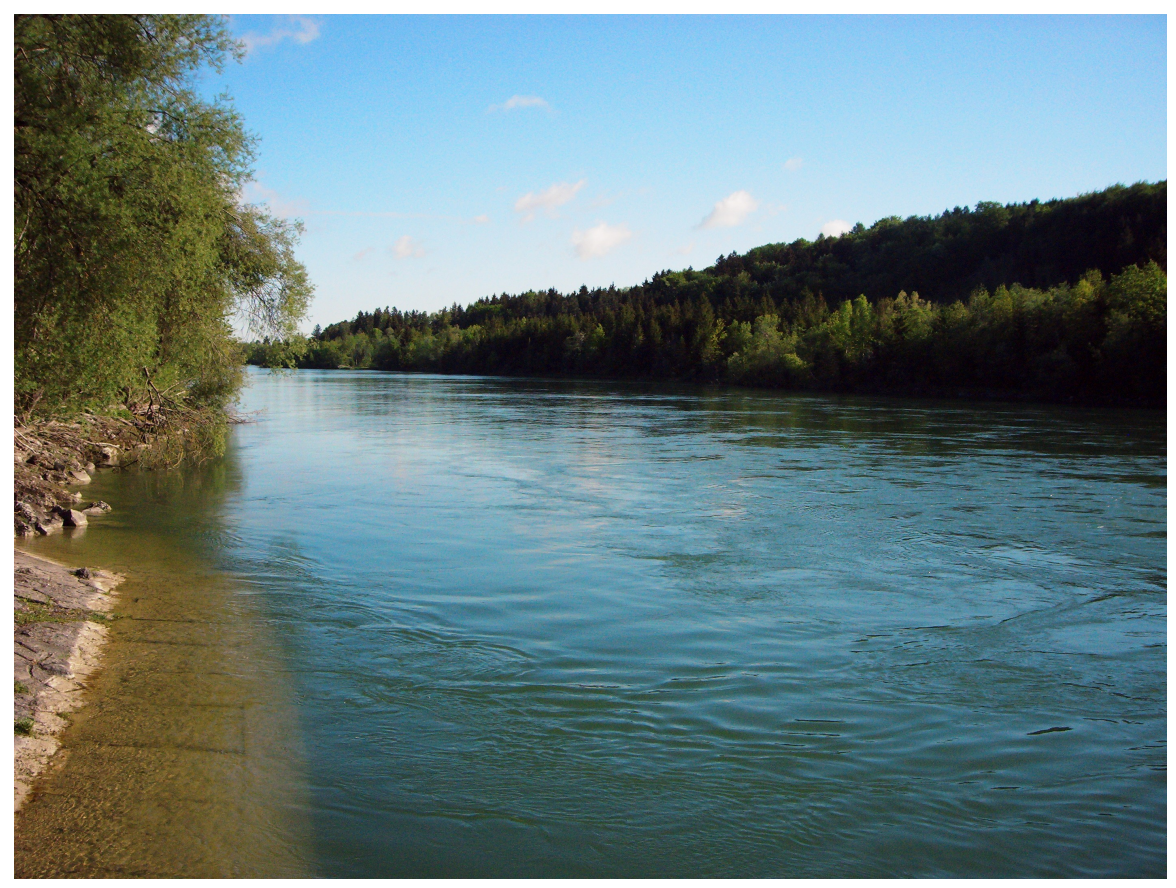

Abb. 23

Etappen:

Landsberg bis Zollhaus am Lech

Epfach: von der Lechbrücke - Kapelle auf einem Sehr schönen Weg am rechten Lechabrand flußaufwärts bis in die langgezogene Schleife zum Stauwehr. Zurück am Flußufer auf einem sehr schönen Anglerpfad.

#### Adressen entlang des Weges

Übernachtungsmöglichkeiten, Taxis, Bahnhöfe etc.

Augsburg

• DB Bahnhof

Kissing

• DB Bahnhof

Königsbrunn

- Best Hotel Zeller Bgm.-Wohlfarth-Straße 78 86343 Königsbrunn Tel.: 08231/996-0
- Taxi Bertram Hanka 86343 Königsbrunn b Augsburg 08231 7679

#### Scheuring

- Waldrestaurant Zollhaus
- Zollhaus
	- 86937 Scheuring
	- Tel. (0 81 95) 2 79
- DB Bahnhof Klosterlechfeld ca 3 km westlich

## Kaufering:

- Hotel Rid Bahnhofstraße 24 86916 Kaufering 08191 658-0
- Taxi Thoma Stefan und Manuela Thoma 86916 Kaufering 08191 70 13 8
- DB Bahnhof

## Landsberg:

- Hotel Goggl, Herkomerstr. 19/20, 08191/2340, 104 Betten
- Hotel Landsberger Hof, Weilheimer Str.5, 08191/32020, 70 Betten
- TAXI-Unternehmen Olaf Berger 86899 Landsberg am Lech 08191 94 49 49
- DB Bahnhof

Hotels zwischen Landsberg und Schongau:

- Landgasthof Hohenwart, 86925 Fuchstal, 08243/2231, 24 Betten, nur noch garni bzw. Seminarhotel!
- Gasthof Römerkessel, 86925 Fuchstal, 08243/2238, 41 Betten,

## Hohenfurch:

- Gasthof Negele, Ruhetag Montag, 08861/4463, 56 Betten
- Gasthof Schönachhof, Ruhetag Mittwoch, 08861/4108, 22 Betten

## Schongau

- Hotel Alte Post, Marienplatz 19, 08861/23200, 70 Betten
- Hotel Garni Rössle, Christophstr.49, 08861/23050, 34 Betten
- Hotel Holl, Altenstadter Str. 39, 08861/4051
- TAXI Stephan Matzner 86956 Schongau 08861 88 98
- DB Bahnhof

## Burggen

- Gasthof Auerhahn, 08860/366, Montag/Dienstag Ruhetag
- Gasthof Fichtl, 08860/283, Donnerstag/Freitag Ruhetag

## Lechbruck

- Gasthof Hirsch, Brandach 20, 08862/8263, 60 Betten
- Hotel "Lechbrucker Hof', Flößerstr. 18, 08862/8441, 30 Betten

## Füssen

- Hotel Hirsch, Kaiser-Maximilian-Platz 7, 08362/93980, 110 Betten
- Hotel Sonne, Reichenstr. 37, 08362/9080, 64 Betten
- Taxi Busreisen Kößler GmbH 87629 Füssen 08362 40 69
- DB Bahnhof

## Karten

Kompass - Karten

- 189 Landsberg am Lech / Ammersee
- 179 Pfaffenwinkel / Schongauer Land
- 4 Füssen / Ausserfern

Es gibt auch sehr gute topografische Karten.

## Links

- <http://www.lech-hoehenweg.de/>
- Übersicht
- <http://home.arcor.de/axl1306/>
	- Sehr ausführliche Beschreibung des Weges mit vielen Bildern
- <http://www.wanderbares-deutschland.de>

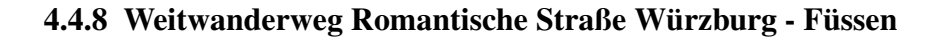

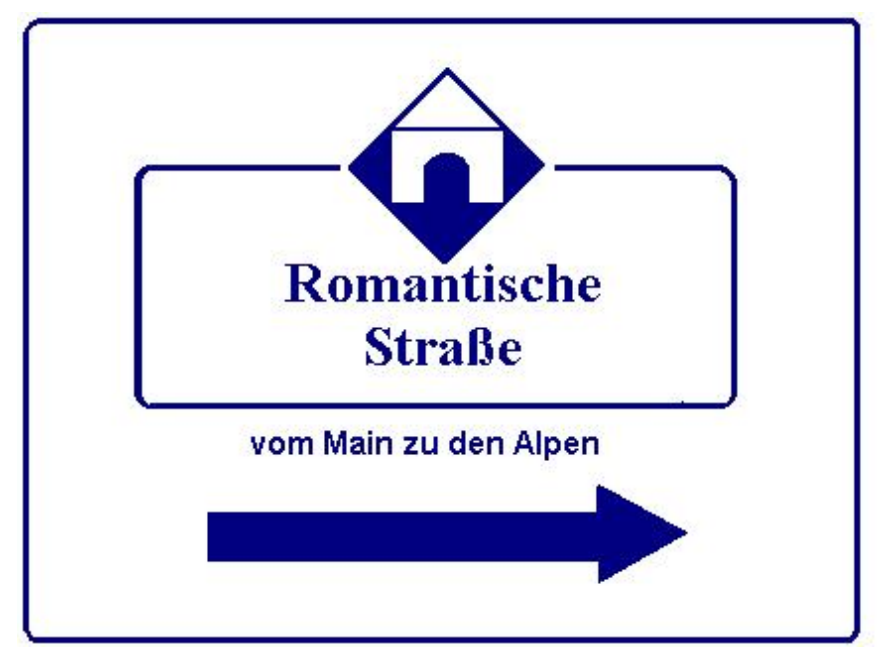

Abb. 24 Markierung Weitwanderweg Romantische Straße

Am 27.9.2006 wurde der Weitwanderweg Romantische Straße in Würzburg eröffnet. Er ist knapp 500 km lang und einheitlich markiert. Man kann für den Wanderweg auch ein Angebot mit Wandern ohne Gepäck nutzen:

- Touristik-Arbeitsgemeinschaft Romantische Straße Waaggässlein 1 91550 Dinkelsbühl
- Tel.: +49 (0) 9851 551387

## Abschnitte und Orte am Weg

- Vom Main zur Tauber
	- Würzburg Tauberbischofsheim
- Das Taubertal
	- Tauberbischofsheim Lauda-Königshofen Bad Mergentheim Weikersheim Röttingen Creglingen - Rothenburg ob der Tauber
- Frankenhöhe
	- Rothenburg ob der Tauber Schillingsfürst Feuchtwangen Dinkelsbühl Wallerstein
- Vom Ries zur Donau

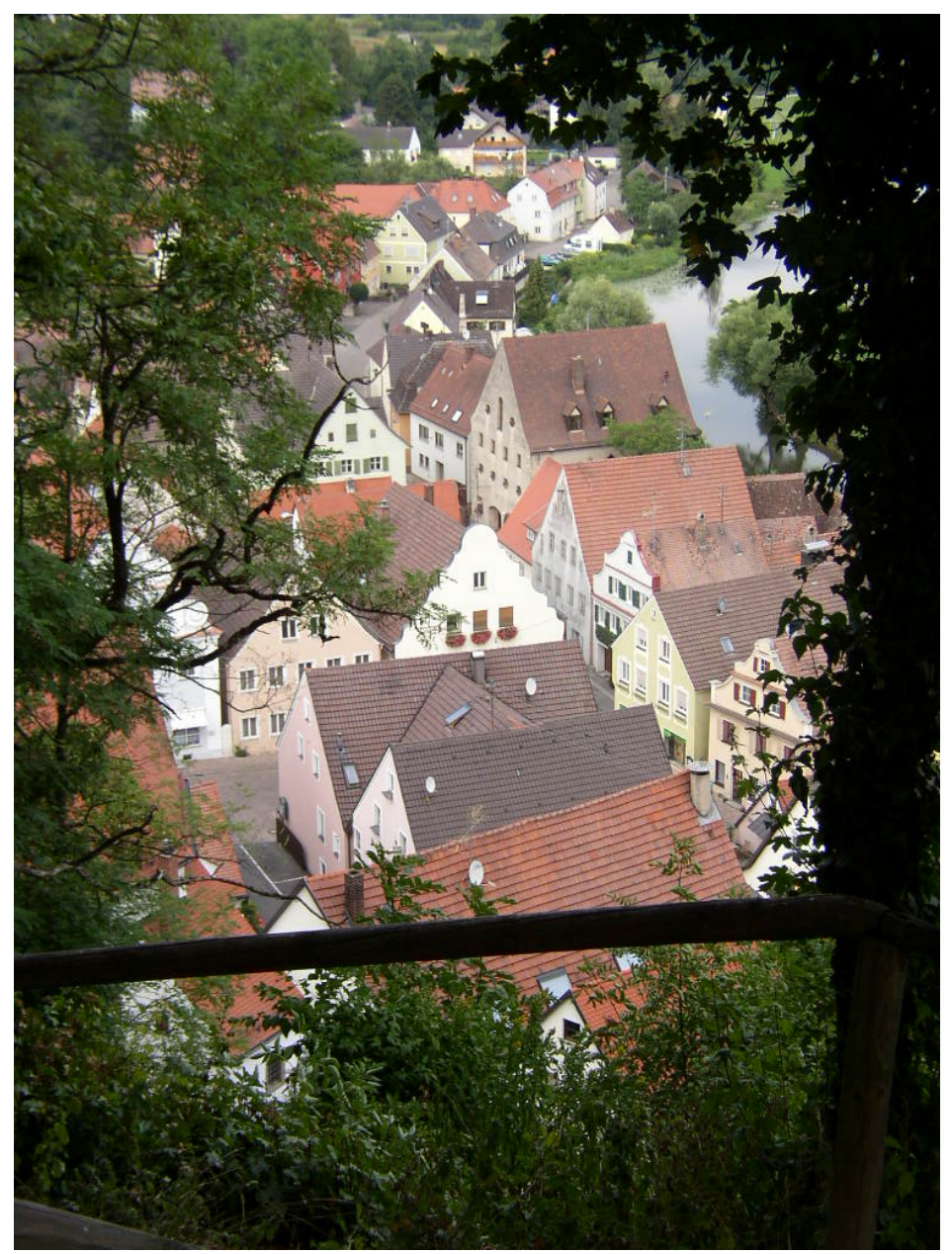

Abb. 25 Harburg an der Wörnitz

- • Wallerstein Nördlingen Harburg Donauwörth
- Das Lechtal
- Donauwörth Augsburg Friedberg Landsberg am Lech Hohenfurch Schongau Peiting
- Vom Alpenvorland an den Alpenrand
	- Peiting –Rottenbuch Wildsteig Steingaden Halblech Schwangau Füssen

#### Jugendherbergen entlang des Weges

• Würzburg

Babelfish-Hostel Würzburg Prymstraße 3 97070 Würzburg Tel. 0931 3040430 Fax 0931 3043632 Betten Zimmer 50 9 16 EUR

• Tauberbischofsheim

Jugendherberge Tauberbischofsheim Schirrmannweg 2 97941 Tauberbischofsheim Tel. 09341 3152 Betten Zimmer 106 25 16,80 EUR

• Creglingen

Jugendherberge Creglingen Erdbacher Str. 30 97993 Creglingen Tel. 07933 336 Betten Zimmer 153 38 17,90 EUR

• Rothenburg

Rothenburg ob der Tauber Mühlacker 1 91541 Rothenburg ob der Tauber Tel: 09861/94160 Frau Doris Schmitz Bettenzahl 184 in 45 Zimmern Preise 2006 (inkl. Bettwäsche) Ü/F ab 17,05 C Geschlossen 24.12.2006 bis 26.12.2006 01.01.2007 bis 31.01.2007 (auf Anfrage geöffnet) 24.12.2007 bis 26.12.2007

• Dinkelsbühl

Koppengasse 10 91550 Dinkelsbühl Kontakt Frau Claudia Ballheimer Bettenzahl 128 Preise 2006 (inkl. Bettwäsche) U/F ab  $14.20 \in$  Geschlossen 31.10.2006 bis 28.02.2007 31.10.2007 bis 28.02.2008

• Feuchtwangen

Jugendherberge Feuchtwangen Dr. Günthlein-Weg 1 91555 Feuchtwangen Tel. 09852 67099-0 Betten Zimmer 74 16 15,85 EUR

• Nördlingen

Jugendherberge Nördlingen, Nördlingen, Jugendherbergen. Kaiserwiese 1 86720 Nördlingen Tel. 09081 /. Kurzinfo: Die Jugendherberge ist auf Dauer geschlossen.

- Donauwörth
- Augsburg
- Landsberg
- Füssen

Jugendherberge Füssen Mariahilferstraße 5 87629 Füssen Tel. 08362 7754 Betten Zimmer 134 31 15,30 EUR

## Links

- <http://www.romantischestrasse.de>
- <http://www.romanticroad.de>
- <http://www.romanticroadcoach.de>
- <http://www.stadtfuessen.com/de/die-romantische-strasse.html> • Wandern ohne Gepäck
- <http://www.jugendherberge.de/de/>

## Literatur

- Wanderführer "Romantische Straße"
	- Wegeskizzen und Routenbeschreibungen
	- Fachverlag Hans Carl und im Buchhandel 12.90 Euro
		- ISBN 3-418-00114-9

## <span id="page-34-0"></span>4.5 Westliche Wälder

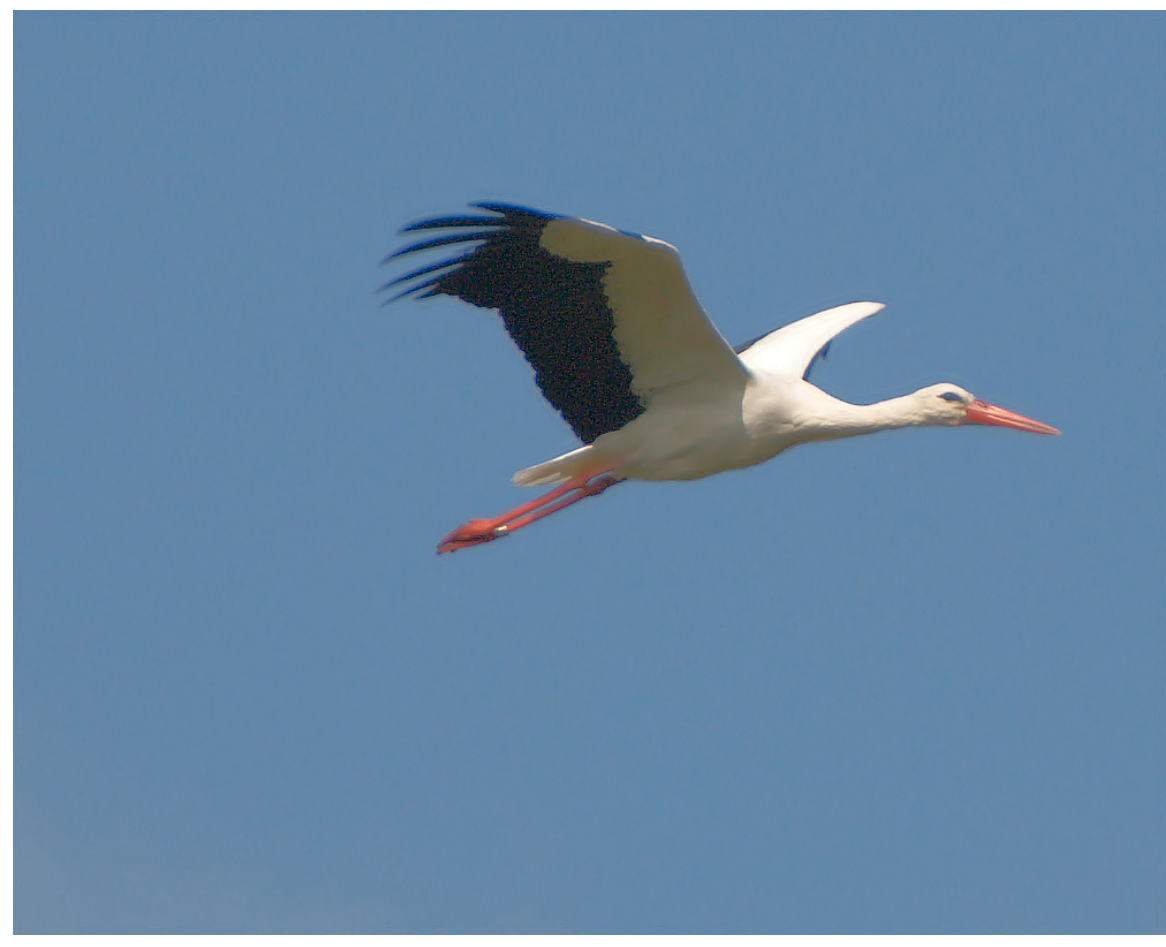

Abb. 26 Der Storch im Flug

## 4.5.1 Bobingen-Straßberg - Burgwalden - Diedorf

Man fährt mit der Eisenbahn bis Bobingen und weiter mit dem Bus nach Straßberg. Von dort aus wählt man den Weg über die Quelle ins Burgwaldenertal. Kurz unterhalb des Autoparkplatzes von Burgwalden wendet man sich dem rechten Talrand zu. Entlang der Weiher führen rechts meist sehr schöne kleine Wanderpfade, die viel abwechslungsreicher sind als die Fahrstraße am linken Talrand. Einmal muß man dann doch die Fahrstraße benutzen, kann aber bald wieder nach rechts wechseln. Entlang des Anlauter Fußballplatzes und vorbei an einem Mozartdenkmal kommt man nach Anlauter. Über die Wiesen rechts vom Anlauterbach erreicht man Diedorf und an der Kirche vorbei bald auch den Diedorfer Bahnhof. Von dort aus geht es zurück nach Augsburg.

Wenn man Glück hat sieht man den Storch auf der Diedorfer Kirche:

• <http://www.storch-diedorf.de/>

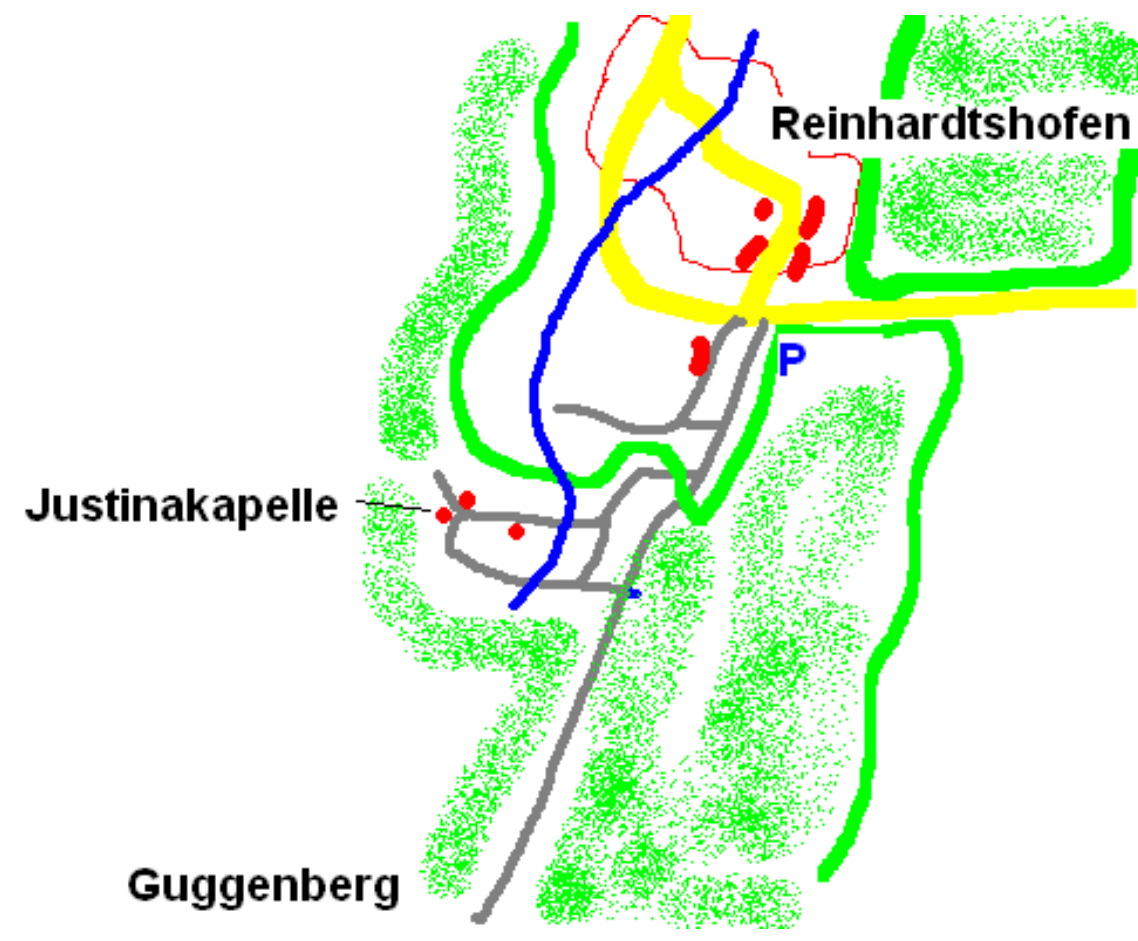

## 4.5.2 Reinhartshofen: Justinakapelle

Abb. 27 Wegskizze Reinhardtshofen Justinakapelle

An der Straße von Großaitingen nach Reinhartshofen gibt es kurz vor Reinhartshofen einen Parkplatz. Hier beginnt der Spazierweg zur Justinakapelle. Der Weg ist markiert. Er führt als Forstweg direkt
nach Süden ca 100 Meter am Waldrand entlang Richtung Guggenberg. Man begleitet hier den Schwäbisch-Allgäuer Fernwanderweg mit seinem blauen Andreaskreuz als Markierung. Bei der 2.Abzweigung nach Westen folgt man dem Wegweiser zur Justinakapelle. Nach etwa 200 m Forstweg senkt sich der Weg zu einem Bächlein. (Oberlauf des Anhauser Baches). Hier war einst eine alte Schöpfstelle. Nach etwa 100 m bergauf kommt man an einem alten Brunnen vorbei, der zum ehemaligen Einzelhof des Justinaschlags gehörte. Er wurde wieder freigelegt und restauriert. Ein paar Meter weiter kommt man zum überdachten Rastplatz an der kleinen Justinakapelle. An diesem Rastplatz kann man outdoor übernachten. Man findet einiges interessante Prospektmaterial über die Stauden. Nicht selten trifft man einen frommen Beter. Über einen kleinen Wegbogen nach Süden führt ein Forstweg zurück zum Guggenberger Hauptforstweg am Rande der Stauden. Auf diesem geht es nach Norden zurück zum Parkplatz. Wegezeit ca 30 - 60 Minuten. Schöner Abendspaziergang.

Siehe auch

- Bild von der Justinakapelle<sup>[3](#page-36-0)</sup>
- Jakobswegetappe + Bilder<sup>[4](#page-36-1)</sup>

# 4.5.3 Reinhartshofen: Weiherweg bei Hardt

# 4.5.4 Natur- und Kulturlehrpfad Schwabegg

In Schwabegg[5](#page-36-2) , einem Ortsteil von Schwabmünchen, wurde Ende Mai 2008 der neue Naturund Kulturlehrpfad um die Haldenburg eröffnet. Er ist circa 2 km lang. Die Haldenburg ist eine

ehemalige Fluchtburg aus der Zeit der Ungarnkriege<sup>[6](#page-36-3)</sup> (955 nach Christus). Der Weg ist sehr schön angelegt und ein sehr empfehlenswertes Ausflugsziel.

Siehe auch <http://www.schwabegg.de/news.php?show=3> und Schlacht auf dem Lechfeld $<sup>7</sup>$  $<sup>7</sup>$  $<sup>7</sup>$ </sup>

# 4.5.5 Zusmarshausen - Dinkelscherben

# 4.5.6 Welden - Augsburg

Man kann Welden westlich von Augsburg nicht nur mit dem Fahrrad gut erreichen. Es fährt vom Augsburger Hauptbahnhof auch der Bus 501 nach Welden. Am Samstag startet der Bus beispielsweise um 9.15 in Augsburg (Hbf) und erreicht um 10.06 den ehemaligen Weldener Bahnhof. Welden hat eine recht schöne Umgebung und bietet eine Reihe von Wandermöglichkeiten.

<span id="page-36-0"></span>[http://www.jakobuspilgergemeinschaft-augsburg.de/galerie/bilder\\_](http://www.jakobuspilgergemeinschaft-augsburg.de/galerie/bilder_augsburg-groenenbach_ost/o2_reinhartshofen-siebnach_1/jakobsweg_bild_030.html)

<sup>3</sup> [augsburg-groenenbach\\_ost/o2\\_reinhartshofen-siebnach\\_1/jakobsweg\\_bild\\_030.](http://www.jakobuspilgergemeinschaft-augsburg.de/galerie/bilder_augsburg-groenenbach_ost/o2_reinhartshofen-siebnach_1/jakobsweg_bild_030.html)

[html](http://www.jakobuspilgergemeinschaft-augsburg.de/galerie/bilder_augsburg-groenenbach_ost/o2_reinhartshofen-siebnach_1/jakobsweg_bild_030.html) [http://www.jakobuspilgergemeinschaft-augsburg.de/jakobusweg/jakobusweg/](http://www.jakobuspilgergemeinschaft-augsburg.de/jakobusweg/jakobusweg/o12_reinhartshofen-siebnach/etappe_reinhartshofen-siebnach.html)

<span id="page-36-1"></span><sup>4</sup> [o12\\_reinhartshofen-siebnach/etappe\\_reinhartshofen-siebnach.html](http://www.jakobuspilgergemeinschaft-augsburg.de/jakobusweg/jakobusweg/o12_reinhartshofen-siebnach/etappe_reinhartshofen-siebnach.html)

<span id="page-36-2"></span><sup>5</sup> <http://de.wikipedia.org/wiki/Schwabegg>

<span id="page-36-3"></span><sup>6</sup> <http://de.wikipedia.org/wiki/Ungarnkriege>

<span id="page-36-4"></span><sup>7</sup> <http://de.wikipedia.org/wiki/Schlacht%20auf%20dem%20Lechfeld>

Im folgenden wird eine Wanderung von Welden zurück zur Straßenbahnhaltestelle am Zentralklinikum in Augsburg beschrieben.

Man startet in Welden am ehemaligen Bahnhof und läuft etwas langweilig auf dem Radweg der ehemaligen Bahnlinie nach Süden zurück bis zur überdachten Holzbrücke die den Bach quert. Hier zweigt man rechts ab und folgt dem Jägersteig bis zu seinem allerletzten Ende am Waldrand nördlich der Autobahn. Dann folgt man dem Wanderweg der mit einem blauen Andreaskreuz markiert ist erst nördlich der Autobahn. Dann quert man diese über eine schmale Straßenbrücke und läuft immer der Markierung folgenden bis zum Horgauer Bahnhof und weiter bis zum Brunnen. Dann verläßt man den markierten Wanderweg und bleibt nördlich der B10. Durch ein schönes Waldgebiet und auf dem sogenannten Panoramaweg erreicht man Hainhofen. Von dort aus quert man die Schmutter, läuft weiter durch Westheim und über die Kobelwald Höhe bis man schließlich das ZK und die dortige Straßenbahnhaltestelle erreicht.

# 4.6 Amper

### 4.6.1 Grafrath – Dachau immer an der Amper entlang mit dem Rad oder zu Fuss

• sehr schön zu radeln

# 4.7 Süd-Osten

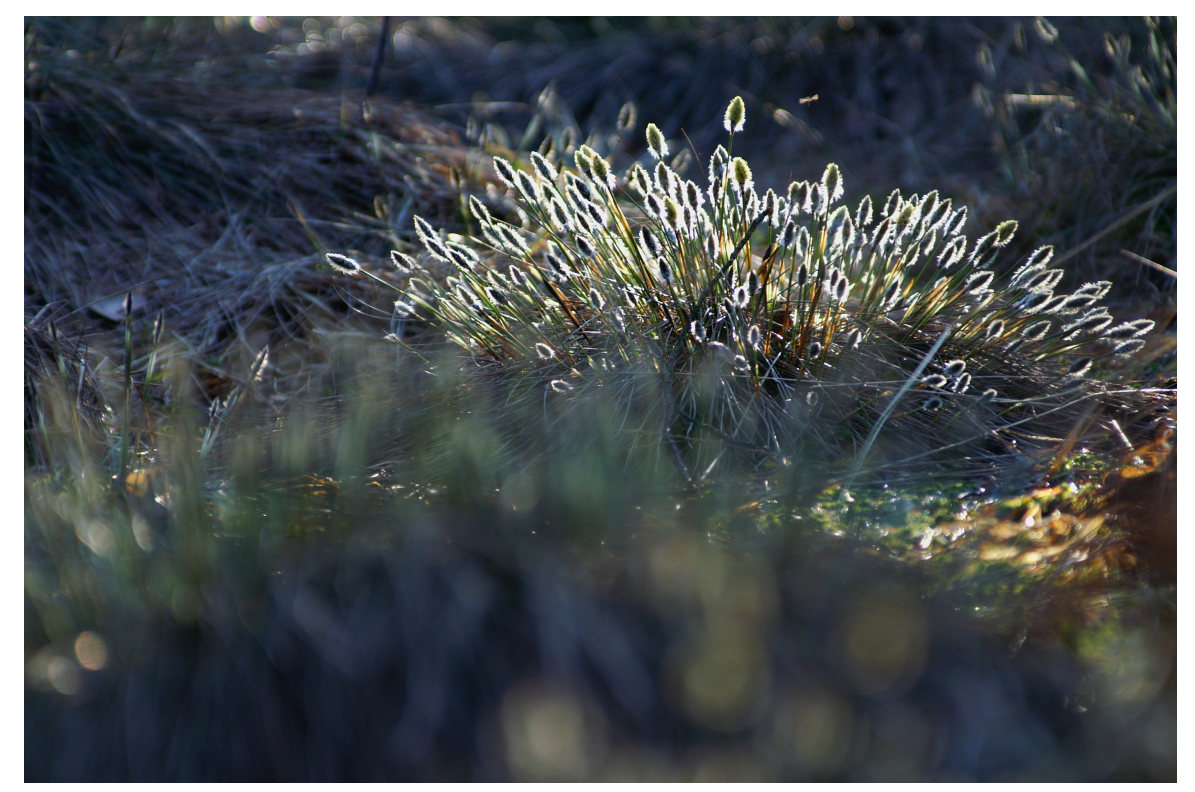

Abb. 31 Wollgras im Haspelmoor

# 4.7.1 Haspelmoor

Kleiner Spaziergang durch das Naturschutzgebiet Haspelmoor Siehe Sehr guter Wikipediaartikel über das Moor[8](#page-38-0)

# Abb. 32 Erzabtei St. Ottilien

### 4.7.2 Geltendorf - Windachtal - Ammersee

- Bahn: Von Augsburg mit der Eisenbahn bis Geltendorf.
- Wanderung: Von Geltendorf zum Kloster St.Ottilien und weiter entlang der Eisenbahnlinie ins Windachtal. Von dort wieder entlang der Eisenbahn bis Schondorf und weiter am Westufer des Ammersees bis man keine Lust mehr hat.
- Rückfahrt: Zurück mit der Eisenbahn bis Augsburg.

Charakter: Sehr schöne , nicht allzu lange Wanderung. Ziemlich sonnig. Teilweise ohne Wege und ohne Markierung. Bei hochgewachsenem Gras und bei triefendem Regen nur mit guter Ausrüstung zu empfehlen.

<span id="page-38-0"></span><sup>8</sup> <http://de.wikipedia.org/wiki/Haspelmoor>

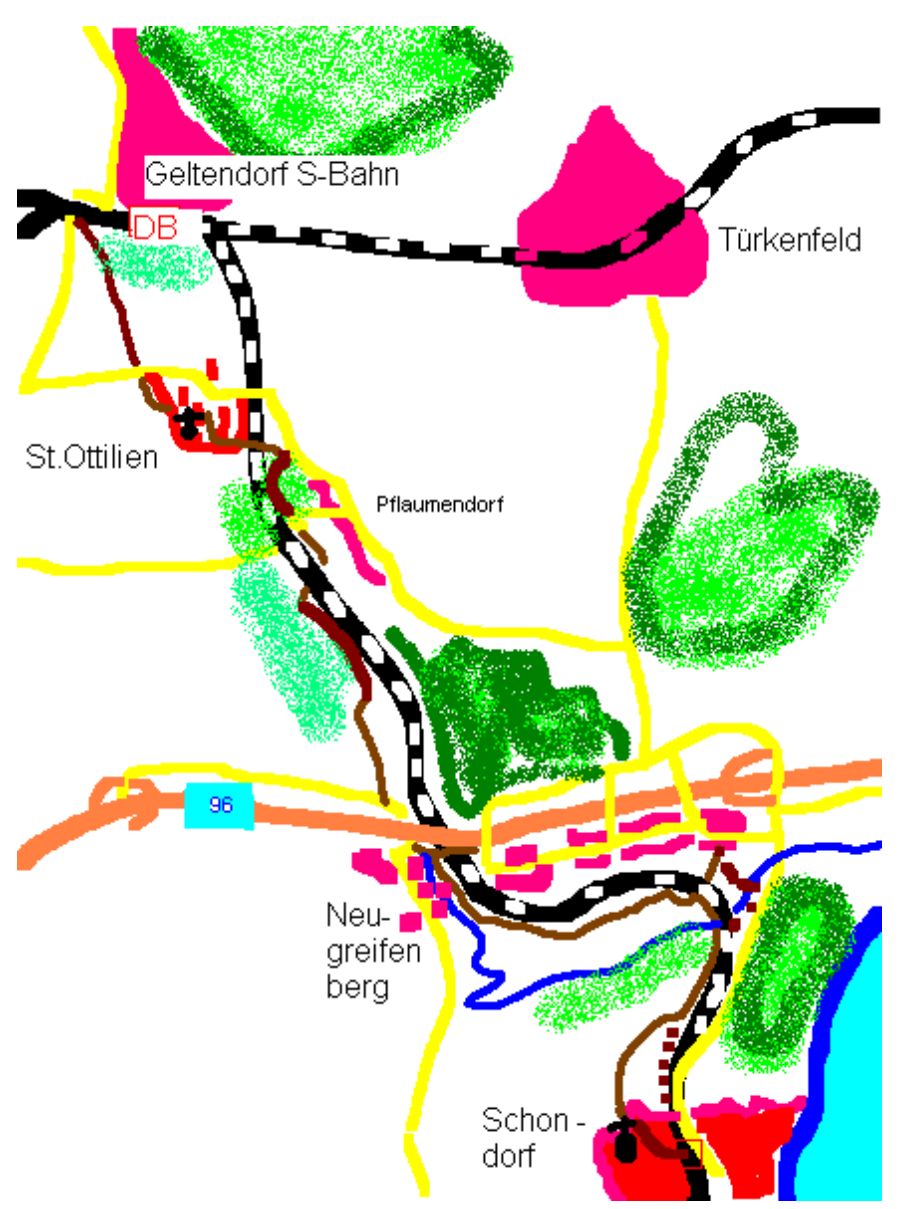

Abb. 33 Wegskizze Geltendorf-St.Ott.-Schondorf

Genauere Beschreibung:

Die Wanderung beginnt in Geltendorf. Entlang einer Pappelallee geht es vom Bahnhof aus nach Südosten zum Kloster St.Ottilien. Man läuft quer durch das Klostergelände bis zum Bahnhof des Klosters. Dort kreuzt man die Eisenbahn und wandert auf unmarkierten Wegen erst östlich, dann westlich meist direkt an der Bahnlinie entlang bis zur Autobahnunterführung der A 96 bei Neugreifenberg. An einem Regenauffangbecken vorbei, kommt man nach einigen Meter weglos am Bahndamm entlang zum ehemaligen Bahnhof von Greifenberg. Dort ist auch eine Gastwirtschaft zu finden. Über einen schönen unmarkierten Wiesenweg führt der Weg weiter am linken Windachufer circa 500 m entlang bis zu dem Punkt an dem die Eisenbahn die Windach kreuzt. Über die Eisenbahnbrücke quert man auch den Fluß (Vorsicht, kein offizieller Weg!) und stößt der Bahnlinie folgend bald auf den Radweg nach Schondorf. Diesen verläßt man nach circa 150 m bald wieder nach Westen und folgt der schönen geschwungenen Moränenabbruchkante bis zur Kirche von Schondorf, die man schon von weitem sieht. Von der Kirche geht es nur noch wenige Minuten bergab zum Schondofer Bahnhof.

# 4.7.3 Utting - Ammerseehöhenweg - Riederau/Dießen

Eine gemütlich Wanderung, die man auch an heißen Tagen gut durchführen kann.

# 4.7.4 Schondorf -- Ammerseehöhenweg -- Utting

Siehe auch <http://www.sueddeutsche.de/reise/artikel/903/13890/>

# 4.8 Wittelsbacher Land

### 4.8.1 Literatur

- Kittel,M.:
	- Wirtshausw.Wittelsbacher Land

Die schönsten Wanderungen zu beliebten Gaststätten und Biergärten im Landkreis Aichach-Friedberg. Stöppel Freizeitführer Bd.231, 2008. 96 S. m. zahlr. farb. Fotos u. Ktn.-Skizzen sowie 1 farb. Übersichts Karte

# 4.8.2 Links

- Wittelsbacher\_Land<sup>[9](#page-40-0)</sup>
- [http://www.wittelsbacherland.de/public\\_main\\_modul.php?page\\_id=](http://www.wittelsbacherland.de/public_main_modul.php?page_id=340&document_id=290) [340&document\\_id=290](http://www.wittelsbacherland.de/public_main_modul.php?page_id=340&document_id=290)

<span id="page-40-0"></span><sup>9</sup> [http://de.wikipedia.org/wiki/Wittelsbacher\\_Land](http://de.wikipedia.org/wiki/Wittelsbacher_Land)

# 4.9 Norden

# 4.9.1 Donauwörther Edelweißweg

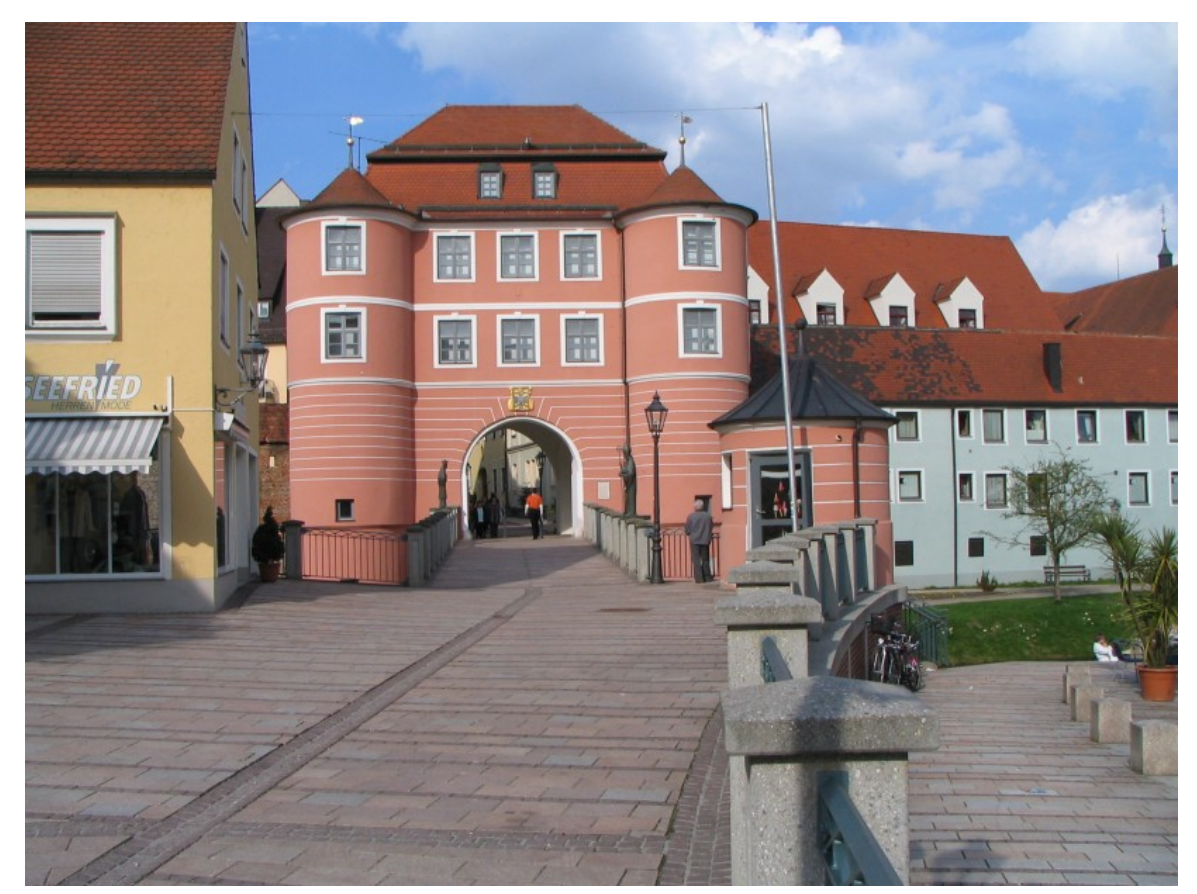

Abb. 35 Riedertor in Donauwörth

Schöner angelegter Wanderweg im Nordosten von Donauwörth. Beispielsweise etwas für den Frühling. Bietet eine schöne Aussicht über das Donautal Richtung Rain.

Mit der Eisenbahn nach Donauwörth. Spaziergang durch die Stadt auf die Parkstadthöhe. Dann Wanderung auf dem recht schön angelegten Edelweißweg. Rückfahrt wieder mit der Eisenbahn von Donauwörth.

Länge 16 - 20 km

Wanderzeit: ca. 3,5 - 4,0 Std.

Streckenabschnitte:

- Parkplatz Parkstadt Hafenreut
- Hafenreut Schäfstall
- Schäfstall Zirgesheim
- Zirgesheim Parkplatz Parkstadt
- <http://www.dav-donauwoerth.de/edelweissweg.htm>

• Genaue Beschreibung des Weges mit Karte )

Siehe auch Stadtplan Donauwörth <http://www.donauwoerth.de/>

### 4.9.2 Neuburger Genußwanderung

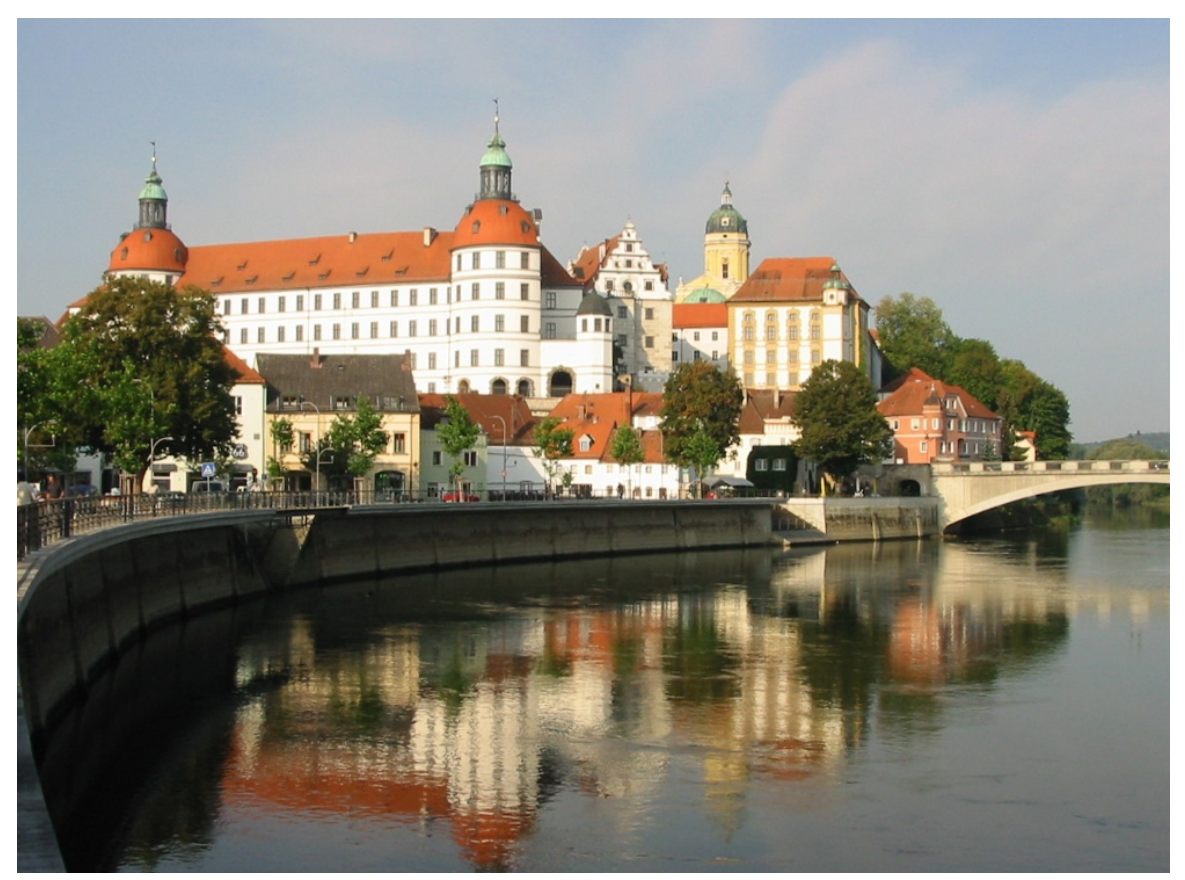

Abb. 36 Neuburg an der Donau

Landschaftlich sehr schöne gemütliche Wanderung an der Donau bis nach Neuburg.

Mit der Eisenbahn von Augsburg über Donauwörth nach Straß. Dort steigen wir aus der bahn aus. Aus dem Ort und unter der Bundesstraße hindurch auf einem kleinen Sträßchen in nördlicher Richtung zur Langwiedmühle. Dann ein kleines Stück entlang der Bundestraße Richtung Osten und dann nordöstlich bis zum Waldrand des Steppberges. Am Waldrand nach Osten , dann auf dem markierten Wanderweg zum Hochufer der Donau (Flachsberg) und zur Ruine der alten Kaiserburg. Dann immer am rechten Donauufer entlang bis Neuburg. ALternativ von der Kaiserburg zum Ortsrand von Oberhausen und auf der Via Rhaetika weiter bis Neuburg. Mit der Bahn wieder zurück nach Augsburg.

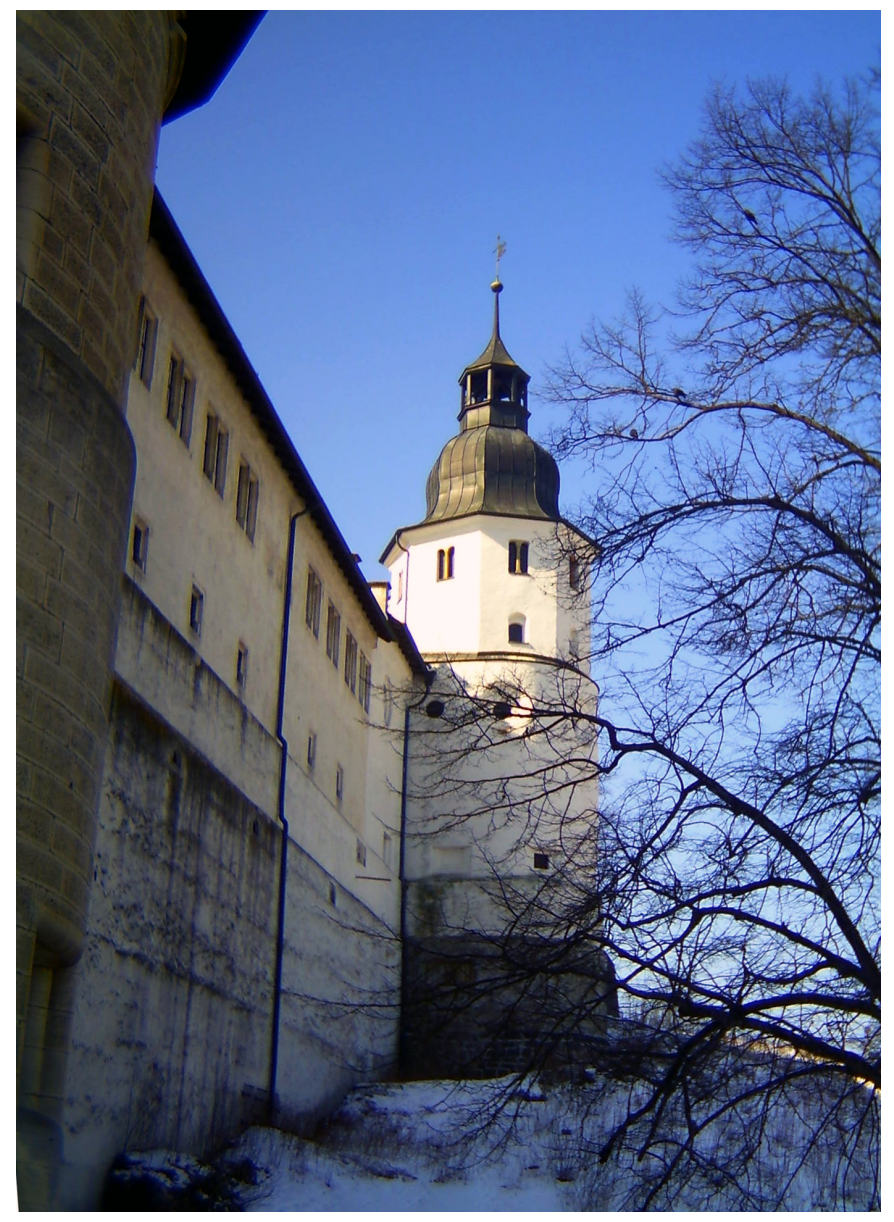

Abb. 37 Schloss Hellenstein oberhalb von Heidenheim

### 4.9.3 Schwäbische Alb: Im Lonetal und weiter entlang der Brenz bis Heidenheim

Man fährt von Augsburg mit dem Zug bis Ulm und weiter Richtung Heidenheim. In Niederstotzingen steigt man aus und wandert Richtung Norden erst durch das Lonetal bis Hürben. Dann wechselt man ins Brenztal und folgt dem Hauptwanderweg 4 des Schwäbische Albverein bis Heidenheim. Mit dem Zug geht es über Ulm zurück nach Augsburg. Sehr schöne Herbst- oder Frühjahrswanderung.

# 4.9.4 Wanderung durchs Eselsburger Tal bei Herbrechtingen Schwäbische Alb

Siehe Barfußwandern: Eselsburger Tal<sup>[10](#page-44-0)</sup>. Die Wanderung ist sehr schön, nicht allzu lang und kann natürlich auch mit Schuhen begangen werden. Als umweltfreundliches Verkehrsmittel empfiehlt sich zur Anreise und Rückfahrt die Eisenbahn: Augsburg - Ulm - Herbrechtingen. Derzeit (Nov. 2006) ist die Anfahrt etwas mühsam über Aalen. Da zwischen Herbrechtingen und Langenau gebaut wird. Beispiel:

- Augsburg Hbf Sa, 04.11.06 ab 08:27 8 Nord RE 4138
- Donauwörth Sa, 04.11.06 an 08:56 3
- Donauwörth Sa, 04.11.06 ab 09:04 6 RB 37148
- Aalen Sa, 04.11.06 an 10:25 5
- Aalen Sa, 04.11.06 ab 10:33 3 RE 22523
- Herbrechtingen Sa, 04.11.06 an 11:04 1

# 4.9.5 Durchs Möhrental

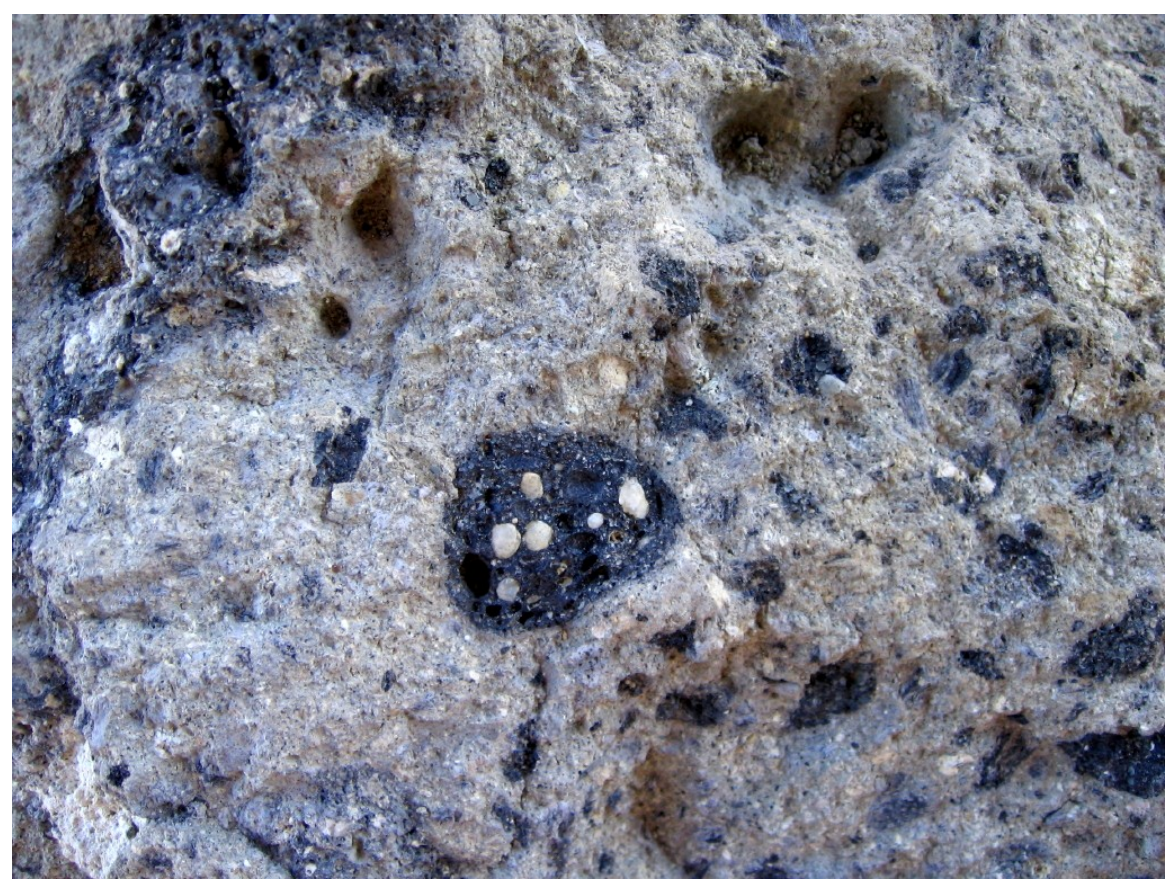

Abb. 38 Suevitgestein im Ottinger Steinbruch

<span id="page-44-0"></span><sup>10</sup> [http://de.wikibooks.org/wiki/Barfu%DFwandern%3A\\_Eselsburger\\_Tal](http://de.wikibooks.org/wiki/Barfu%DFwandern%3A_Eselsburger_Tal)

Wenn man von Augsburg nach Nürnberg mit dem Zug fährt, fällt einem kurz vor Treuchtlingen<sup>[11](#page-45-0)</sup> ein schönes Juratal mit dem Ort Möhren auf. Dieses Tal läßt sich auch gut erwandern. Man fährt mit dem Zug von Augsburg nach Donauwörth und weiter bis Otting-Weilheim. In Otting<sup>[12](#page-45-1)</sup> gibt es

ein schönes Schloß und einen berühmten Steinbruch mit Suevit<sup>[13](#page-45-2)</sup>gestein, welches aus dem Rieskrater[14](#page-45-3) hierher versprengt wurde. In Otting steigt man aus der Bahn und wandert durch den Ort Weilheim nach Norden ins Möhrental. Dieses verfolgt man auf einem recht schönen Wanderweg über Gundelsheim und Möhren bis Treuchtlingen. Von dort aus geht es wieder zurück mit dem Zug nach Augsburg.

Das Möhrental ist Teil des Naturparkes Altmühltal. Ist aber kaum bekannt und wenig besucht. Auch ein schöner Radweg von Treuchtlingen nach Wemding im Nördlingen Ries nutzt das Möhrental für einen gemächlichen Aufstieg auf die Alb.

# 4.10 Ostallgäuweg Füssen - Marktoberdorf

Mit der Eisenbahn nach Füssen. Über den Ostallgäuweg zurück bis Marktoberdorf.

Mit der Bahn zurück bis Augsburg

# 4.11 Weilheim - Murnau

Rund um den Staffelsee

<span id="page-45-0"></span><sup>11</sup> <http://de.wikipedia.org/wiki/Treuchtlingen>

<span id="page-45-1"></span><sup>12</sup> <http://de.wikipedia.org/wiki/Otting>

<span id="page-45-2"></span><sup>13</sup> <http://de.wikipedia.org/wiki/Suevit>

<span id="page-45-3"></span><sup>14</sup> <http://de.wikipedia.org/wiki/N%F6rdlinger%20Ries>

# 5 Bergwanderungen

Von Augsburg gibt es in der früh eine direkte Bahnverbindung nach Füssen. Füssen kann man als Ausgangspunkt für viele schöne Bergwanderungen nutzen. Weitere Bahnverbindungen gibt es nach Mittenwald - Garmisch und natürlich ins Allgäu. Ein etwas langsame , aber landschaftlich außerordentlich interessante Bahnlinie geht von Kempten über Pfronten - Reutte nach Garmisch, die Außenfernbahn. Schon die Bahnfahrt ist eine Reise wert. Aber alle Bahnhöfe kann man auch als Ausgangspunkt für Bergwanderungen nutzen.

Siehe Wikipediaartikel über die Strecke durchs Außerfern<sup>[1](#page-47-0)</sup>

Siehe auch die Bildergalerie der Ausserfernbahn:

• <http://www.erlebnisbahn.at/ausserfernbahn/gallerie2.html>

# 5.1 Füssenerberge

Ein schöner Winterspaziergang: Von Seeg über die Senkelealm vorbei am Hopfensee bis nach Füssen. Mit der Eisenbahn wieder zurück. Schöne Bilder zu dieser Tour finden sich hier:

• <http://www.allgaeu-ausfluege.de/06beichelstein.htm>

<span id="page-47-0"></span><sup>1</sup> <http://de.wikipedia.org/wiki/Au%DFerfernbahn>

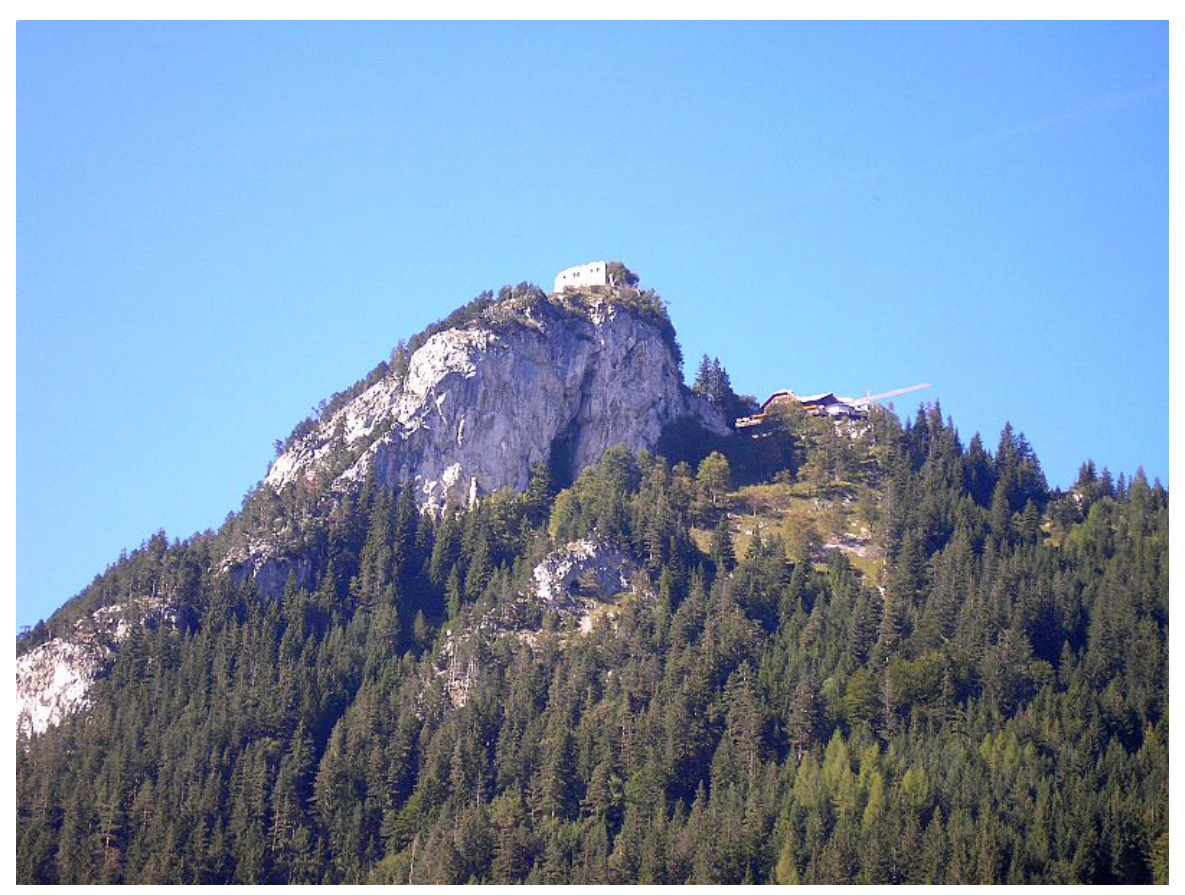

Abb. 43 Die Ruine der Burg Falkenstein

Von Füssen über den Falkenstein nach Pfronten.

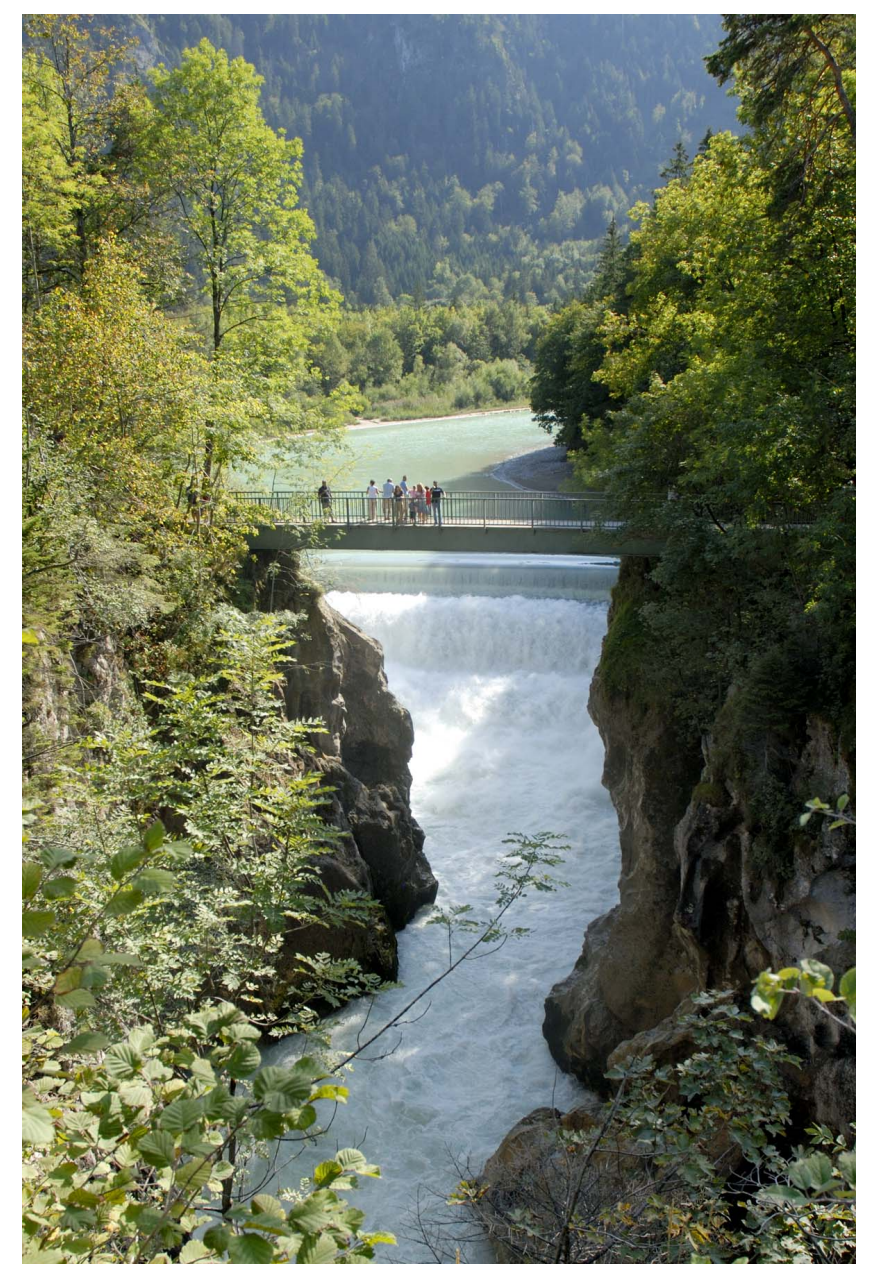

Abb. 44 Lechfall bei Füssen

Talwanderung von Füssen am Lechsturz vorbei durch das Vilsertal bis Steinach bei Pfronten.

Auf den Säuling<sup>[2](#page-49-0)</sup> : Lange Wanderung und etwas Kletterei. Nur für Geübte.

Von Füssen nach Hohenschwangau , weiter nach Pinswang und über Weißbach entlang des Lechs wieder zurück nach Füssen.

<span id="page-49-0"></span><sup>2</sup> <http://de.wikipedia.org/wiki/S%E4uling>

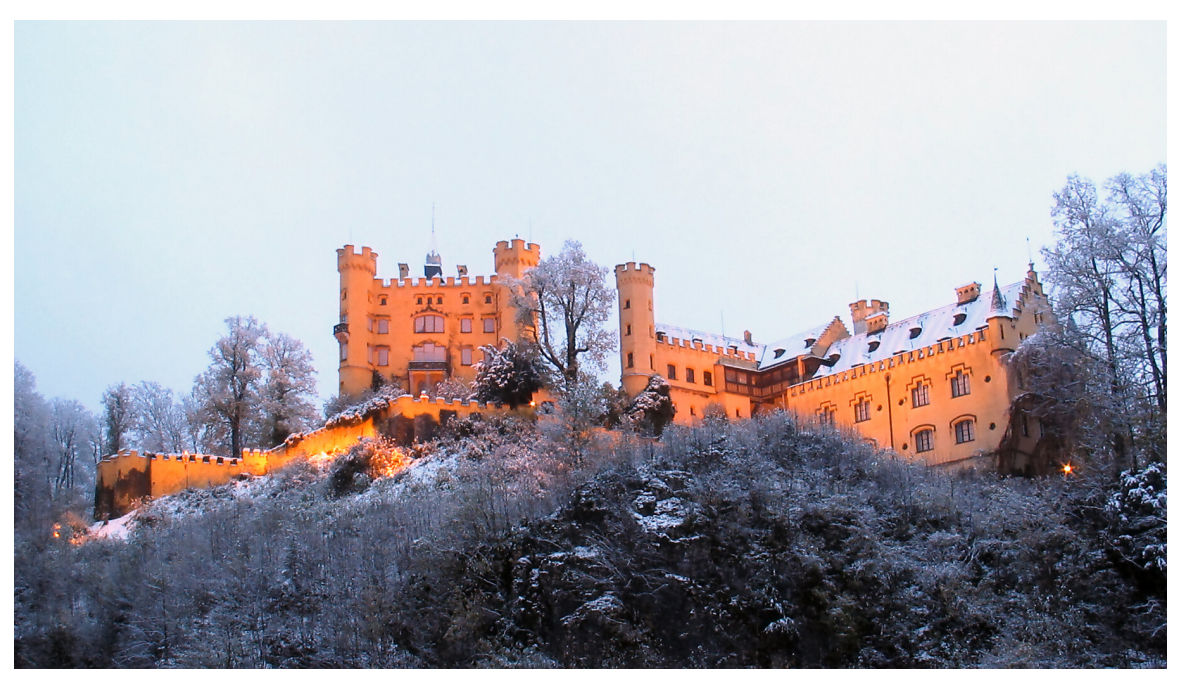

Abb. 45 Schloss Hohenschwangau

Auf den Tegelberg durch die Pöllatschlucht und durch den Klettersteig der Gelben Wand wieder hinunter. Nur für Geübte.

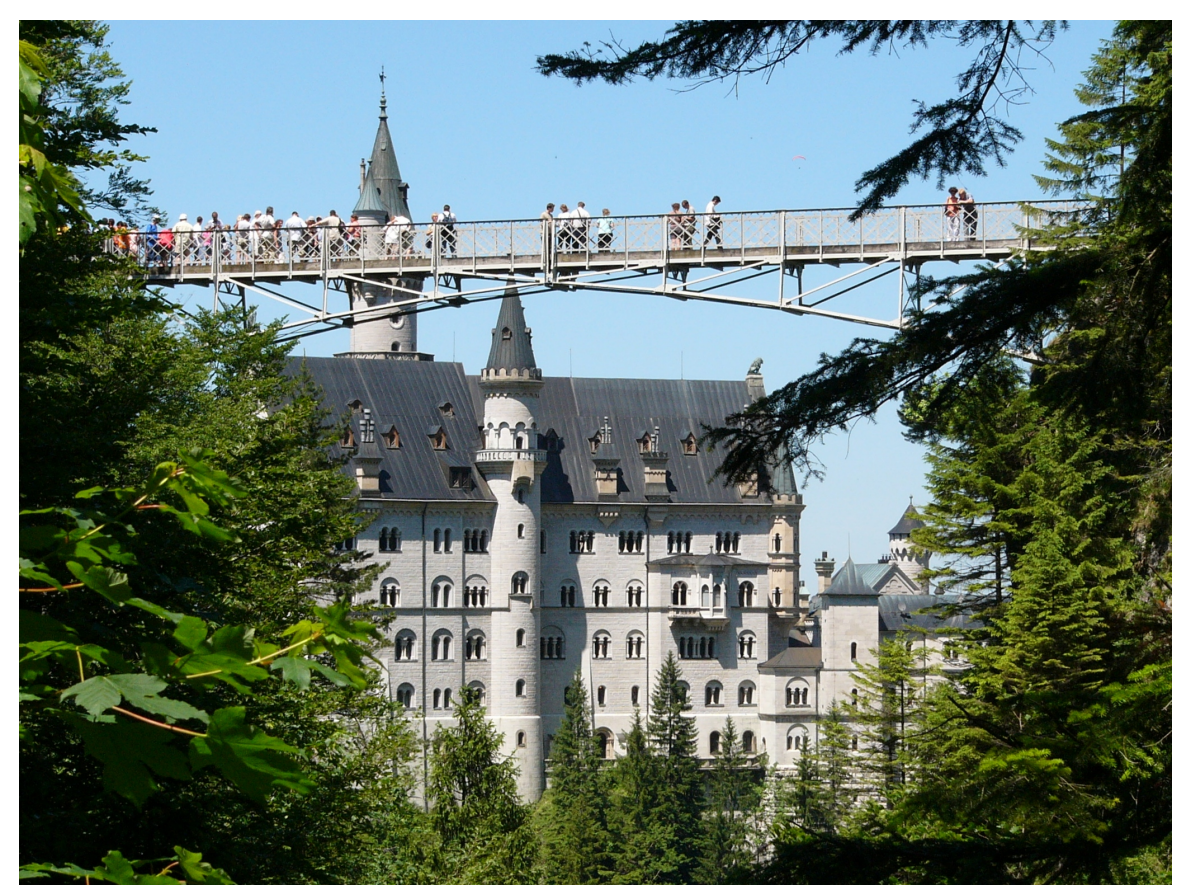

Abb. 46 Marienbrücke auf dem Weg zum Tegelberg

Pöllatschlucht:

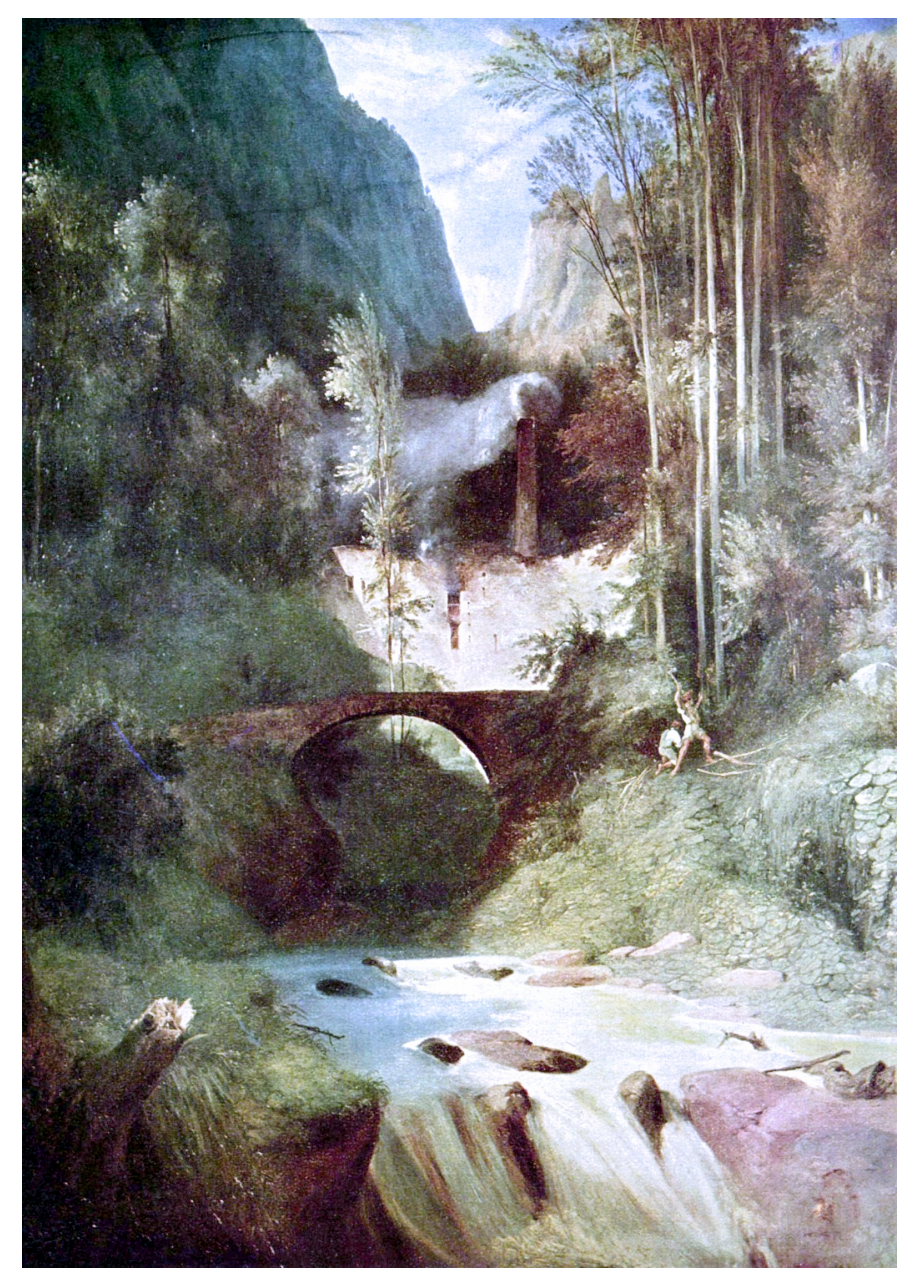

Abb. 47 So hat es früher in der Pöllatschlucht ausgesehen

Auf den Einstein.

Auf die Vilser Pyramide.

# 5.1.1 Auf den Aggenstein

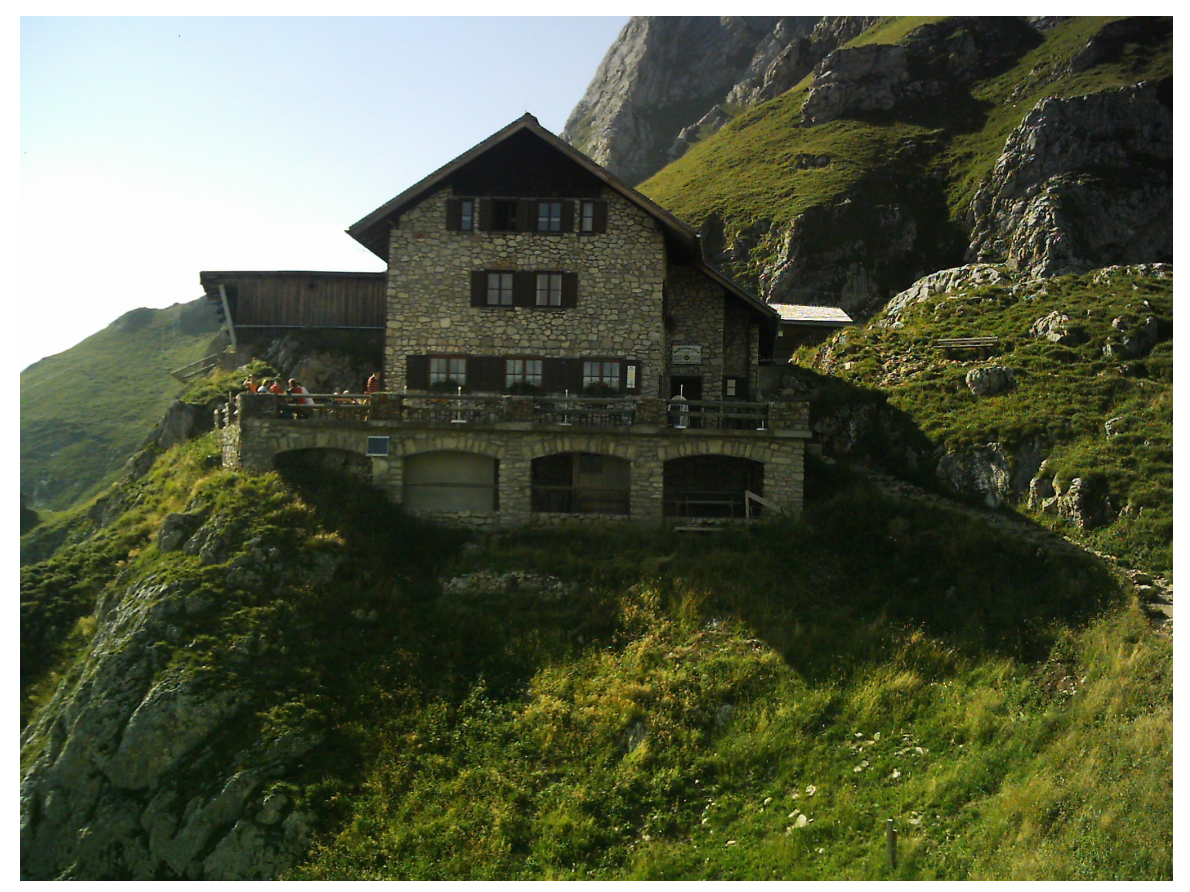

Abb. 48 Bad Kissinger Hütte am Aggenstein

Bergwanderer sind Frühaufsteher. Deswegen fährt man in Augsburg um 06:37 auf Gleis 7 Süd mit dem Regionalexpress nach Buchloe. In Bobingen und Schwabmünchen kann man noch zusteigen.

- Buchloe Ankunft 07:09 Gleis 5
- Weiterfahrt 07:13 Gleis 4 mit dem Regionalexpress nach Kempten. Dort steigt man in die Außerfernbahn.
- Kempten(Allgäu)Hbf Ankunft 07:58 Gleis 3
- Weiterfahrt 08:14 Gleis 5 mit der Regionalbahn RB 5509 nach Reutte.

Um 9.16 erreicht man Pfronten-Steinach.

Wenn man nicht so oft umsteigen will fährt man um 6.03 in Augsburg los und fährt bis Füssen. Dort nimmt man dann den Bus 71 bis Pfronten Steinach und ist um 9.10 am Bahnhof in Steinach.

Direkt am Bahnhof Steinach beginnt die Bergtour durch die wildromantische Breitenbachschlucht zur Bad-Kissinger Hütte<sup>[3](#page-53-0)</sup>.

<span id="page-53-0"></span><sup>3</sup> <http://de.wikipedia.org/wiki/Bad-Kissinger%20H%FCtte>

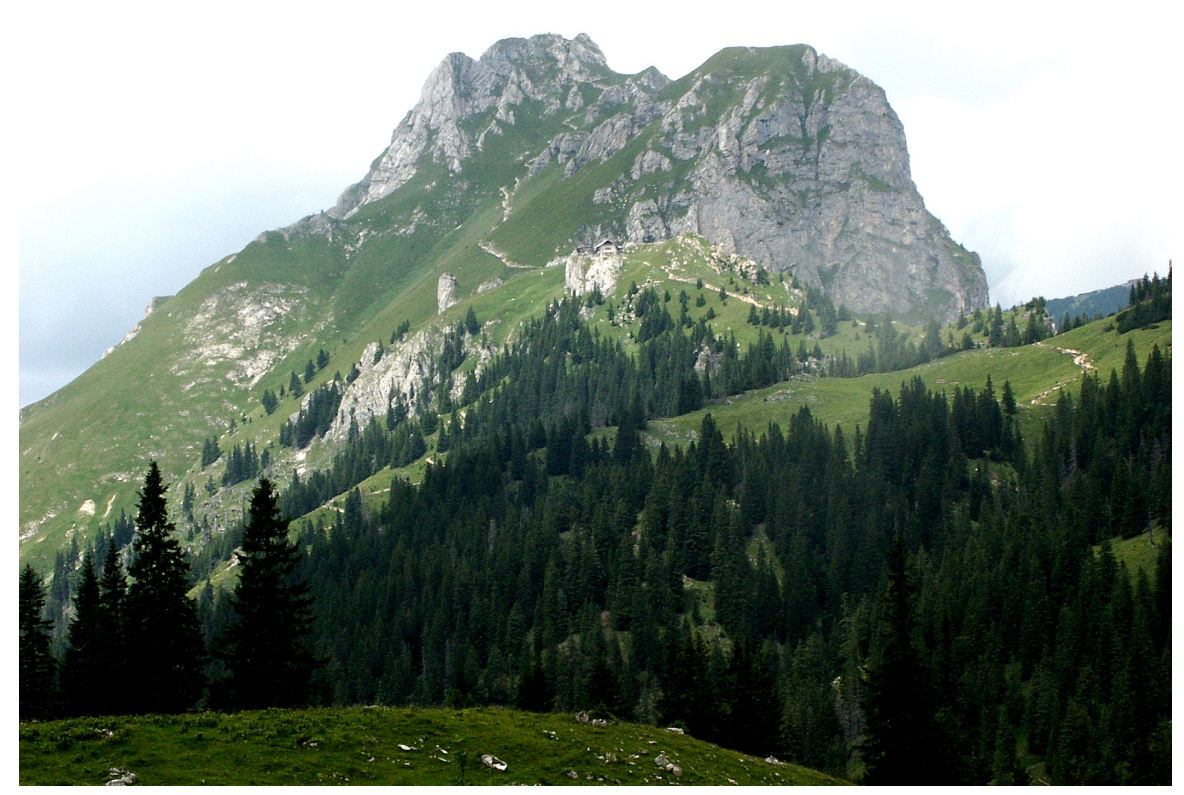

Abb. 50 Aggenstein von Südosten mit Kissinger Hütte

Von der Bad Kissinger Hütte geht es über einen steilen Serpentinenweg auf den 1.987 Meter hohen Aggenstein. Wanderzeit vom Bahnhof Steinach ca 3 Stunden. Der Gipfel bildet eine Aussichtskanzel ersten Ranges.

Auf dem Bild erkennt man die Kissinger Hütte und den Serpentinenweg auf den Gipfel.

Den Abstieg kann man Richtung Breitenberg wählen, wenn man im Bergwandern geübt ist.

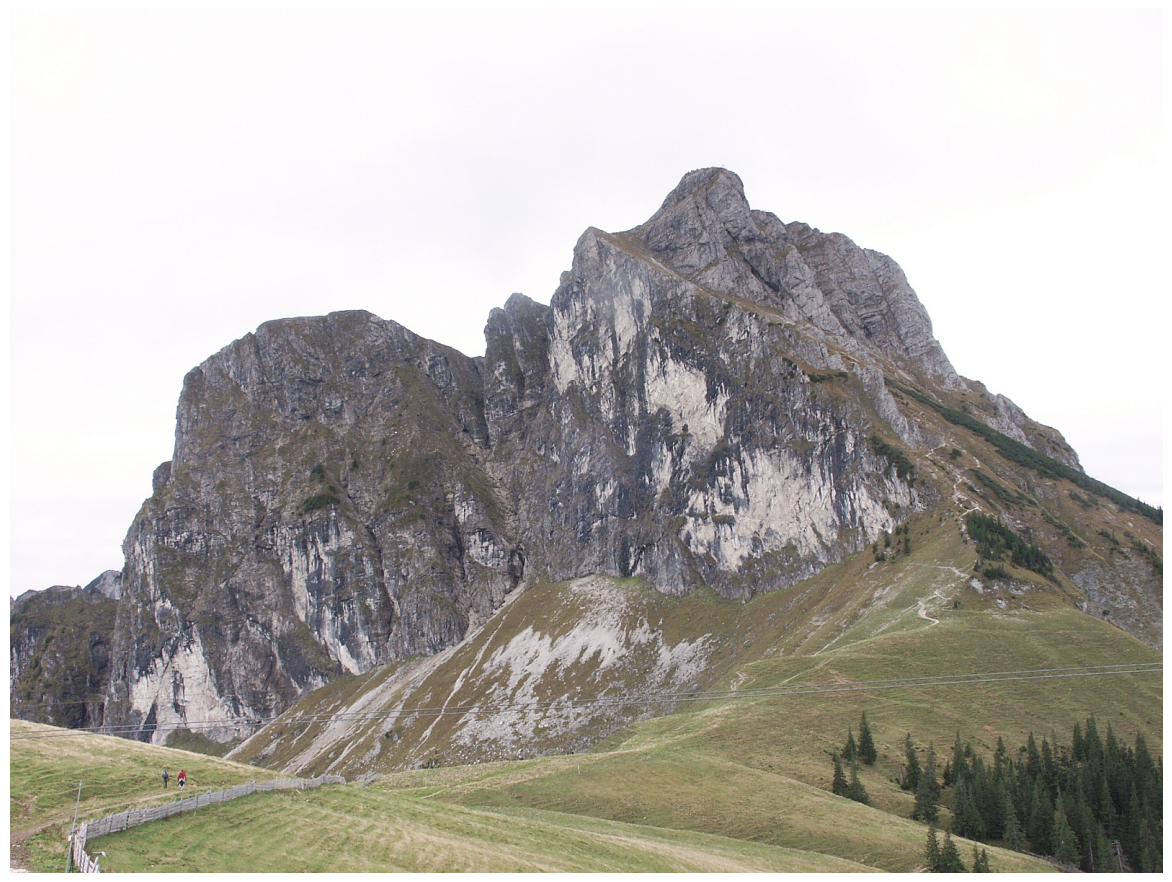

Abb. 51 Der Aggenstein von Norden

Auf dem Bild, das vom Breitenberg aufgenommen wurde, erkennt man den Abstiegsweg über die schiefe Rampe(Langer Strich), die quer durch die Nordwand des Aggenstein zieht. Der Abstieg über den Breitenberg oder die Breitenbach Schlucht dauert etwa 2 1/2 Stunden und bietet eindrucksvolle Ausblicke auf den Forggensee , den Falkenstein und Pfronten.

Die Heimfahrt kann man dann in Steinach oder Pfronten mit der Bahn oder dem Bus antreten.

#### Beste Karten

- Topografische Karte Füssen
- Kompass Karte, Tannheimer Tal ISBN 3-85491-644-2

#### Einkehrmöglichkeiten

- Breitenberg Seilbahnstation
- Bad Kissinger Hütte der Sektion Bad Kissingen des DAV
- Berggasthaus Ostlerhütte
- Hochalphütte
- Berghaus Allgäu

#### Links

- $\bullet$  Berge in der Region um Füssen<sup>[4](#page-56-0)</sup>
- Bergwanderung Aggenstein und Tannheimer Höhenweg<sup>[5](#page-56-1)</sup>
- Sektion Bad Kissingen mit weiteren Informationen rund um den Aggenstein<sup>[6](#page-56-2)</sup>
- Tannheimer Tal<sup>[7](#page-56-3)</sup>
- Wegbeschreibung auf Bergtouren-online.de<sup>[8](#page-56-4)</sup>
- Bergbahnen $9$

# 5.2 Reutte

Auf den Hahnenkamm bei Reutte

# 5.3 Mittenwalder Berge

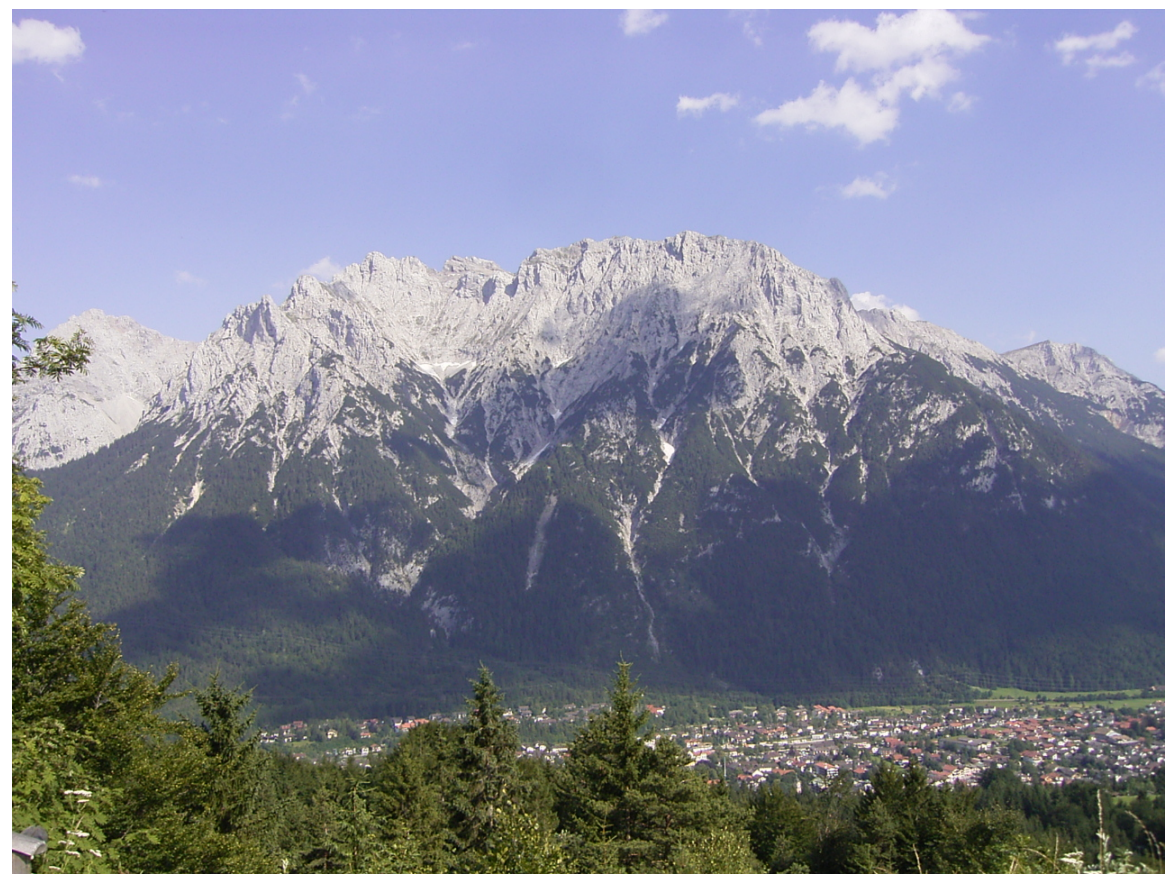

Abb. 52 Westliche Karwendelspitze über Mittenwald

<span id="page-56-0"></span><sup>4</sup> <http://www.stadtfuessen.com/de/berge-in-der-region-um-fuessen.html>

<span id="page-56-2"></span><span id="page-56-1"></span><sup>5</sup> <http://www.klettersteige-online.de/aggenstein.htm>

<sup>6</sup> <http://www.dav-kg.de/>

<span id="page-56-3"></span><sup>7</sup> <http://www.tannheimertal.at/>

<span id="page-56-4"></span><sup>8</sup> <http://www.bergtouren-online.de/aggenstein.shtml>

<span id="page-56-5"></span><sup>9</sup> <http://www.simon-borchers.de>

Frühaufsteher erreichen Mittenwald von Augsburg ohne Umsteigen mit Abfahrt in A Hbf 6 Uhr 40. Auch später gibt es noch viele Reisemöglichkeiten, meist mit einmal umsteigen in Weilheim. Von Ohlstadt bis Mittenwald bietet jeder Bahnhof an der Strecke zahlreiche Bergwandermöglichkeiten.

Bergbahnhöfe: Ohlstadt - Eschenlohe - Oberau - Garmisch-Partenkirchen - Klais - Mittenwald.

Will man am Freitag abend fürs Wochenende noch nach Mittenwald nimmt man den letzten Zug: Augsburg ab : 20:43 7 Süd Umsteigen in Weilheim(Oberbay) Mittenwald an 23:22

Übernachten kann man direkt in Mittenwald in der Nähe vom Bahnhof: zb

- im Hotel Bichlerhof
- im Hotel Post
- oder im Gasthof Stern

und noch vielen mehr Wenn man spät ankommt sollte man sein Zimmer schon vorher telefonisch reservieren.

### 5.3.1 Wank

### 5.3.2 Alpspitze

### 5.3.3 Partnachklamm

### 5.3.4 Durch die Hölle auf die Zugspitze

2000 Höhenmeter, hochalpine Angelegenheit über das Brettl. Für geübte und Trainierte eine echte Herausforderung.

### 5.3.5 Mittenwalder Höhenweg

### 5.3.6 Wanderung von Mittenwald nach Garmisch

- 5.3.7 Soiernspitze
- 5.3.8 Wörner

# 5.4 Allgäuer Berge

### 5.4.1 Oberstaufen - Immenstadt

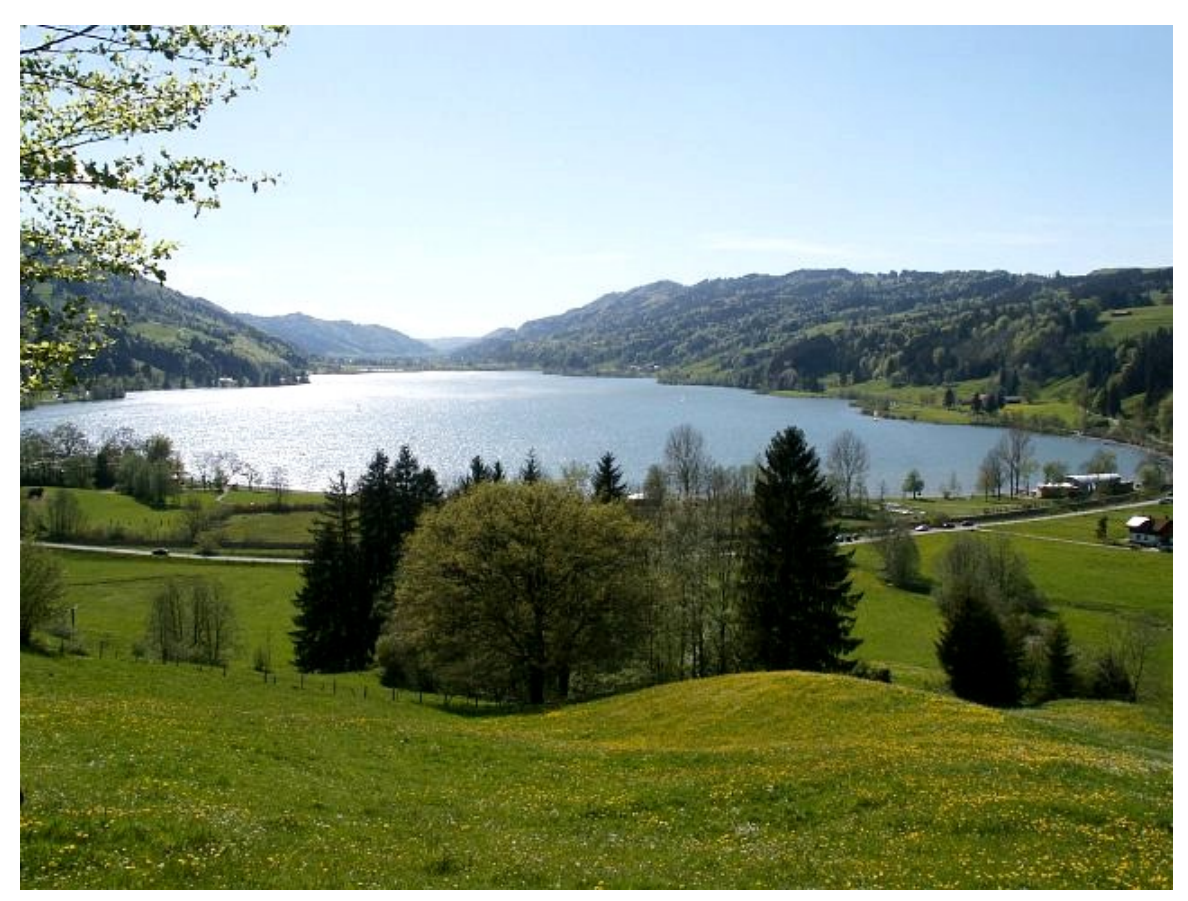

Abb. 53 Blick auf den Alpsee nach Westen mit Salmaser Höhe rechts im Bild

Für diese Tageswanderung gibt es drei Varianten:

1. Die erste ist die bequemste. Sie verläuft praktisch nur im Tal der Konstanzer Ach. Recht gute, meist sonnenseitige Wanderwege. In ca 3 - 4 Stunden zu bewältigen. Auch gut geeignet für

eine Winterwanderung. Orte: Oberstaufen Bahnhof - Knechthofen - Salmas - Lamprechts - Wiedemannsdorf -- Alpsee<sup>[10](#page-59-0)</sup> - Immenstadt

2. Die zweite Variante ist bereits etwas alpiner. Sie führt über die Berge nördlich des Tales

der Ache. Man steigt auf die Salmaser Höhe[11](#page-59-1) 1254 und die Thaler Höhe 1166. Über Zaumberg kommt man wieder ins Tal an den Alpsee. Über die Uferpromenade und den Badweg erreicht Man Immenstadt und seinen Bahnhof. Etwas länger als die Talwanderung, dafür aber auch mit schönen Aussichtspunkten ausgestattet.

3. Die dritte Variante ist die anstrengendste. Der Anfang ist derselbe wie bei den anderen Touren und geht und führt von Oberstaufen nach Hochstaufen. Von dort geht es hinauf auf den Hündlerkopf. Dann geht es weiter hinauf auf die West-Ost Bergkette zum Klemm. Auf der Bergkette entlang kommt man über das Himmeleck (1487) erreicht man schließlich das Immenstädter Horn und steigt von dort wieder nach Immenstadt ab.

Start für alle 3 Varianten am Oberstaufener Bahnhof: Man läuft über den Parkplatz und dann direkt südlich der Bahnlinie (zurück in Richtung Immenstadt) auf einem kleinen Sträßchen oberhalb der B 308. Dann verschwindet die Eisenbahn kurz in einem Tunnel. Wenn die Bahnlinie nach dem Tunnel wieder auftaucht, quert der Wanderweg die Bahnlinie und verläuft jetzt recht schön am Südhang des Staufnberges entlang, ohne daß man allzu sehr von der Straße oder Bahn tangiert wird. Dann quert man ein kleines Tal wieder entlang der Bahn. Ab hier ist der Weg einfach zu finden und wird bei den 3 Varianten beschrieben.

Anfahrt für alle 3 Varianten: Mit der DB von Augsburg bis Oberstaufen. Rückfahrt von Immenstadt

aus bis Augsburg. Achtung: Zur Zeit (Nov. 2006) ist ein Schienenersatzverkehr<sup>[12](#page-59-2)</sup> zwischen Immenstadt und Kempten eingerichtet.

#### Links

Vom Markt Oberstaufen[13](#page-59-3) gibt es ein sehr schönes Wanderwegangebot im Internet mit Karten und Auswahlmöglichkeiten. Unsere Wanderung von Oberstaufen nach Immenstadt ist allerdings wohl nicht vertreten.

- Siehe Webclient Alpstein $14$
- siehe auch Webangebot von Oberstaufen<sup>[15](#page-59-5)</sup>

Auch Immenstadt<sup>[16](#page-59-6)</sup> ist im Internet vertreten:

- Siehe <http://www.immenstadt.de/>
- Eine ganz gute Karte aber ohne Wanderwege findet man beim Städteverlag Landkreiskarte Oberallgäu.

<span id="page-59-0"></span><sup>10</sup> <http://de.wikipedia.org/wiki/Gro%DFer%20Alpsee>

<span id="page-59-1"></span><sup>11</sup> <http://de.wikipedia.org/wiki/Salmaser%20H%F6he>

<span id="page-59-2"></span><sup>12</sup> <http://de.wikipedia.org/wiki/Schienenersatzverkehr>

<span id="page-59-3"></span><sup>13</sup> <http://de.wikipedia.org/wiki/Oberstaufen>

<span id="page-59-4"></span><sup>14</sup> [http://webclient.alpstein.de/webclient/module\\_11/web/SportModule.aspx?](http://webclient.alpstein.de/webclient/module_11/web/SportModule.aspx?IDTab=0&filtered=false&IDModuleToCustomer=98&)

<span id="page-59-5"></span>[IDTab=0&filtered=false&IDModuleToCustomer=98&](http://webclient.alpstein.de/webclient/module_11/web/SportModule.aspx?IDTab=0&filtered=false&IDModuleToCustomer=98&)

<sup>15</sup> <http://www.oberstaufen.de/>

<span id="page-59-6"></span><sup>16</sup> <http://de.wikipedia.org/wiki/Immenstadt>

- [http://www.staedteverlag.de/freizeitkarten/](http://www.staedteverlag.de/freizeitkarten/freizeitkarte-kreisseite.php4) [freizeitkarte-kreisseite.php4](http://www.staedteverlag.de/freizeitkarten/freizeitkarte-kreisseite.php4)
- Hintergrund-Informationen über Etappenziele findet man auch im Bodensee-Kompendium des Südkurier.
	- <http://www.bodenseeferien.de/bodensee-kompendium/>

# 5.4.2 Kempten - Immenstadt entlang der Iller

Schönde Tageswanderung , auch im Winter meist gut begehbar.

# 5.5 Sonstige

Auf die Ruine Eisenberg

Auf den Hohen Peißenberg

Auf den Edelsberg bei Pfronten und durch die Hölle wieder zurück

Auf die Wertachhöhe

Auf den Trauchberg , Hohe Bleick

Auf den Grünten von Wertach aus.

# 5.6 Links

- <http://www.dein-allgaeu.de/>
- <http://www.stadtfuessen.com/>
- <http://www.castle-neuschwanstein.com/>
- Allgäuer Ausflüge

# 6 Radausflüge

Augsburg und seine Umgebung sind ideal geeignet für Radausflüge. In alle Himmelsrichtungen gibt es schöne Ziele. Unterstützt wird man durch eine Vielzahl von Eisenbahnlinien, die einen wieder heim bringen oder Schutz bieten, wenn es regnet.

Siehe auch  $\sum_{\text{Radwandern}^1}$  $\sum_{\text{Radwandern}^1}$  $\sum_{\text{Radwandern}^1}$ 

# 6.1 Norden

### 6.1.1 Möhrental

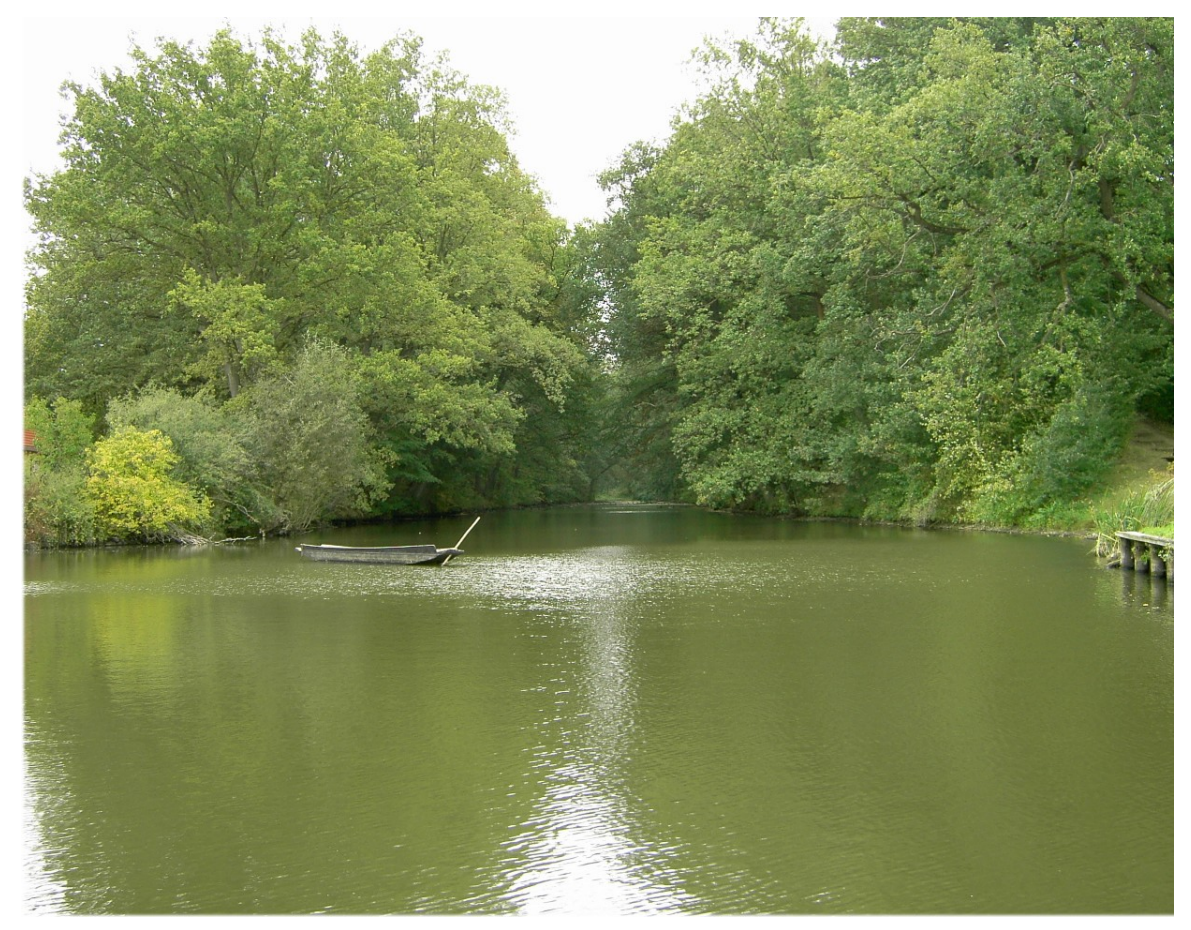

Abb. 60 Karlsgraben zwischen Treuchtlingen und Weißenburg.

<span id="page-61-0"></span><sup>1</sup> <http://de.wikibooks.org/wiki/Radwandern>

Fährt man mit der Eisenbahn von Augsburg nach Donauwörth und weiter nach Treuchtlingen, dann hält der Zug vor Treuchtlingen auf der Frankenalb meist auch an einer ziemlich einsamen Bahnstation

mit dem Namen Weilheim-Otting[2](#page-62-0) . Steigt man hier mit dem Fahrrad aus und fährt weiter nach Norden durch den Ort Weilheim, dann gelangt man in das sehr reizvolle Möhrental. Man kann dieses nicht allzu lange Tal auf einem schönen Radweg entdecken. Man fährt durch die Orte Gundelsheim und Möhren mit seinem Schloss der Pappenheimer Grafen. Immer am Möhrenbach entlang kommt

man bald in Treuchtlingen<sup>[3](#page-62-1)</sup> heraus. Von hier aus kann man mit der Bahn wieder nach Augsburg zurückfahren.

Da die Radtour relativ kurz war, kann man sie ein bisschen verlängern, wenn man an der Altmühl

entlang durch Treuchtlingen fährt. Man besucht in Graben den alten Karlsgraben<sup>[4](#page-62-2)</sup> und fährt an ihm entlang bis ins schöne Städtchen Weißenburg mit seiner Römertherme und der historischen Innenstadt. Auch von hier aus kommt man leicht mit der Bahn zurück nach Augsburg.

P.S. Im Ottinger Schloß kann man auch sehr schöne Ferienwohnungen mieten.

• <http://www.schloss-otting.de/ferien.htm>

### 6.1.2 Altmühltal von Treuchtlingen bis Eichstätt Bahnhof oder bis Greding

# 6.2 Tagestouren

### 6.2.1 Augsburg – Donauwörth

Wenn der Wind aus dem Süden bläst empfiehlt sich eine Radtour von Augsburg nach Donauwörth. Dazu gibt es mehrere Varianten, die alle ihre Besonderheiten und Reize haben. Radtouren nach Donauwörth werden sehr erleichtert, da man an mehreren Bahnhöfen abbrechen und problemlos die Heimreise nach Augsburg antreten kann.

<span id="page-62-0"></span><sup>2</sup> <http://de.wikipedia.org/wiki/Otting>

<span id="page-62-1"></span><sup>3</sup> <http://de.wikipedia.org/wiki/Treuchtlingen>

<span id="page-62-2"></span><sup>4</sup> <http://de.wikipedia.org/wiki/Karlsgraben>

#### Entlang der Schmutter

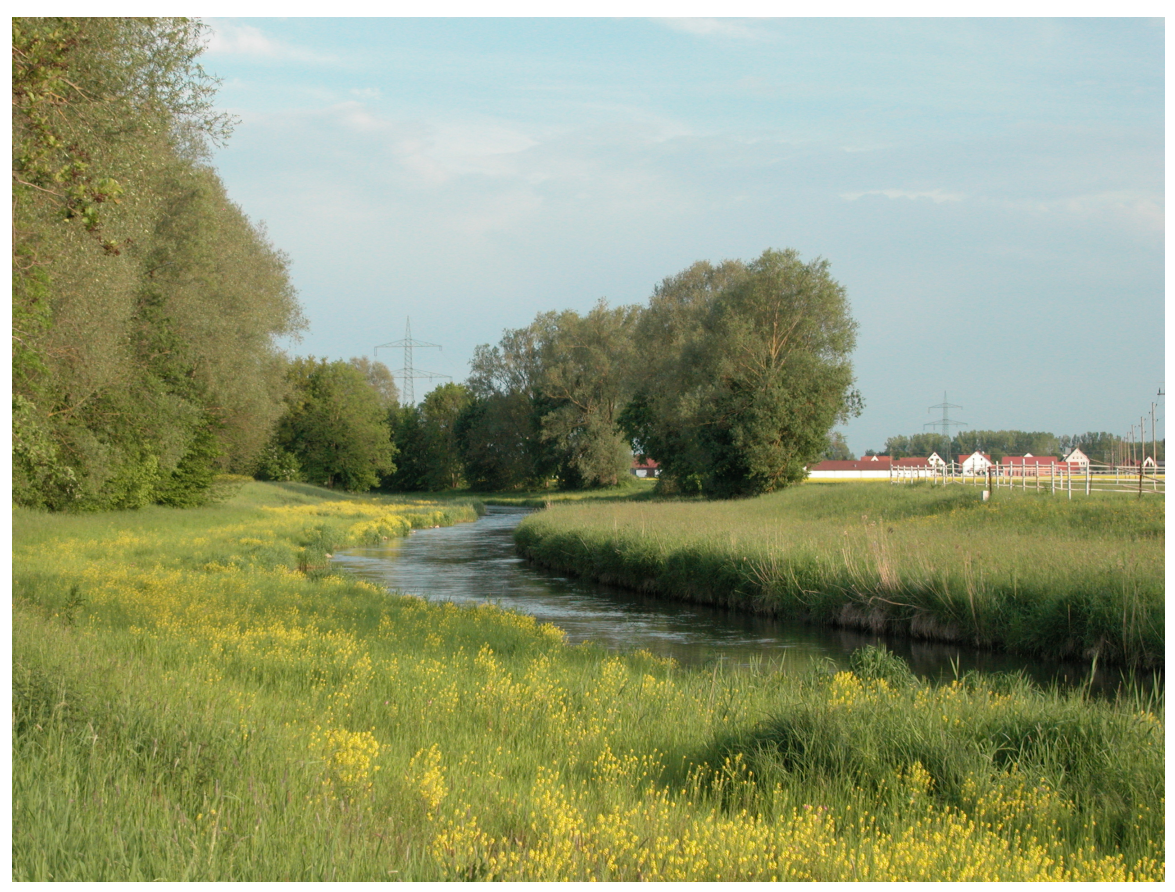

Abb. 64 Die Schmutter bei Gablingen

Die gemütlichste Variante führt entlang der Schmutter und des Ostrandes der Westlichen Wälder.

### Welden + Zusamtal

Von Augsburg über die ehemalige Bahnlinie von Augsburg nach Welden<sup>[5](#page-63-0)</sup> und weiter entlang des Zusamradweges nach Donauwörth. Mit der Bahn wieder zurück.

### Links

- alter Bahnhof in Welden<sup>[6](#page-63-1)</sup>
- Radweg auf der Weldenbahn<sup>[7](#page-63-2)</sup>

<span id="page-63-0"></span><sup>5</sup> <http://de.wikipedia.org/wiki/Bahnstrecke%20Augsburg%20%13Welden>

<span id="page-63-1"></span><sup>6</sup> <http://www.bahnbilder-online.de/eta2/12.htm>

<span id="page-63-2"></span><sup>7</sup> [http://www.achim-bartoschek.de/details/by5\\_01.htm](http://www.achim-bartoschek.de/details/by5_01.htm)

### Entlang des Lechs

### 6.2.2 Augsburg - Ulm

Über Dinkelscherben - Burgau - Günzburg - Ulm. Mit der Bahn wieder zurück.

# 6.2.3 Augsburg - Bad Wörishofen

Radtour meist entlang der Wertach. Mit der Bahn wieder zurück.

# 6.2.4 Augsburg – Siebentischwald – Oberottmarshausen – Bobingen - Wertach - Augsburg

# 6.2.5 Augsburg -- Ingolstadt

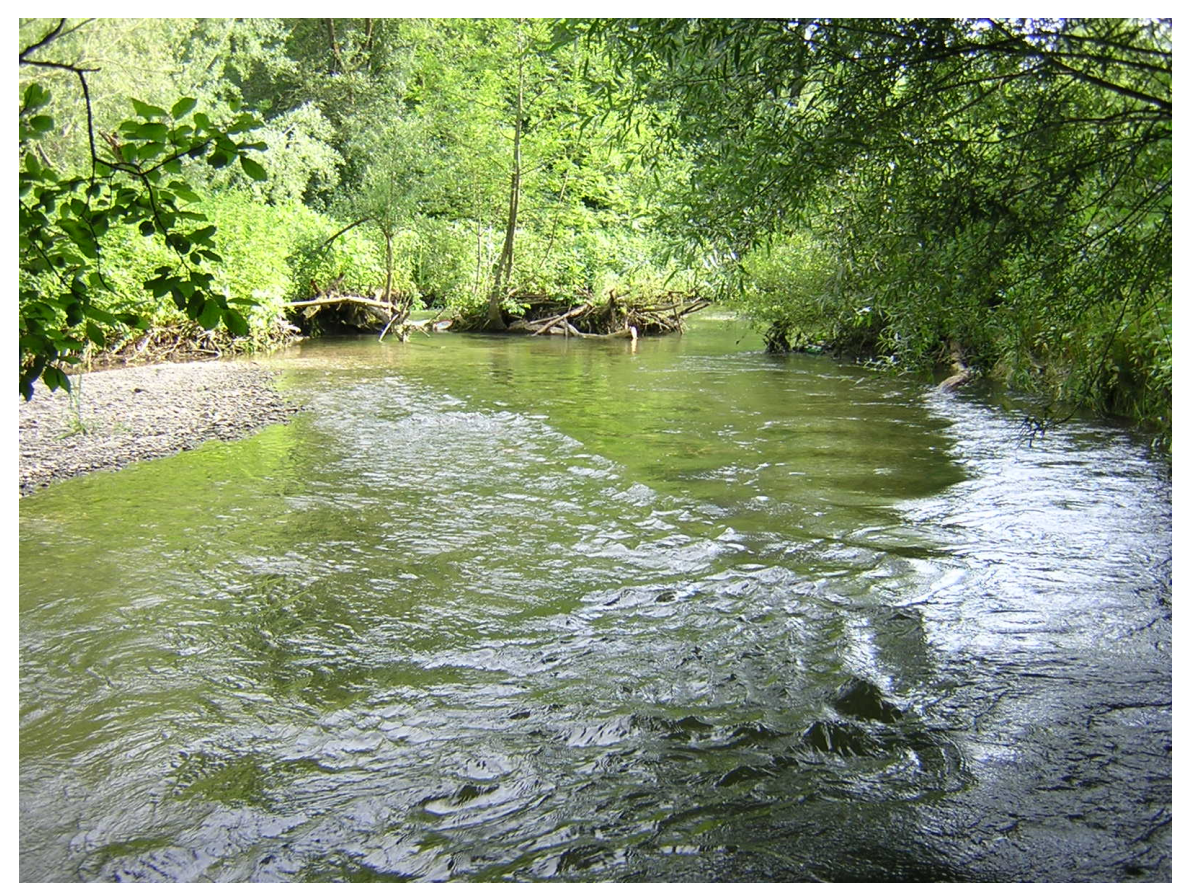

Abb. 66 Die Paar bei Ottmaring

Paartalradweg , mit der Bahn wieder zurück.

Der Radweg durch das untere Paartal ist ziemlich gemütlich zu radeln. Er hat eine eigene Markierung, die man aber leicht übersehen kann. Man sollte also eine Karte mitnehmen. Der Einstieg in die Tour liegt südlich von Friedberg bei Ottmaring.

Erleichtert wird die Radtour durch die Bahnlinie , die bis Schrobenhausen auch durchs Paartal verläuft. Man kann also jederzeit abbrechen, oder wenn es regnet in die Bahn einsteigen.

Siehe Paartalbahn[8](#page-65-0)

#### 6.2.6 Augsburg - Ammersee

Entlang des Romantische Straße Radwegs bis Unterbergen - von dort nach Schmiechen - entlang der oberen Paar über Egling - Kaltenberg bis Geltendorf. Am Kloster St-Ottilien vorbei nach Schondorf. Entlang des Ammersees bis Dießen. Wenn man noch nicht genug hat kann man die Tour über Raisting

bis nach Weilheim verlängern. Rückfahrt mit der Eisenbahn. Ammerseebahn<sup>[9](#page-65-1)</sup> siehe unten

#### 6.2.7 Augsburg - Dachau

A - oberes Paartal – Grafrath – Ampertal – Dachau

#### 6.2.8 Augsburg - München

A - Königsbrunn -- Moorenweis -- FFB -- Blutenburg - Nymphenburger Schloss - München

#### 6.2.9 Augsburg - Welden

Eine wunderschöne Radtour auf der stillgelegten Eisenbahnlinie. Man kann die Radtour gut verlängern, wenn man von Welden weiter nach Wertingen radelt und dann dem Zusamradweg bis Donauwörth folgt. Heimfahrt mit der DB.

Augsburg – Zentralklinikum – Neusäß - alte Eisenbahnlinie – Aystetten – Adelsried – Welden

Siehe auch bei Achim Bartoschek<sup>[10](#page-65-2)</sup>

Tolle Strecke , 18 km

#### 6.2.10 Dampflokrunde:

Kaufbeuren - Schongau und Marktoberdorf – Lechbruck

Siehe [http://www.achim-bartoschek.de/details\\_foto/foto\\_by5\\_03.htm](http://www.achim-bartoschek.de/details_foto/foto_by5_03.htm)

<span id="page-65-0"></span><sup>8</sup> <http://de.wikipedia.org/wiki/Paartalbahn>

<span id="page-65-1"></span><sup>9</sup> <http://de.wikipedia.org/wiki/Ammerseebahn>

<span id="page-65-2"></span><sup>10</sup> [http://www.achim-bartoschek.de/bahn\\_by.htm#BY5](http://www.achim-bartoschek.de/bahn_by.htm#BY5)

# 6.3 Westen

Im Südwesten von Augsburg gibt es ein paar sehr schöne Radwege entlang der Allgäuer Flußläufe. Man erreicht den Ausgangspunkt der Radwege am besten mit der Bahn. Zurück geht es dann auch wieder mit der Eisenbahn, nämlich der Strecke Ulm - Günzburg - Augsburg. Die Radwege sind gemütliche Radausflüge immer leicht fallend flußabwärts. Sie sind durchweg gut markiert. Zwischen den einzelnen Radwegen gibt es auch Querverbindungen. Die Bahnstrecke Mindelheim - Günzburg und Günzburg - Augsburg erlauben Abkürzungen und Unterbrechungen.

Eine Übersichtskarte der Radwege findet sich hier:

```
• http://www.landkreis-guenzburg.de/behoerde/umwelt/wasser/
fluesse/radwege.htm
```
Eine gute Kartenzusammenstellung gibt es im Galliverlag

#### • Radwanderführer zwischen Iller und Lech

- ISBN 3-931944-48-4 10.20 EUR
	- Mit den Radwegen: Sünz Kammental Zusam Donau Kneipp Allgäu Landrat Frey - \*\*\*Dampflokrunde Kartographie 1:50.000, 12 x 22 cm, 112 Seiten, Ortsbeschreibungen, \*\*\*Übernachtungsmöglichkeiten

Achtung der Illerradweg ist in diesem Büchlein nicht enthalten !!

### 6.3.1 Zusamradweg

Startpunkt ist am besten der Türkheimer Bahnhof. Eine genaue Beschreibung findet sich hier. [http:](http://87.234.63.51/radler/rw/rw_45.htm) [//87.234.63.51/radler/rw/rw\\_45.htm](http://87.234.63.51/radler/rw/rw_45.htm) Der Zusamradweg ist ziemlich lang. Deswegen teilt man ihn am besten in 2 Etappen auf, mit Dinkelscherben als Zwischenstopp.

# 6.3.2 Mindeltalradweg

Startpunkt ist am besten der Mindelheimer Bahnhof.

• <http://www.ahgs.de/schulfuehr/Mindelradweg.htm>

# 6.3.3 Kammeltalradweg

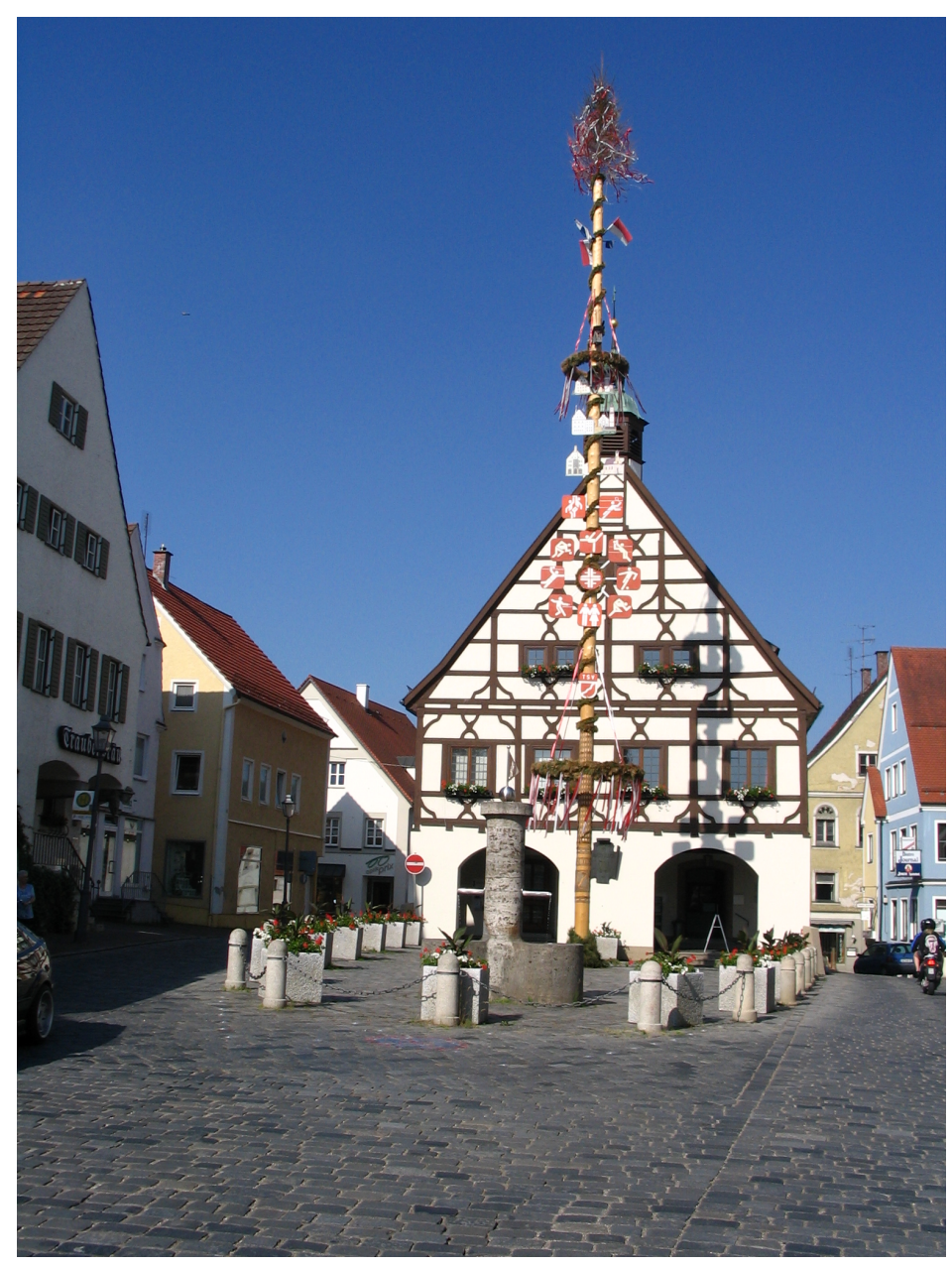

Abb. 69 Krumbacher Rathaus

Startpunkt ist am besten der Mindelheimer Bahnhof. Eine genaue Beschreibung findet sich hier: [http://87.234.63.51/radler/rw/rw\\_35.htm](http://87.234.63.51/radler/rw/rw_35.htm) Der Kammeltalradweg führt direkt am Fluß mitten durch das schöne Städtchen Krumbach.

# 6.3.4 Günztalradweg

Der Günztalradweg verläuft in seinem unteren Abschnitt meist auf geschotterten Wegen. Dafür folgt er meist genau dem Flußlauf. Ein Beschreibung findet sich hier:

```
• http://www.landkreis-guenzburg.de/behoerde/umwelt/wasser/
fluesse/guenzradweg.htm
```
### 6.3.5 Illerradweg

Startpunkt ist am besten der Bahnhof von Memmingen. Man kann die Iller natürlich auch viel länger an ihrem Oberlauf von Oberstdorf über Kempten und Memmingen mit dem Rad begleiten. Eine genaue Beschreibung findet sich hier: [http://87.234.63.51/radler/rw/rw\\_30.htm](http://87.234.63.51/radler/rw/rw_30.htm)

### Entfernungen

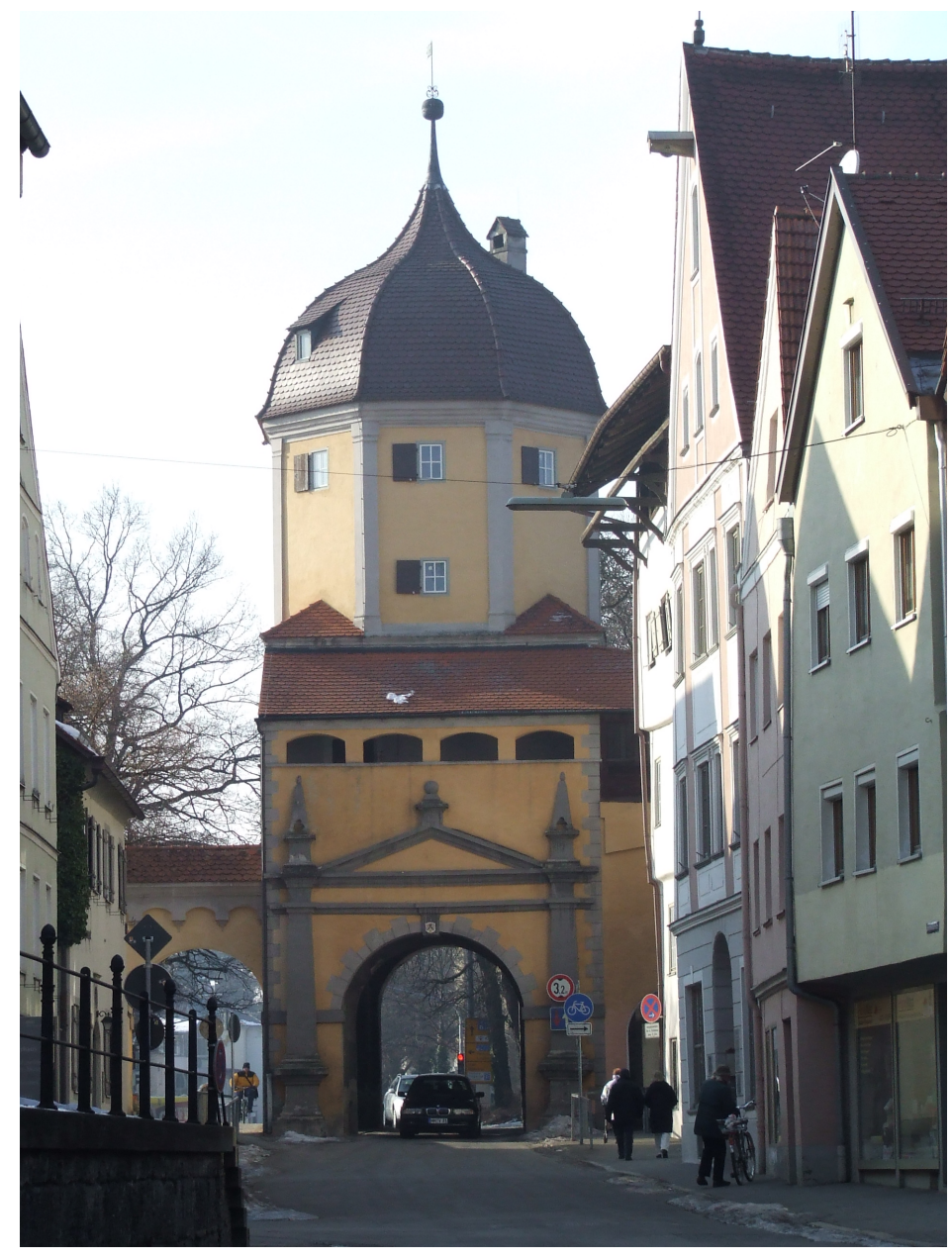

Abb. 70 Westertor in Memmingen

Oberstdorf - 13 km - Sonthofen - 8 km - Immenstadt -11 km- Martinszell -17 km- Kempten Kempten - 24 km - Legau-Moos - 10 km - Lautrach - 13 km - Buxheim ( Memmingen) Buxheim ( Memmingen) - 16 km - Kellmünz a.d.Iller - 5 km - Altenstadt - 5 km - Illertissen Illertissen - 4 km - Bellenberg - 4 km - Vöhringen - 6 km - Senden - 12 km - Neu-Ulm

### Literatur und Karten

- Illerradweg Von Oberstdorf nach Ulm
	- Bike Line Esterbauer Verlag
	- Maßstab 1:50.000 ISBN 978-3-85000-126-7 Preis  $\in 7.50$
	- 60 Seiten, Karten, Ortspläne, Übernachtungsverzeichnis, Ortsindex
- Radführer Iller-Radwanderweg
	- Galli Verlag ISBN 3-931944-66-2 8.00 EUR
	- Kartographie: 1:50.0000, 12x22 cm, 72 Seiten, Tourenbeschreibung, Sehenswürdigkeiten, \*\*Fahrradverleih und Fahrradreparaturwerkstätten, Übernachtungsmöglichkeiten, Campingplätze

#### Links zum Illerradweg

- [http://www.esterbauer.com/buecher/html/iller\\_frameset.htm](http://www.esterbauer.com/buecher/html/iller_frameset.htm)
- [http://www.galli-verlag.de/product\\_info.php?products\\_id=](http://www.galli-verlag.de/product_info.php?products_id=60&osCsid=3dac6fb350d5047fe7ab078b28b5bbd0) [60&osCsid=3dac6fb350d5047fe7ab078b28b5bbd0](http://www.galli-verlag.de/product_info.php?products_id=60&osCsid=3dac6fb350d5047fe7ab078b28b5bbd0)
- Übersichtskarte
- •

# 6.4 Ein paar Tage

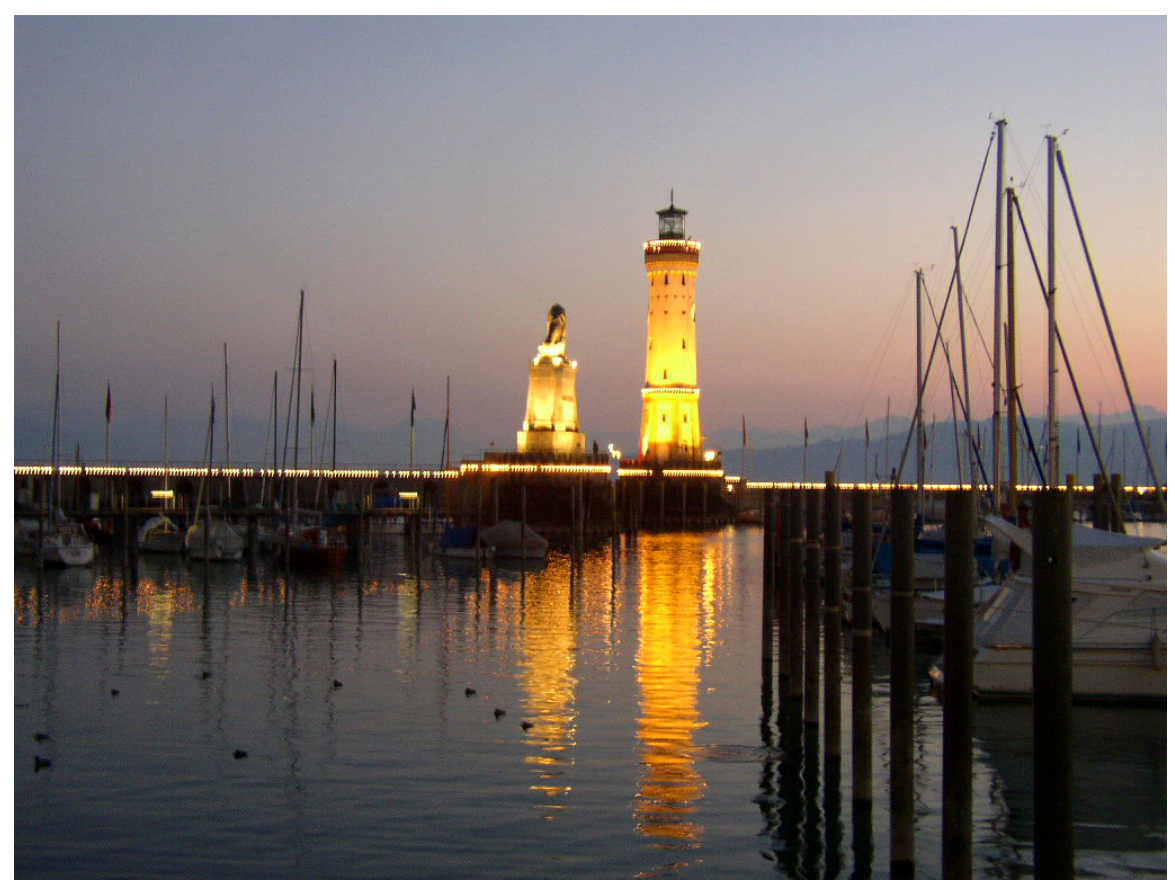

Abb. 71 Romantische Abendstimmung in Lindau

# 6.4.1 Augsburg - Basel 3 Tage

Augsburg - Mindelheim – Memmingen – Bad Wurzach – Ravensburg – Friedrichshafen (Bodensee Schiff) - Konstanz – Stein am Rhein – Schaffhausen – Waldshut – Basel

# 6.4.2 Augsburg - Bodensee 2 Tage

Von Augsburg nach Türkheim (Wertachradweg oder Siebenschwabenradweg). Von dort nach Mindelheim und weiter bis Memmingen (evtl. übernachten). Weiter ein Stück an der Iller entlang und nach Leutkirch (Übernachten). Über Wangen und Radwegen entlang der B12 bis Lindau. Mit der Bahn wieder zurück.

# 6.4.3 Augsburg - Regensburg 2 Tage

A - Ingolstadt (entlang der Paar) - Regensburg (entlang des Donauradweges)
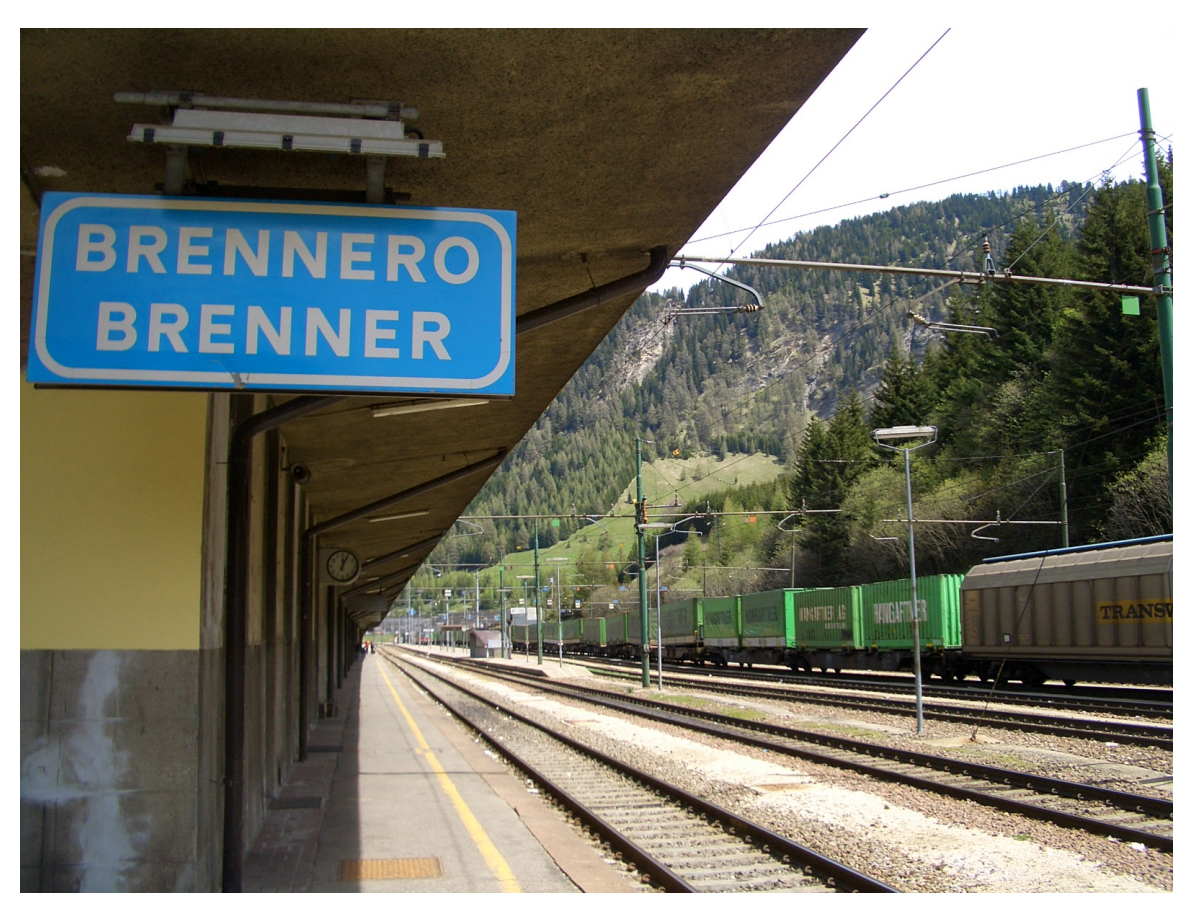

#### 6.4.4 Nach Italien (Transalpin für Bequeme)

Abb. 72 Aussteigen bitte: von hier an gehts abwärts

Von Augsburg mit der Bahn nach Weilheim. Umsteigen nach Innsbruck. Umsteigen zum Brenner. Am Brenner beginnt die Fahrradtour. Die alte Brennerstraße hinab bis Sterzing. Dann auf dem bereits gut ausgebauten Eisacktalradweg bis Brixen (Übernachten) und weiter bis Bozen. Auf dem Etschradweg (Via Claudia Augusta) weiter über Trient - Roveretto bis Verona. Zurück problemlos mit der Eisenbahn über den Brenner.

## 6.5 Links

- <http://home.arcor.de/hawal/touren1.htm>
	- Radtouren nördlich von Augsburg / Altmühltal / Ingolstadt
- <http://home.arcor.de/Holger.Wagner/fahrrad.html>
- Touren zwischen Augsburg und München
- <http://www.urlaub-im-altmuehltal.de/fahrrad/index.htm> • Touren im Altmühltal
- <http://www.radlausflug.de/>
	- Touren südlich von München
- [http://www.tourentagebuch.de/html/radtouren\\_bayern.htm](http://www.tourentagebuch.de/html/radtouren_bayern.htm)
- Touren östlich von München
- <http://www.simon-borchers.de/>
	- Schöne Orte zum Wandern in der Nähe von Augsburg

# 7 Jogging und Walking

## 8 Inlinestrecken

## 8.1 Kleine Bobinger Rundstrecke

## 8.2 Große Bobinger Rundstrecke

• <http://www.stadt-bobingen.de/kultur/inline.htm>

## 8.3 Bobingen - Oberottmarshausen - Kleinaitingen -(neuer Radweg) - Großaitingen - Wehringen - Bob.

Durch den neuen Radweg von Kleinaitingen nach Großaitingen haben die Bobinger Inlinestrecken willkommenen Zuwachs bekommen.

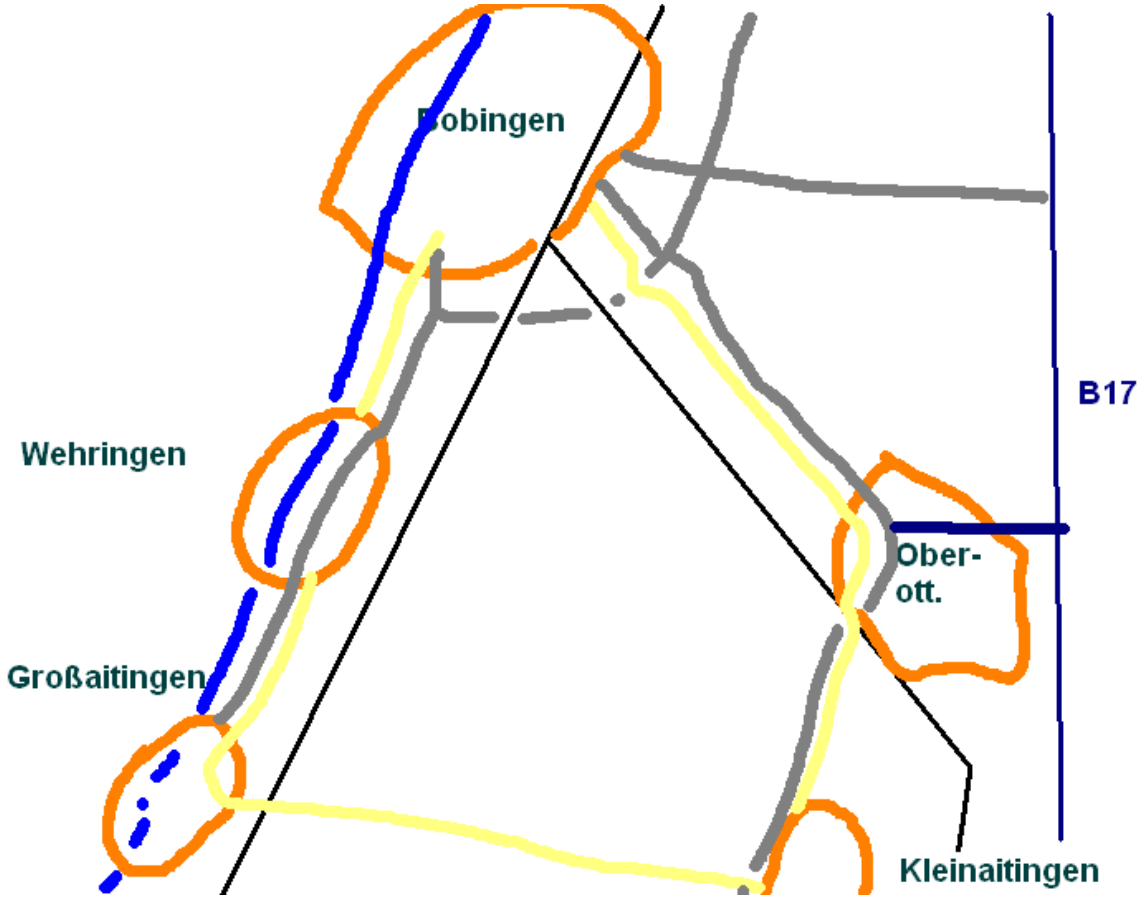

Abb. 73 Abb:Wegskizze Inlinestrecke Bobingen Süd, Nicht offiziell, nicht markiert

## 9 Eisenbahnfahrten

In der engeren und weiteren Umgebung von Augsburg gibt es ein paar landschaftlich sehr schöne Eisenbahnstrecken, die man nur als Eisenbahnfahrt oder zusammen mit einem Spaziergang oder einer Radtour genießen kann.

### 9.1 Paartalbahn nach Ingolstadt

Das untere Paartal ist ein unscheinbares Tälchen welches sich von Augsburg schräg nach Nordosten Richtung Ingolstadt zieht. Es bietet sich in Kombination mit der Eisenbahn für einige schöne Ausflüge an.

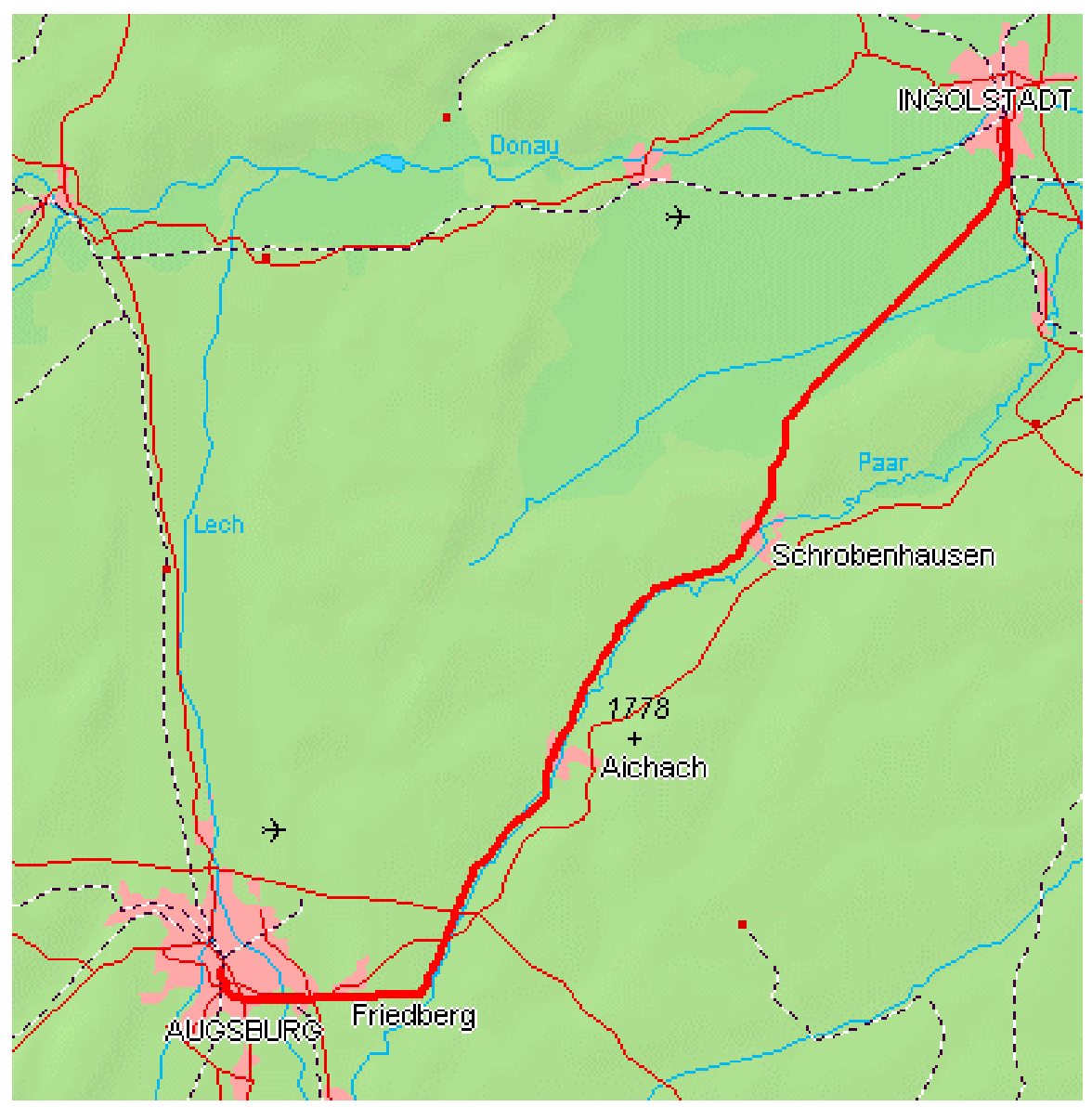

Abb. 74 Der Streckenverlauf

Die Paartalbahn ist eine teilweise im Tal der Paar verlaufende Eisenbahnstrecke zwischen Augsburg-Hochzoll und Ingolstadt über Friedberg (Bayern), Dasing, Aichach und Schrobenhausen. Die eingleisige und nicht elektrifizierte Hauptstrecke ist 66,49 km lang (ab Augsburg-Hauptbahnhof gerechnet) und hat die Kursbuchnummer 983.

### 9.1.1 Bahnhöfe und Haltepunkte

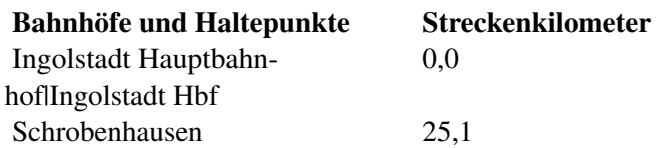

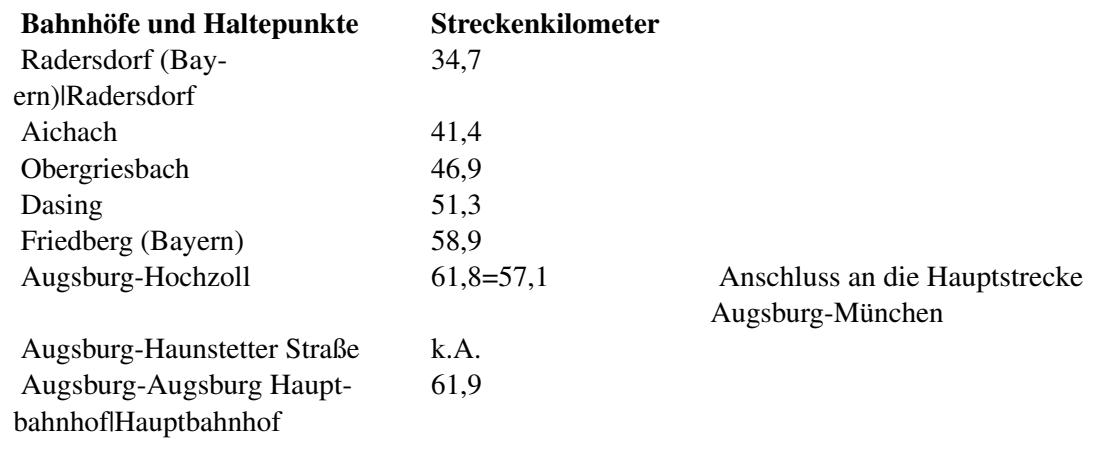

#### 9.1.2 Weblinks

- $\bullet$  Paartalbahn de<sup>[1](#page-81-0)</sup>
- Die Paartalbahn bei Eisenbahnarchiv.de<sup>[2](#page-81-1)</sup>

## 9.2 Ammerseebahn nach Weilheim

#### Abb: Lago di Ambre, von Einheimischen auch Ammersee genannt

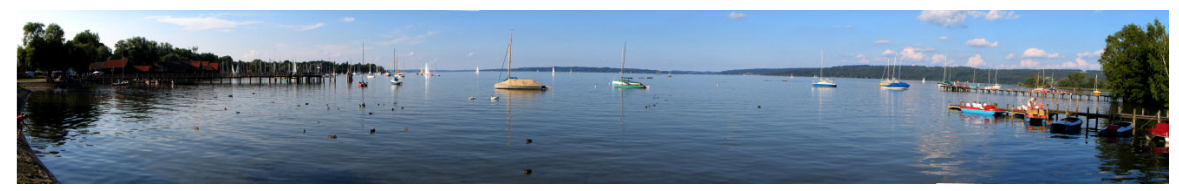

Abb. 75

Die Ammerseebahn ist eine 54 km lange eingleisige Nebenbahn in Oberbayern. Sie führt von Augsburg über Mering, Geltendorf nach Weilheim und wird bei der Deutschen Bahn als Kursbuchstrecke 985 geführt. Die Züge starten im Augsburger Hauptbahnhof, so daß man in Mering nicht umsteigen muß.

Touristisch ist die Bahn interessant, weil sie für Radtouren entlang der oberen Paar und entlang des Ammersees eine gute Rückfahrmöglichkeit bietet. Sie führt durch eine recht abwechslungsreiche Landschaft und bietet in Augsburg, Mering, Geltendorf und Weilheim Anschluß an das Fernbahnnetz der DB.

Für verschiedene Wanderungen und Schiffahrten am und über den Ammersee bietet sie eine gute Anund Rückreisemöglichkeit.

Über die Ammerseebahn kann man nach Umsteigen in Weilheim sehr leicht die Orte Garmisch, Mittenwald und Innsbruck erreichen. Auch die Außerfernbahn ist über Garmisch zu erreichen.

<span id="page-81-0"></span><sup>1</sup> <http://www.paartalbahn.de/>

<sup>2</sup> [http://www.eisenbahnarchiv.de/html/strecken/germany/portraits/augsburg/](http://www.eisenbahnarchiv.de/html/strecken/germany/portraits/augsburg/augsburg_ingolstadt.html)

<span id="page-81-1"></span>[augsburg\\_ingolstadt.html](http://www.eisenbahnarchiv.de/html/strecken/germany/portraits/augsburg/augsburg_ingolstadt.html)

#### 9.2.1 Haltepunkte von Nord nach Süd

- Augsburg Hbf
- Kissing
- $\bullet$   $\left(\frac{1}{\alpha}\right)^{m}$  Mering<sup>[3](#page-82-0)</sup>
- Merching<sup>[4](#page-82-1)</sup>
- Schmiechen<sup>[5](#page-82-2)</sup>
- Egling an der Paar<sup>[6](#page-82-3)</sup>
- Bf  $\left(\begin{matrix} 1 & 1 \\ 0 & 1 \end{matrix}\right)$  Walleshausen<sup>[7](#page-82-4)</sup>
- Bf  $\left(\begin{matrix} \frac{1}{6} & u \\ u & v \end{matrix}\right)$  Geltendorf<sup>[8](#page-82-5)</sup>
- St. Ottilien<sup>[9](#page-82-6)</sup> (hält nur selten)
- $\left(\begin{array}{c}\n\frac{1}{6} \\
\frac{1}{6}\n\end{array}\right)$  Schondorf<sup>[10](#page-82-7)</sup>
- **Utting**<sup>[11](#page-82-8)</sup>
- $\cdot$   $\left(\frac{7}{3}\right)$  Riederau<sup>[12](#page-82-9)</sup>
- Bf  $\ddot{\ddot{\phantom{a}}\phantom{a}}$ Dießen am Ammersee<sup>[13](#page-82-10)</sup>
- Hp  $\overline{\phantom{a}}^*$  Raisting<sup>[14](#page-82-11)</sup>
- Bf  $\left( \frac{5}{n} \right)$  Weilheim<sup>[15](#page-82-12)</sup>

Entlang dieser Bahnlinie kann man sehr schöne Wanderungen und Radtouren veranstalten.

#### 9.2.2 Weblinks

- <http://www.ammerseebahn.de/ammgross.jpg>
- Abbildung des Streckenverlaufes mit allen Haltepunkten
- Private Homepage über die Ammerseebahn $16$
- <http://www.mittenwaldbahn.de/985.htm>

- <span id="page-82-1"></span>4 <http://de.wikipedia.org/wiki/Merching>
- <span id="page-82-2"></span>5 <http://de.wikipedia.org/wiki/Schmiechen>
- <span id="page-82-3"></span>6 <http://de.wikipedia.org/wiki/Egling%20an%20der%20Paar>
- <span id="page-82-4"></span>7 <http://de.wikipedia.org/wiki/Walleshausen>
- <span id="page-82-5"></span>8 <http://de.wikipedia.org/wiki/Geltendorf>
- <span id="page-82-6"></span>9 <http://de.wikipedia.org/wiki/Erzabtei%20Sankt%20Ottilien>
- <span id="page-82-7"></span>10 <http://de.wikipedia.org/wiki/Schondorf%20am%20Ammersee>
- <span id="page-82-8"></span>11 <http://de.wikipedia.org/wiki/Utting%20am%20Ammersee>
- <span id="page-82-9"></span>12 <http://de.wikipedia.org/wiki/Riederau>
- <span id="page-82-10"></span>13 <http://de.wikipedia.org/wiki/Die%DFen%20am%20Ammersee>
- <span id="page-82-11"></span>14 <http://de.wikipedia.org/wiki/Raisting>
- <span id="page-82-12"></span>15 [http://de.wikipedia.org/wiki/Weilheim\\_in\\_Oberbayern](http://de.wikipedia.org/wiki/Weilheim_in_Oberbayern)
- <span id="page-82-13"></span>16 <http://www.ammerseebahn.de>

<span id="page-82-0"></span><sup>3</sup> <http://de.wikipedia.org/wiki/Mering>

## 9.3 Augsburg - Füssen

Für Augsburger Ausflügler, die ins Gebirge wollen ist die Bahnlinie Augsburg - Füssen ideal geeignet.

Oft ohne Umsteigen erreicht man in ca 1 3/4 Stunden Füssen[17](#page-83-0). Die Züge fahren tagsüber im Stundentakt. Vom Endpunkt Füssen kann man Bergwanderungen , Radtouren oder Sightseeing der Königsschlösser starten. Aber auch die Haltepunkte dazwischen können zum Beginn oder Ende von schönen Ausflügen genutzt werden.

### 9.3.1 Haltepunkte (Vorsicht: Nicht jeder Zug hält an allen Bahnhöfen)

- Augsburg Hauptbahnhof
- Augsburg Morellstraße
- Augburg Messe
- Inningen
- Bobingen
- Schwabmünchen
- Buchloe
- Kaufbeuren
- Biessenhofen
- Ebenhofen
- $<sup>18</sup>$  $<sup>18</sup>$  $<sup>18</sup>$  Marktoberdorf<sup>18</sup></sup>
- Leuterschach $19$
- Lengenwang
- $Seeq^{20}$  $Seeq^{20}$  $Seeq^{20}$
- Weizern- $\begin{bmatrix} \frac{1}{6} \\ \frac{1}{2} \end{bmatrix}$ Hopferau<sup>[21](#page-83-4)</sup>
- $\bullet$   $\left(\begin{matrix} 7 & 0 \\ 0 & 1 \end{matrix}\right)$  Füssen<sup>[22](#page-83-5)</sup>

### 9.3.2 Abfahrtszeiten in Augsburg

Start meist auf Gleis 8 oder 9 Süd

- 07.08 Sa,So
- $07:12 Mo-Fr$
- 08.02
- 09.03
- 10.03
- 11.03

<span id="page-83-2"></span>19 <http://de.wikipedia.org/wiki/Leuterschach>

<span id="page-83-0"></span><sup>17</sup> <http://de.wikipedia.org/wiki/F%FCssen>

<span id="page-83-1"></span><sup>18</sup> <http://de.wikipedia.org/wiki/Marktoberdorf>

<span id="page-83-3"></span><sup>20</sup> <http://de.wikipedia.org/wiki/Seeg>

<span id="page-83-4"></span><sup>21</sup> <http://de.wikipedia.org/wiki/Hopferau>

<span id="page-83-5"></span><sup>22</sup> <http://de.wikipedia.org/wiki/F%FCssen>

etc

Am Samstag und Sonntag kann man schon um 6.03 starten.

#### 9.3.3 Abfahrtszeiten in Füssen

Letzte durchgehende Rückfahrmöglichkeit von Füssen nach Augsburg besteht um 18.05 Letzte Rückfahrmöglichkeit am Sonntag mit Umsteigen besteht um 22:22.

### 9.4 Augsburg - Lindau

9.5 Augsburg - Landsberg

## 9.6 Augsburg - Bad Wörishofen

### 9.7 Außerfernbahn Garmisch - Reutte - Kempten

Die Außerfernbahn ist eine grenzüberschreite Eisenbahnstrecke zwischen Bayern und Tirol, die von Kempten über Pfronten, Reutte nach Garmisch-Partenkirchen verläuft.

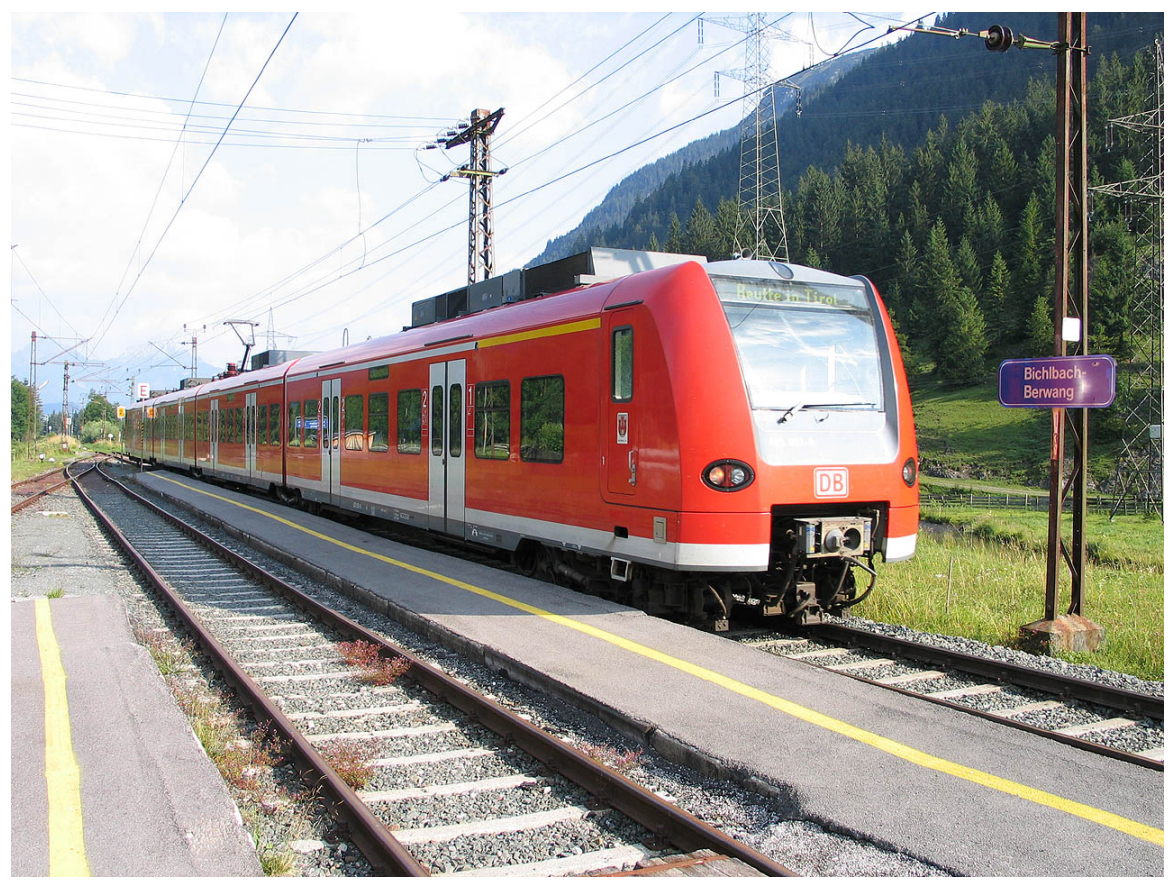

Abb. 95 Ein Triebwagen der Baureihe 425im Bahnhof Bichlbach-Berwang

Die Bahnstrecke beginnt in Kempten im hügeligen Alpenvorland, überquert die Grenze zu Österreich zwischen Pfronten und Schönbichl und führt zwischen Ehrwald und Griesen wieder auf das Staatsgebiet von Deutschland. Längster Tunnel ist der 512 m lange Katzenbergtunnel zwischen Reutte und Heiterwang. Die Maximalneigung der Strecke beträgt etwa 40 Promille<sup>[23](#page-85-0)</sup>.

Die Betriebsführung unterliegt auf der gesamten Strecke der DB und auf dem Tiroler Streckenabschnitt sind BahnCard, Bayernticket und Schönes-Wochenendticket gültig.

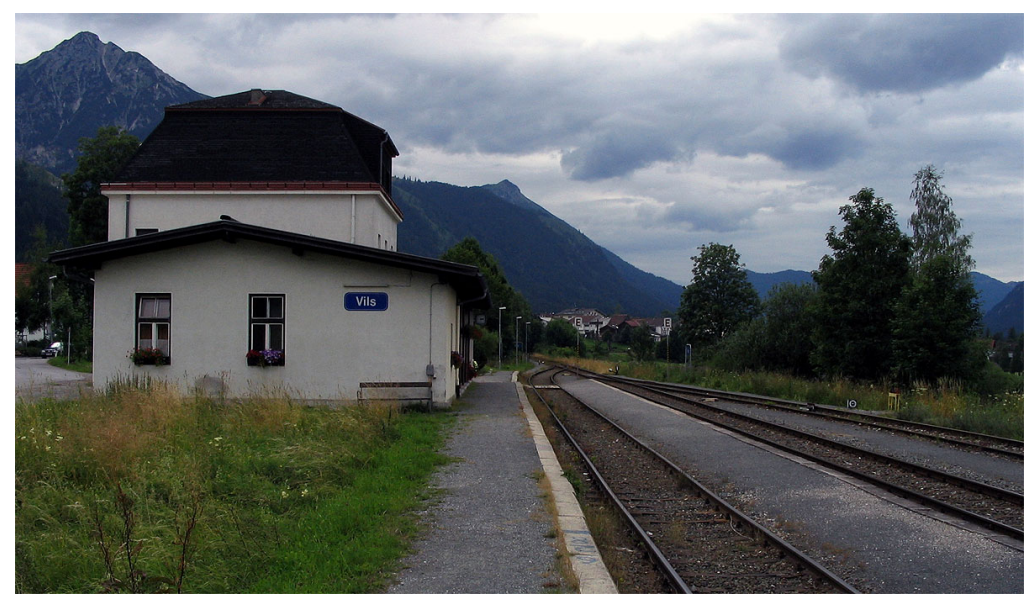

Abb. 96 Bahnhof Vils der Außerfernbahn

Die Haltestellen an der Außerfernbahn zwischen Garmisch-Partenkirchen und Reutte in Tirol(Griesen, Ehrwald, Lermoos, Lähn, Bichlbach-Berwang, Heiterwang-Plansee, Pflach) sind hervorragende Ausgangspunkte für Bergtouren in den Ammergauer Alpen (Friederspitz und Frieder, Schellschlicht, Daniel, Hochschrutte, Plattberg, Säuling), im Mieminger Gebirge (Ehrwalder Sonnenspitze) und in den Lechtaler Alpen (Thaneller, Roter Stein, Pleisspitze)

#### 9.7.1 Bahnhöfe und Haltepunkte

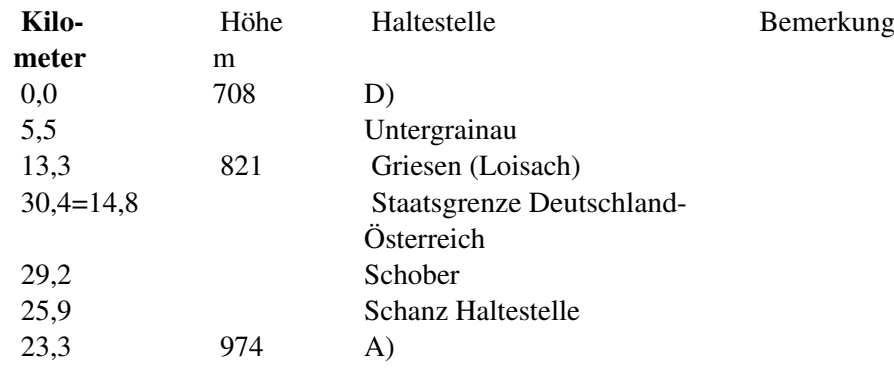

<span id="page-85-0"></span>23 <http://de.wikibooks.org/wiki/Promille>

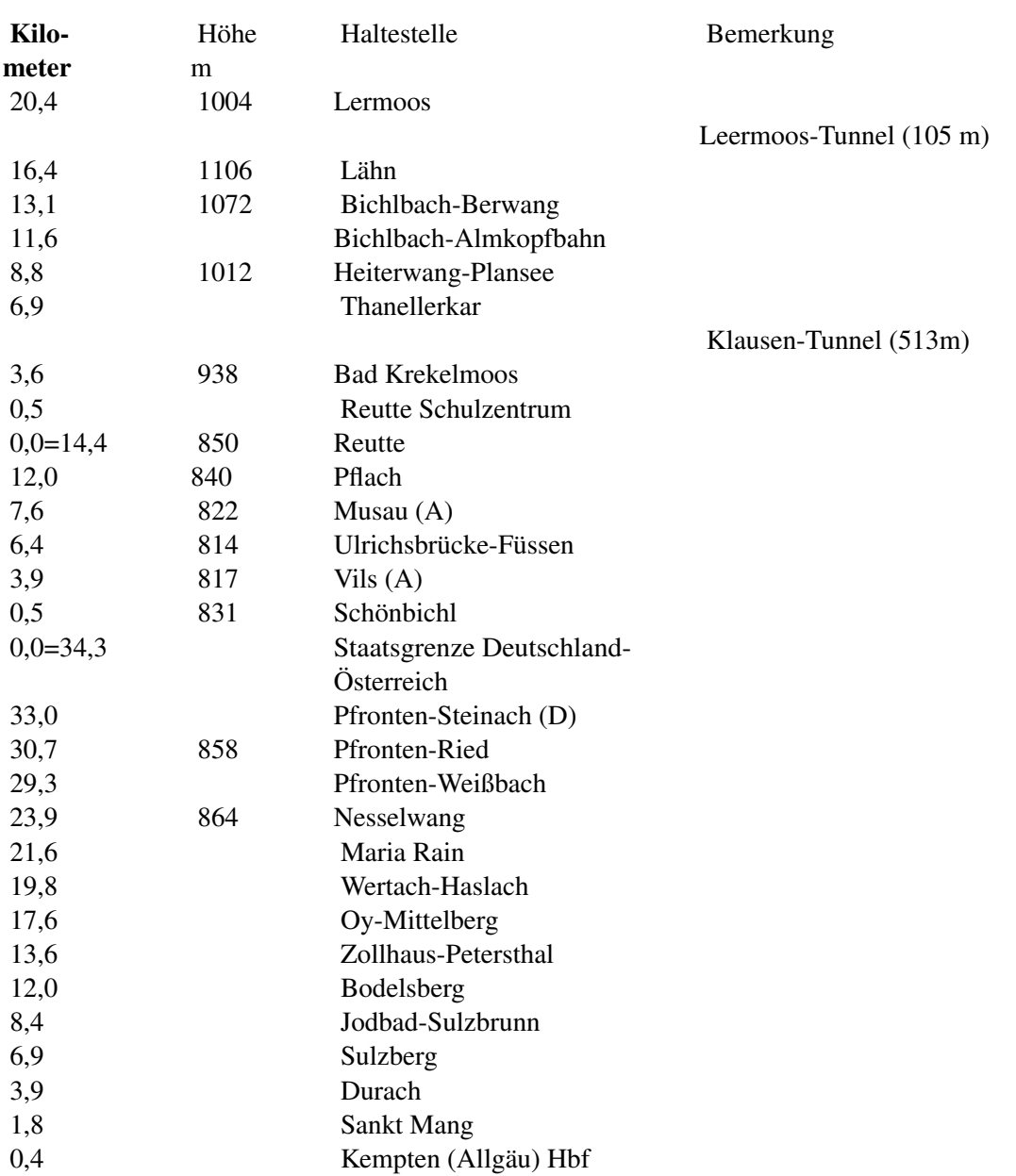

#### 9.7.2 Literatur

- Siegfried Bufe: *Außerfernbahn. Kempten, Reutte, Garmisch-Partenkirchen*, Egglham: Bufe-Fachbuch-Verl., 2001, ISBN 3-922138-75-6
- Wolfgang Krutiak: *Mittenwaldbahn: Innsbruck Garmisch-Partenkirchen; Geschichte, Technik u. Landeskunde der Mittenwald- u. Ausserfernbahn Innsbruck - Garmisch-Partenkirchen - Reutte*, Wien: Slezak, 1976, ISBN 3-900134-30-8 (neu aufgelegt anlässlich "90 Jahre Ausserfernbahn" 14. September 2003 durch das Eisenbahnarchiv Tirol, Neugötzens, 2003)

#### 9.7.3 Weblinks

• <http://www.ausserfernbahn.de.vu>

- <http://www.erlebnisbahn.at/ausserfernbahn/index.html>
- <http://www.mittenwaldbahn.de/976.htm>

## 10 Literatur

## 10.1 Bücher

#### 10.1.1 Die schönsten Radtouren rund um Augsburg

- von Hermann Volkmann
	- Broschiert: 144 Seiten Verlag: BVA Bielefelder Verlag (März 1998)
	- Sprache: Deutsch ISBN 3870732164

#### 10.1.2 Highlights in Bayerisch-Schwaben Die 100 Attraktionen der Region

- Wartberg Verlag 2003, 128 Seiten,
	- ISBN 3-8313-1189-7; 11,90 Euro
		- zu beziehen über den Buchhandel oder die Autorin:
		- Dr. Gotlind Blechschmidt Arberstr. 5 86179 Augsburg Tel./Fax: 0821 882955 gblech@augustakom.net

## 11 Links

## 11.1 Wandern

- <http://www.naturpark-augsburg.de/>
- <http://www.jakobuspilgergemeinschaft-augsburg.de/>

## 11.2 Gebirge

- <http://www.steinmandl.de/Bahn.htm>
- <http://www.mountainwilderness.de/>

## 11.3 Ausflüge mit Kindern

• <http://www.kinder-augsburg.de>

## 11.4 Ausflüge

• <http://www.regiondo.de/augsburg-ausflug-freizeit>

## 12 Autoren

#### Edits User

- [1](#page-0-0) Bangin $<sup>1</sup>$ </sup>
- 1 Chatter<sup>[2](#page-0-0)</sup>
- 1 Diekleene27[3](#page-0-0)
- 2 Dr. Gert Blazejewski<sup>[4](#page-0-0)</sup>
- 1  $HHz^5$  $HHz^5$
- 2 Heuler0[6](#page-0-0)<sup>6</sup>
- 1 Juetho<sup>[7](#page-0-0)</sup>
- 2 Klaus Eifert $8$
- 1 Maxralf<sup>[9](#page-0-0)</sup>
- 4 MichaelFrey[10](#page-0-0)
- 1 NeuerNutzer2009[11](#page-0-0)
- 52 Rhome<sup>[12](#page-0-0)</sup>
- 1 Shogun $13$

<sup>1</sup> <http://de.wikibooks.org/w/index.php?title=Benutzer:Bangin>

<sup>2</sup> <http://de.wikibooks.org/w/index.php?title=Benutzer:Chatter>

<sup>3</sup> <http://de.wikibooks.org/w/index.php?title=Benutzer:Diekleene27><br>4 http://de.wikibooks.org/w/index.php?title=Benutzer:Dr. Gert Bl

<sup>4</sup> [http://de.wikibooks.org/w/index.php?title=Benutzer:Dr.\\_Gert\\_Blazejewski](http://de.wikibooks.org/w/index.php?title=Benutzer:Dr._Gert_Blazejewski)<br>5 http://de.wikibooks.org/w/index.php?title=Benutzer:HHz

<sup>5</sup> <http://de.wikibooks.org/w/index.php?title=Benutzer:HHz>

<sup>6</sup> <http://de.wikibooks.org/w/index.php?title=Benutzer:Heuler06>

<sup>7</sup> <http://de.wikibooks.org/w/index.php?title=Benutzer:Juetho>

<sup>8</sup> [http://de.wikibooks.org/w/index.php?title=Benutzer:Klaus\\_Eifert](http://de.wikibooks.org/w/index.php?title=Benutzer:Klaus_Eifert)

<sup>9</sup> <http://de.wikibooks.org/w/index.php?title=Benutzer:Maxralf>

<sup>10</sup> <http://de.wikibooks.org/w/index.php?title=Benutzer:MichaelFrey>

<sup>11</sup> <http://de.wikibooks.org/w/index.php?title=Benutzer:NeuerNutzer2009>

<sup>12</sup> <http://de.wikibooks.org/w/index.php?title=Benutzer:Rhome>

<sup>13</sup> <http://de.wikibooks.org/w/index.php?title=Benutzer:Shogun>

## Abbildungsverzeichnis

- GFDL: Gnu Free Documentation License. [http://www.gnu.org/licenses/fdl.](http://www.gnu.org/licenses/fdl.html) [html](http://www.gnu.org/licenses/fdl.html)
- cc-by-sa-3.0: Creative Commons Attribution ShareAlike 3.0 License. [http://](http://creativecommons.org/licenses/by-sa/3.0/) [creativecommons.org/licenses/by-sa/3.0/](http://creativecommons.org/licenses/by-sa/3.0/)
- cc-by-sa-2.5: Creative Commons Attribution ShareAlike 2.5 License. [http://](http://creativecommons.org/licenses/by-sa/2.5/) [creativecommons.org/licenses/by-sa/2.5/](http://creativecommons.org/licenses/by-sa/2.5/)
- cc-by-sa-2.0: Creative Commons Attribution ShareAlike 2.0 License. [http://](http://creativecommons.org/licenses/by-sa/2.0/) [creativecommons.org/licenses/by-sa/2.0/](http://creativecommons.org/licenses/by-sa/2.0/)
- cc-by-sa-1.0: Creative Commons Attribution ShareAlike 1.0 License. [http://](http://creativecommons.org/licenses/by-sa/1.0/) [creativecommons.org/licenses/by-sa/1.0/](http://creativecommons.org/licenses/by-sa/1.0/)
- cc-by-2.0: Creative Commons Attribution 2.0 License. [http://creativecommons.](http://creativecommons.org/licenses/by/2.0/) [org/licenses/by/2.0/](http://creativecommons.org/licenses/by/2.0/)
- cc-by-2.0: Creative Commons Attribution 2.0 License. [http://creativecommons.](http://creativecommons.org/licenses/by/2.0/deed.en) [org/licenses/by/2.0/deed.en](http://creativecommons.org/licenses/by/2.0/deed.en)
- cc-by-2.5: Creative Commons Attribution 2.5 License. [http://creativecommons.](http://creativecommons.org/licenses/by/2.5/deed.en) [org/licenses/by/2.5/deed.en](http://creativecommons.org/licenses/by/2.5/deed.en)
- cc-by-3.0: Creative Commons Attribution 3.0 License. [http://creativecommons.](http://creativecommons.org/licenses/by/3.0/deed.en) [org/licenses/by/3.0/deed.en](http://creativecommons.org/licenses/by/3.0/deed.en)
- GPL: GNU General Public License. [http://www.gnu.org/licenses/gpl-2.0.](http://www.gnu.org/licenses/gpl-2.0.txt) [txt](http://www.gnu.org/licenses/gpl-2.0.txt)
- LGPL: GNU Lesser General Public License. [http://www.gnu.org/licenses/lgpl.](http://www.gnu.org/licenses/lgpl.html) [html](http://www.gnu.org/licenses/lgpl.html)
- PD: This image is in the public domain.
- ATTR: The copyright holder of this file allows anyone to use it for any purpose, provided that the copyright holder is properly attributed. Redistribution, derivative work, commercial use, and all other use is permitted.
- EURO: This is the common (reverse) face of a euro coin. The copyright on the design of the common face of the euro coins belongs to the European Commission. Authorised is reproduction in a format without relief (drawings, paintings, films) provided they are not detrimental to the image of the euro.
- LFK: Lizenz Freie Kunst. <http://artlibre.org/licence/lal/de>
- CFR: Copyright free use.

• EPL: Eclipse Public License. [http://www.eclipse.org/org/documents/](http://www.eclipse.org/org/documents/epl-v10.php) [epl-v10.php](http://www.eclipse.org/org/documents/epl-v10.php)

Copies of the GPL, the LGPL as well as a GFDL are included in chapter Licenses<sup>[14](#page-96-0)</sup>. Please note that images in the public domain do not require attribution. You may click on the image numbers in the following table to open the webpage of the images in your webbrower.

<span id="page-96-0"></span><sup>14</sup> Kapitel [13](#page-101-0) auf Seite [99](#page-101-0)

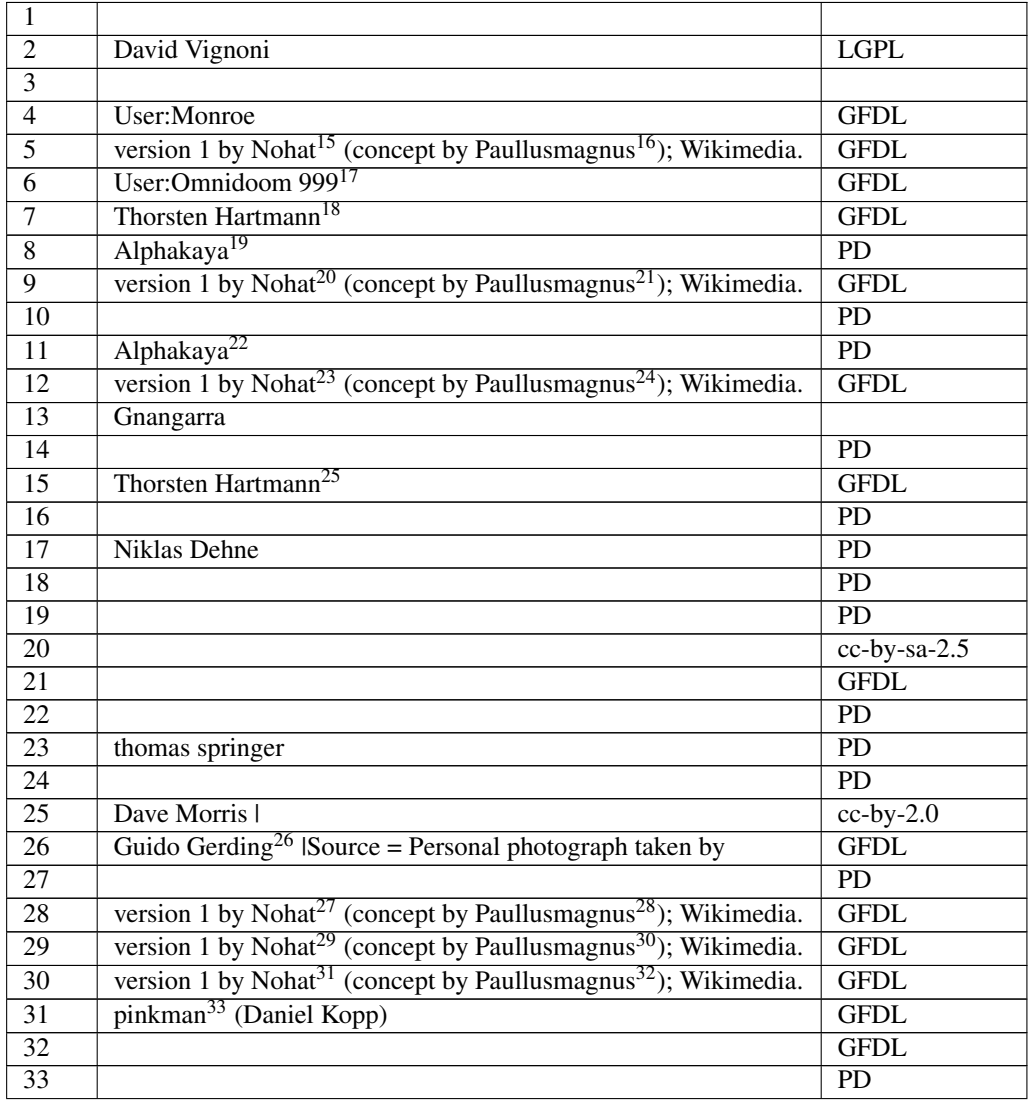

<http://de.wikibooks.org/wiki/%3Am%3AUser%3ANohat>

<http://de.wikibooks.org/wiki/%3Am%3AUser%3APaullusmagnus>

<http://de.wikibooks.org/wiki/User%3AOmnidoom%20999>

<http://de.wikibooks.org/wiki/User%3AThgoiter>

<http://de.wikibooks.org/wiki/%3Ade%3ABenutzer%3AAlphakaya>

<http://de.wikibooks.org/wiki/%3Am%3AUser%3ANohat>

<http://de.wikibooks.org/wiki/%3Am%3AUser%3APaullusmagnus>

<http://de.wikibooks.org/wiki/%3Ade%3ABenutzer%3AAlphakaya>

<http://de.wikibooks.org/wiki/%3Am%3AUser%3ANohat>

<http://de.wikibooks.org/wiki/%3Am%3AUser%3APaullusmagnus>

- <http://de.wikibooks.org/wiki/User%3AThgoiter>
- <http://de.wikibooks.org/wiki/User%3AXN>
- <http://de.wikibooks.org/wiki/%3Am%3AUser%3ANohat>

<http://de.wikibooks.org/wiki/%3Am%3AUser%3APaullusmagnus>

<http://de.wikibooks.org/wiki/%3Am%3AUser%3ANohat>

<http://de.wikibooks.org/wiki/%3Am%3AUser%3APaullusmagnus>

- <http://de.wikibooks.org/wiki/%3Am%3AUser%3ANohat>
- <http://de.wikibooks.org/wiki/%3Am%3AUser%3APaullusmagnus>

<http://de.wikibooks.org/wiki/%3Ade%3ABenutzer%3APinkman>

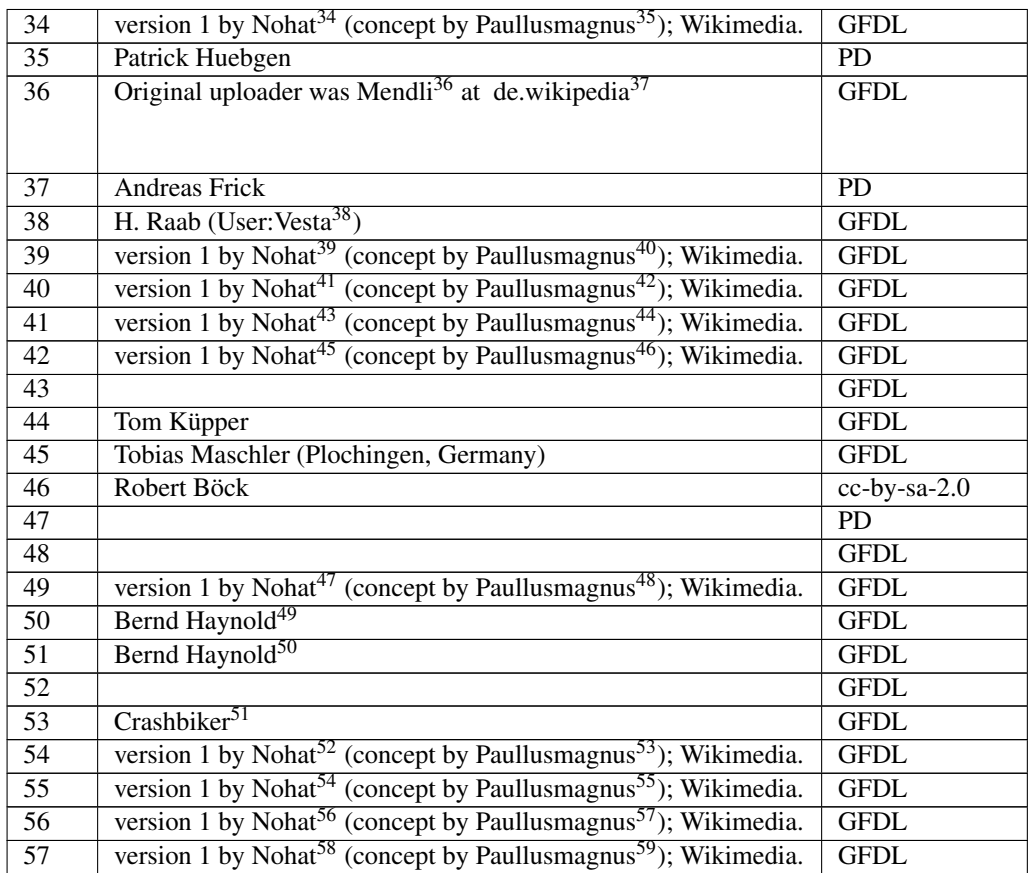

<http://de.wikibooks.org/wiki/%3Am%3AUser%3ANohat>

<http://de.wikibooks.org/wiki/%3Am%3AUser%3APaullusmagnus>

<http://de.wikibooks.org/wiki/%3Ade%3AUser%3AMendli>

<http://de.wikipedia.org>

- <http://de.wikibooks.org/wiki/User%3AVesta>
- <http://de.wikibooks.org/wiki/%3Am%3AUser%3ANohat>

<http://de.wikibooks.org/wiki/%3Am%3AUser%3APaullusmagnus>

<http://de.wikibooks.org/wiki/%3Am%3AUser%3ANohat>

<http://de.wikibooks.org/wiki/%3Am%3AUser%3APaullusmagnus>

<http://de.wikibooks.org/wiki/%3Am%3AUser%3ANohat>

<http://de.wikibooks.org/wiki/%3Am%3AUser%3APaullusmagnus>

```
45 http://de.wikibooks.org/wiki/%3Am%3AUser%3ANohat
```
<http://de.wikibooks.org/wiki/%3Am%3AUser%3APaullusmagnus>

<http://de.wikibooks.org/wiki/%3Am%3AUser%3ANohat>

<http://de.wikibooks.org/wiki/%3Am%3AUser%3APaullusmagnus>

```
49 http://de.wikibooks.org/wiki/User%3ABerndH
```

```
50 http://de.wikibooks.org/wiki/User%3ABerndH
```

```
51 http://de.wikibooks.org/wiki/%3Ade%3ABenutzer%3ACrashbiker
```
<http://de.wikibooks.org/wiki/%3Am%3AUser%3ANohat>

<http://de.wikibooks.org/wiki/%3Am%3AUser%3APaullusmagnus>

```
54 http://de.wikibooks.org/wiki/%3Am%3AUser%3ANohat
```

```
55 http://de.wikibooks.org/wiki/%3Am%3AUser%3APaullusmagnus
```

```
56 http://de.wikibooks.org/wiki/%3Am%3AUser%3ANohat
```
<http://de.wikibooks.org/wiki/%3Am%3AUser%3APaullusmagnus>

<http://de.wikibooks.org/wiki/%3Am%3AUser%3ANohat>

```
59 http://de.wikibooks.org/wiki/%3Am%3AUser%3APaullusmagnus
```
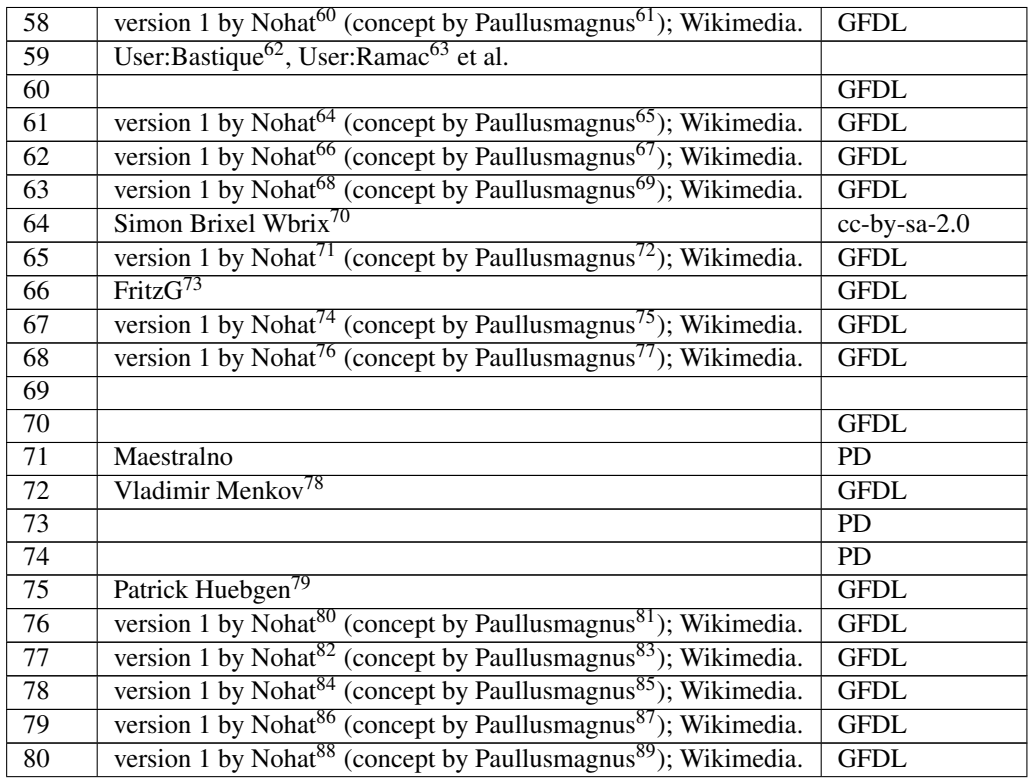

<http://de.wikibooks.org/wiki/%3Am%3AUser%3ANohat>

<http://de.wikibooks.org/wiki/%3Am%3AUser%3APaullusmagnus>

- <http://de.wikibooks.org/wiki/User%3ABastique>
- <http://de.wikibooks.org/wiki/User%3ARamac>

<http://de.wikibooks.org/wiki/%3Am%3AUser%3ANohat>

<http://de.wikibooks.org/wiki/%3Am%3AUser%3APaullusmagnus>

<http://de.wikibooks.org/wiki/%3Am%3AUser%3ANohat>

<http://de.wikibooks.org/wiki/%3Am%3AUser%3APaullusmagnus>

<http://de.wikibooks.org/wiki/%3Am%3AUser%3ANohat>

<http://de.wikibooks.org/wiki/%3Am%3AUser%3APaullusmagnus>

<http://de.wikibooks.org/wiki/User%3AWbrix>

<http://de.wikibooks.org/wiki/%3Am%3AUser%3ANohat>

<http://de.wikibooks.org/wiki/%3Am%3AUser%3APaullusmagnus>

<http://de.wikibooks.org/wiki/User%3AFritzG>

<http://de.wikibooks.org/wiki/%3Am%3AUser%3ANohat>

<http://de.wikibooks.org/wiki/%3Am%3AUser%3APaullusmagnus>

<http://de.wikibooks.org/wiki/%3Am%3AUser%3ANohat>

<http://de.wikibooks.org/wiki/%3Am%3AUser%3APaullusmagnus>

<http://de.wikibooks.org/wiki/User%3AVmenkov>

<http://de.wikipedia.org/wiki/user%3Apahu>

<http://de.wikibooks.org/wiki/%3Am%3AUser%3ANohat>

<http://de.wikibooks.org/wiki/%3Am%3AUser%3APaullusmagnus>

<http://de.wikibooks.org/wiki/%3Am%3AUser%3ANohat>

<http://de.wikibooks.org/wiki/%3Am%3AUser%3APaullusmagnus>

<http://de.wikibooks.org/wiki/%3Am%3AUser%3ANohat>

<http://de.wikibooks.org/wiki/%3Am%3AUser%3APaullusmagnus>

<http://de.wikibooks.org/wiki/%3Am%3AUser%3ANohat>

<http://de.wikibooks.org/wiki/%3Am%3AUser%3APaullusmagnus>

<http://de.wikibooks.org/wiki/%3Am%3AUser%3ANohat>

<http://de.wikibooks.org/wiki/%3Am%3AUser%3APaullusmagnus>

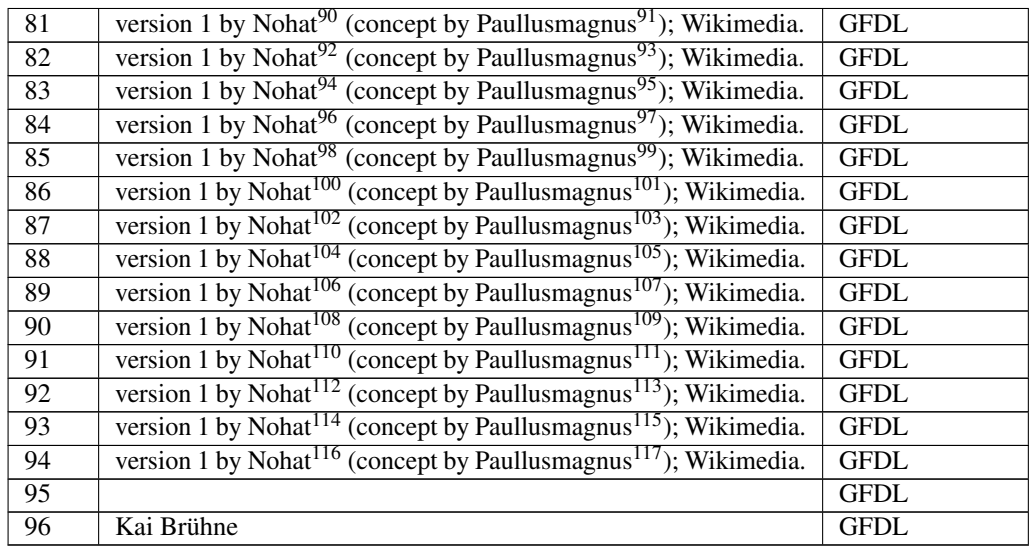

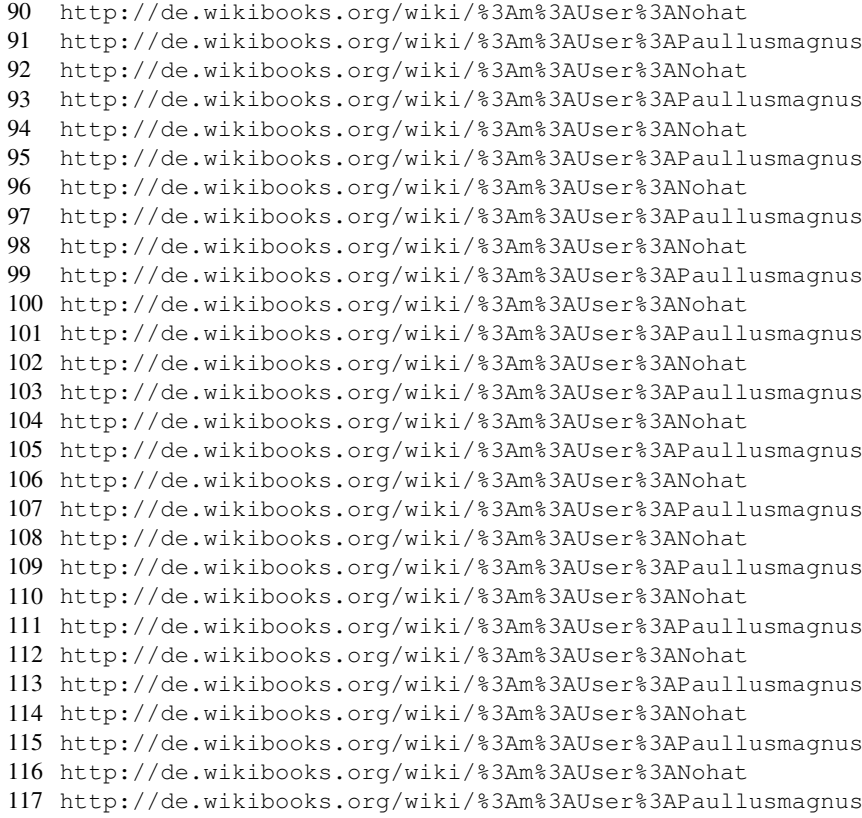

## <span id="page-101-0"></span>13 Licenses

#### 13.1 GNU GENERAL PUBLIC LICENSE

Version 3, 29 June 2007

Copyright © 2007 Free Software Foundation, Inc. <http://fsf.org/>

Everyone is permitted to copy and distribute verbatim copies of this license document, but changing it is not allowed. Preamble

The GNU General Public License is a free, copyleft license for software and other kinds of works.

The licenses for most software and other practical works are designed to ta-ke away your freedom to share and change the works. By contrast, the GNU General Public License is intended to guarantee your freedom to share and<br>change all versions of a program–to make sure it remains free software for<br>all its users. We, the Free Software Foundation, use the GNU General Publ

When we speak of free software, we are referring to freedom, not price. Our<br>General Public Licenses are designed to make sure that you have the free-<br>dom to distribute copies of free software (and charge for them if you wi

To protect your rights, we need to prevent others from denying you these rights or asking you to surrender the rights. Therefore, you have certain re-<br>sponsibilities if you distribute copies of the software, or if you modi

For example, if you distribute copies of such a program, whether gratis or for a fee, you must pass on to the recipients the same freedoms that you received. You must make sure that they, too, receive or can get the source code. And you must show them these terms so they know their rights.

Developers that use the GNU GPL protect your rights with two steps: (1) assert copyright on the software, and (2) offer you this License giving you legal permission to copy, distribute and/or modify it.

For the developers' and authors' protection, the GPL clearly explains that there is no warranty for this free software. For both users' and authors' sake, the GPL requires that modified versions be marked as changed, so that their problems will not be attributed erroneously to authors of previous versions.

Some devies are designed to deny users access to install or run modified ver-<br>sions of the software inside them, although the manufacturer can do so. This<br>is fundamentally incompatible with the aim of protecting users' fre

Finally, every program is threatened constantly by software patents. States<br>should not allow patents to restrict development and use of software on<br>general-purpose computers, but in those that do, we wish to avoid the spec

The precise terms and conditions for copying, distribution and modification follow. TERMS AND CONDITIONS 0. Definitions.

"This License" refers to version 3 of the GNU General Public License.

"Copyright" also means copyright-like laws that apply to other kinds of works, such as semiconductor masks.

"The Program" refers to any copyrightable work licensed under this License. Each licensee is addressed as "you". "Licensees" and "recipients" may be individuals or organizations.

To "modify" a work means to copy from or adapt all or part of the work in<br>a fashion requiring copyright permission, other than the making of an exact<br>copy. The resulting work is called a "modified version" of the earlier w

A "covered work" means either the unmodified Program or a work based on the Program.

To "propagate" a work means to do anything with it that, without permission, would make you directly or secondarily liable for infringement under appricable copyright law, except executing it on a computer or modifying a p

To "convey" a work means any kind of propagation that enables other parties to make or receive copies. Mere interaction with a user through a computer network, with no transfer of a copy, is not conveying.

An interactive user interface displays "Appropriate Legal Notices" to the<br>extent that it includes a convenient and prominently visible feature that (1)<br>displays an appropriate copyright notice, and (2) tells the user that warranty for the work (except to the extent that warranties are provided), that licenses may convey the work under this License, and how to view a copy of this License. If the interface presents a list of user commands or

The "source code" for a work means the preferred form of the work for making modifications to it. "Object code" means any non-source form of a work.

A "Standard Interface" means an interface that either is an official standard<br>defined by a recognized standards body, or, in the case of interfaces speci-<br>fied for a particular programming language, one that is widely used

The "System Libraries" of an executable work include anything, other than<br>the work as a whole, that (a) is included in the normal form of packaging<br>a Major Component, but which is not part of that Major Component, and<br>(b) ans a major essential component (kernel, window system, and so on) of the specific operating system (if any) on which the executable work runs, or a comparising system (if any) an animal and international radius, at a it.

The "Corresponding Source" for a work in object code form means all the source code needed to generate, install, and (for an executable work) run

the object code and to modify the work, including scripts to control tho-<br>se activities. However, it does not include the work's System Libraries, or se activities. However, it does not include the work's System Libraries, or<br>general-purpose tools or generally available free programs which are used<br>unmodified in performing those activities but which are not part of the For example, Corresponding Source includes interface definition files associated with source files for the work, and the source code for shared libraries<br>and dynamically linked subprograms that the work is specifically des

The Corresponding Source need not include anything that users can regene-rate automatically from other parts of the Corresponding Source.

The Corresponding Source for a work in source code form is that same work. 2. Basic Permissi

All rights granted under this License are granted for the term of copyright.<br>The primary conductions are metallical provided the stated conditions are metallical<br>This License explicitly affirms your unlimited permission to by copyright law.

You may make, run and propagate covered works that you do not convey, wis<br>tout conditions so long as your license otherwise remains in force. You may<br>convey covered works to others for the sole purpose of having them make<br>

Conveying under any other circumstances is permitted solely under the con-ditions stated below. Sublicensing is not allowed; section 10 makes it unne-cessary. 3. Protecting Users' Legal Rights From Anti-Circumvention Law.

No covered work shall be deemed part of an effective technological measure<br>under any applicable law fulfilling obligations under article 11 of the WIPO<br>copyright treaty adopted on 20 December 1996, or similar laws prohibit

When you convey a covered work, you waive any legal power to forbid circumention of echnological measures to the extent such circumention is effected by exercising rights under this License with respect to the covered work

You may convey verbatim copies of the Program's source code as you re-<br>ceive it, in any medium, provided that you conspicuously and appropriately<br>publish on each copy an appropriate copyright notice; keep intact all notice

You may charge any price or no price for each copy that you convey, and you may offer support or warranty protection for a fee. 5. Conveying Modified Source Vers

You may convey a work based on the Program, or the modifications to produ-ce it from the Program, in the form of source code under the terms of section 4, provided that you also meet all of these conditions:

\* a) The work must carry prominent notices stating that you modified it, and<br>giving a relevant date. \* b) The work must carry prominent notices stating<br>that it is released under this License and any conditions added under 7. This requirement modifies the requirement in section 4 to "keep intact all notices". \* c) You must license the entire work, as a whole, under this License to anyone who comes into possession of a copy. This License will<br>therefore apply, along with any applicable section 7 additional terms, to the<br>therefore apply, along with any applicable section 7 additional terms,

A compilation of a covered work with other separate and independent works,<br>which are not by their nature extensions of the covered work, and which are<br>not combined with it such as to form a larger program, in or on a volu

You may convey a covered work in object code form under the terms of sections 4 and 5, provided that you also convey the machine-readable Corre-sponding Source under the terms of this License, in one of these ways:

ey the object code in, or embodied in, a physical product (including a physical distribution medium), accompanied by the Corresponding Source fixed on a durable physical medium customarily used for software interch-ange. \* b) Convey the object code in, or embodied in, a physical product (including a physical distribution medium), accompanied by a written offer,<br>valid for at least three years and valid for as long as you offer spare parts or<br>customer support for that product model, to give anyone who posse in the product that is covered by this License, on a durable physical medium current<br>ange, to rapid cursts curstomarily used for software interchange, for a price no more than your<br>reasonable cost of physically performing A separable portion of the object code, whose source code is excluded from the Corresponding Source as a System Library, need not be included in con-veying the object code work.

A "User Product" is either (1) a "consumer product", which means any tan-<br>gible personal property which is normally used for presonal, family, or house<br>hold purposes, or (2) any<br>hing designed or sold for incorporation int

"Installation Information" for a User Product means any methods, procedu-<br>res, authorization keys, or other information required to install and execute<br>modified versions of a covered work in that User Product from a modifi re that the continued functioning of the modified object code is in no case prevented or interfered with solely because modification has been made.

If you convey an object code work under this section in, or with, or specifical<br>y for use in, a User Product, and the conveying occurs as part of a transaction<br>in which the right of possession and use of the User Product modified object co<br>installed in ROM).

The requirement to provide Installation Information does not include a requirement to continue to provide support service, warranty, or updates for a quirement to continue to provide a risalized by the recipient, or for t across the network.

Corresponding Source conveyed, and Installation Information provided, in<br>accord with this section must be in a format that is publicly documented<br>(and with an implementation available to the public in source code form)<br>and

"Additional permissions" are terms that supplement the terms of this License<br>symboly making exceptions from one or more of is conditions. Additional permissions that are applicable to the entire Program shall be treated a

When you convey a copy of a covered work, you may at your option removes<br>any additional permissions from that copy, or from any part of it. (Addi<br>tional permissions may be written to require their own removal in certain<br>ca material, added by you to a coverappropriate copyright permission.

Notwithstanding any other provision of this License, for material you add to a covered work, you may (if authorized by the copyright holders of that material) supplement the terms of this License with terms:

\* a) Disclaiming warranty or limiting liability differently from the terms of sections 15 and 16 of this License; or \* b) Requiring preservation of specified reasonable legal notices or author attributions in that materia missepresentation of the origin of that material, or requiring that modified<br>respectations of such material be marked in reasonable ways as different from the<br>original versions of such material be use for publicity purpos

All other non-permissive additional terms are considered "further restric-<br>cliens" within the meaning of section 10. If the Program as you received it,<br>tors" within the meaning of section 10. If the Program as you receive

If you add terms to a covered work in accord with this section, you must<br>place, in the relevant source files, a statement of the additional terms that<br>apply to those files, or a notice indicating where to find the applicab

Additional terms, permissive or non-permissive, may be stated in the form of a separately written license, or stated as exceptions; the above requirements apply either way. 8. Termination.

You may not propagate or modify a covered work except as expressly provided under this License. Any attempt otherwise to propagate or modify it is voided, and will automatically terminate your rights under this License fin

wever, if you cease all violation of this License, then your lice a particular copyright holder is reinstated (a) provisionally, unless and until<br>the copyright holder explicitly and finally terminates your license, and (b)<br>permanently, if the copyright holder fails to notify you of the v

your license from a particular copyright holder is reinstated permanently if the copyright holder notifies you of the violation by some rea-sonable means, this is the first time you have received notice of violation of this License (for any work) from that copyright holder, and you cure the violation prior to 30 days after your receipt of the notice.

tion of your rights under this section does not terminate the licenses of parties who have received copies or rights from you under this License. If your rights have been terminated and not permanently reinstated, you do not qualify to receive new licenses for the same material under section 10. 9. Acceptance Not Required for Having Copies.

You are not required to accept this License in order to receive or run a copy of the Program. Ancillary propagation of a covered work occurring solely as<br>a consequence of using peer-to-peer transmission to receive a copy likewise<br>does not require acceptance. However, nothing other than this License you permission to propagate or modify any covered work. These actions in<br>fringe copyright if you do not accept this License. Therefore, by modifying<br>or propagating a covered work, you indicate your acceptance of this Licen

Each time you convey a covered work, the recipient automatically receives a<br>license from the original licensors, to run, modify and propagate that work<br>subject to this License. You are not responsible for enforcing complia

An "entity transaction" is a transaction transferring control of an organization, or met substantially all assets of one, or subdividing an organization, er meeting in grap organizations. If propagation of a covered work

You may not impose any further restrictions on the exercise of the rights<br>granted or affirmed under this License. For example, you may not impose a<br>license fee, royalty, or other charge for excercise of rights granted unde

A "contributor" is a copyright holder who authorizes use under this License of the Program or a work on which the Program is based. The work thus licensed is called the contributor's "contributor version".

A contributor's "essential patent claims" are all patent claims owned or controlled by the contributor, whether arleady acquired or hereafter acquired<br>that would be infringed by some manner, permitted by this License, of ma<br>king, using, or selling its contributor version, but do not include claims

Each contributor grants you a non-exclusive, worldwide, royalty-free patent<br>license under the contributor's essential patent claims, to make, use, sell, of<br>fer for sale, import and otherwise run, modify and propagate the c

In the following three paragraphs, a "patent license" is any express agrees that one ment or commitment, however denominated, not to enforce a patent (such as an express permission to practice a patent or covenant not to s

If you convey a covered work, knowingly relying on a patent license, and the<br>Corresponding Source of the work is not available for anyone to copy, freed<br>of charge and under the terms of this License, through a publicly av

If, pursuant to or in connection with a single transaction or arrangement, your<br>convey, or propagate by procuring conveyance of, a covered work, and grant<br>an antent license to some of the parties receiving the covered work

A patent license is "discriminatory" if it does not include within the soope of is coverage, prohibits the exercise of, or is conditioned on the non-exercise of or or more of the rights that are specifically granted under tered into that arrangement, or that patent license was granted, prior to 28 March 2007.

Nothing in this License shall be construed as excluding or limiting any implied license or other defenses to infringement that may otherwise be avail-able to you under applicable patent law. 12. No Surrender of Others' Freedom.

If conditions are imposed on you (whether by count order, agreement or other wise) that contradict the conditions of this License, they do not excuse you wise) than to conditions of this License. If you cannot convey a cov for further conveying from those to whom you convey the Program, the only way you could satisfy both those terms and this License would be to refrain<br>entirely from conveying the Program. 13. Use with the GNU Affero General

nding any other provision of this License, you have perm link or combine any covered work with a work licensed under version 3 of<br>the GNU Affero General Public License into a single combined work, and t<br>convey the resulting work. The terms of this License will continue to apply the part which is the covered work, but the special requirements of the GNU<br>Affero General Public License, section 13, concerning interaction through a<br>network will apply to the combination as such. 14. Revised Versions of

The Free Software Foundation may publish revised and/or new versions of the GNU General Public License from time to time. Such new versions will be similar in spirit to the present version, but may differ in detail to address new problems or concerns.

Each version is given a distinguishing version number. If the Program speci-fies that a certain numbered version of the GNU General Public License "or any later version" applies to it, you have the option of following the terms and conditions either of that numbered version or of any later version published by the Free Software Foundation. If the Program does not specify a version number of the GNU General Public License, you may choose any version ever published by the Free Software Foundation.

If the Program specifies that a proxy can decide which future versions of the GNU General Public License can be used, that proxy's public statement of

tance of a version permanently authorizes you to choose that version for the Program.

Later license versions may give you additional or different permissions. However, no additional obligations are imposed on any author or copyright holder as a result of your choosing to follow a later version. 15. Disclaimer of Warranty.

THERE IS NO WARRANTY FOR THE PROGRAM, TO THE EXTENT<br>FERMITTED BY APPLICABLE LAW. EXCEPT WHEN OTHERWISE<br>STATED IN WRITING THE COPYRIGHT HOLDERS AND/OR OTHER<br>PARY KIND, EITHER EXPRESSED OR IMPLIED, INCLUDING, BUT<br>OF ANY KIND OF ANT KIND, ETHER EXPRESSED OR IMPERED, INCEDENCI, BO-<br>NOT LIMITED TO. THE IMPLIED WARRANTIES OF MERCHANTA BILITY AND FITNESS FOR A PARTICULAR PURPOSE. THE ENTI-BILITT AND THRESS FOR A TARTICULAR TURFORE. THE ENTIRE RISK AS TO THE OUALITY AND PERFORMANCE OF THE PRO-GRAM IS WITH YOU. SHOULD THE PROGRAM PROVE DEFECTIVE, YOU ASSUME THE COST OF ALL NECESSARY SERVICING, REPAIR<br>OR CORRECTION 16 Limitation of Liability OR CORRECTION. 16. Limit

IN NO EVENT UNLESS REQUIRED BY APPLICABLE LAW OR AGREED TO IN WRITING WILL ANY COPYRIGHT HOLDER, OR ANY OTHER PARTY WHO MODIFIES AND/OR CONVEYS THE PRO-

GRAM AS PERMITTED ABOVE, BE LIABLE TO YOU FOR DA-<br>MAGES, INCLUDING ANY GENERAL, SPECIAL, INCIDENTAL OR<br>CONSEQUENTIAL DAMAGES ARISING OUT OF THE USE OR INA-<br>BILITY TO USE THE PROGRAM (INCLUDING BUT NOT LIMITED TO LOSS OF DATA OR DATA BEING RENDERED INACCURATE OR LOSSES SUSTAINED BY YOU OR THIRD PARTIES OR A FAILURE OF THE PROGRAM TO OPERATE WITH ANY OTHER PROGRAMS), EVEN IF SUCH HOLDER OR OTHER PARTY HAS BEEN ADVISED OF THE POSSIBILITY OF SUCH DAMAGES. 17. Interpretation of Section 15 and 16.

If the disclaimer of warrany and limitation of liability provided above can<br>not be given local legal effect according to their terms, reviewing courts shall<br>apply local law that most closely approximates an absolute waiver

END OF TERMS AND CONDITIONS How to Apply These Terms to Your New Programs

If you develop a new program, and you want it to be of the greatest possible use to the public, the best way to achieve this is to make it free software which everyone can redistribute and change under these terms.

To do so, attach the following notices to the program. It is safest to attach them to the start of each source file to most effectively state the exclusion of warranty; and each file should have at least the "copyright" line and a pointer to where the full notice is found.

 $\leq$  cone line to give the program's name and a brief idea of what it does.> Co-<br>pyright (C)  $\leq$   $\leq$   $\leq$   $\leq$   $\leq$   $\leq$   $\leq$   $\leq$   $\leq$   $\leq$   $\leq$   $\leq$   $\leq$   $\leq$   $\leq$   $\leq$   $\leq$   $\leq$   $\leq$   $\leq$   $\leq$ 

This program is free software: you can redistribute it and/or modify it under<br>the terms of the GNU General Public License as published by the Free Soft-<br>ware Foundation, either version 3 of the License, or (at your option) version.

This program is distributed in the hope that it will be useful, but WITHOUT ANY WARRANTY; without even the implied warranty of MERCHANTA-BILITY or FITNESS FOR A PARTICULAR PURPOSE. See the GNU General Public License for more d

You should have received a copy of the GNU General Public License along<br>with this program. If not, see <http://www.gnu.org/licenses/>.

Also add information on how to contact you by electronic and paper mail.

If the program does terminal interaction, make it output a short notice like this when it starts in an interactive mode:

<program> Copyright (C) <year> <name of author> This program comes with ABSOLUTELY NO WARRANTY; for details type 'show w'. This is free software, and you are welcome to redistribute it under certain conditions; type 'sh

oothetical commands 'show w' and 'show c' should show the a priate parts of the General Public License. Of course, your program's com-mands might be different; for a GUI interface, you would use an "about box".

You should also get your employer (if you work as a programmer) or school<br>if any, to sign a "copyright disclaimer" for the program, if necessary. For<br>more information on this, and how to apply and follow the GNU GPL, see<br>

The GNU General Public License does not permit incorporating your pro-<br>gram into proprietary programs. If your program is a subroutine library<br>gram into proprietary programs. If your program is a subroutine library,<br>on may

If a section in the Document is Entitled Äcknowledgements", "Dedications", or "History", the requirement (section 4) to Preserve its Title (section 1) will typically require changing the actual title. 9. TERMINATION You may not copy, modify, sublicense, or distribute the Document except as expressly provided under this License. Any attempt otherwise to copy, modi-fy, sublicense, or distribute it is void, and will automatically terminate your rights under this License. However, if you cease all violation of this License, then your license from a particular copyright holder is reinstated (a) provisionally, unless and until<br>the copyright holder explicitly and finally terminates your license, and (b)<br>permanently, if the copyright holder fails to notify you of the v

Moreover, your license from a particular copyright holder to<br>inter is reinstated per manently if the copyright holder notifies you of the violation by some reasonable means, this is the first time you have received notice

The Free Software Foundation may publish new, revised versions of the GNU Free Documentation License from time to time. Such new versions will be similar in spirit to the present version, but may differ in detail to address new problems or concerns. See http://www.gnu.org/copyleft/. Each version of the License is given a distinguishing version number. Document specifies that a particular numbered version of this License ör any later versionäpplies to it, you have the option of following the terms and conditions either of that specified version or of any later version that has been published (not as a draft) by the Free Software Foundation. If the Document

Termination of your rights under this section does not termination of your rights from you un of parties who have received copies or rights from you under this License. If your rights have been terminated and not permanently reinstated, receipt of a copy of some or all of the same material does not give you any rights to use

it. 10. FUTURE REVISIONS OF THIS LICENSE

### 13.2 GNU Free Documentation License

#### Version 1.3, 3 November 2008

Copyright © 2000, 2001, 2002, 2007, 2008 Free Software Foundation, Inc. ://fsf.org/

Everyone is permitted to copy and distribute verbatim copies of this license document, but changing it is not allowed. 0. PREAMBLE

The purpose of this License is to make a manual, textbook, or other functional and useful document "free<br>in the sense of freedom: the sense of the sense of mediation is ones<br>to effective freedom to copy and redistribute it ves for the author and publisher a way to get credit for their work, while being considered responsible for modifications made by others.

This License is a kind of "copyleft", which means that derivative works of<br>the document must themselves be free in the same sense. It complements the<br>GNU General Public License, which is a copyleft license designed for fre

We have designed this License in order to use it for manuals for free software, because free software needs free documentation: a free program should come with manuals providing the same freedoms that the software of Licen instruction or reference. 1. APPLICABILITY AND DEFINITIONS

This License applies to any manual or other work, in any medium, that contains a notice placed by the copyright holder saying it can be distributed under the terms of this License. Such a notice grants a world-wide, royalt member of the public is a licensee, and is addressed as "you". You accept the license if you copy, modify or distribute the work in a way requiring permission under copyright law.

A "Modified Versionöf the Document means any work containing the Docu-ment or a portion of it, either copied verbatim, or with modifications and/or translated into another language.

A SSecondary Sectionïs a named appendix or a front-matter section of the Document that deals exclusively with the relationship of the publishers or authors of the Document to the Document's overall subject (or to related matters) and contains nothing that could fall directly within that overall subject. (Thus, if the Document is in part a textbook of mathematics, a Secondary Section may not explain any mathematics.) The relationship could be a matter<br>of historical connection with the subject or with related matters, or of legal,<br>commercial, philosophical, ethical or political position regarding t

The Învariant Sectionsäre certain Secondary Sections whose titles are desi-enated. as being those of Invariant Sections, in the notice that says that the grated, as being those of Invariant Sections, in the notice that says that the Document is released under this License. If a section does not fit the above<br>definition of Secondary then it is not allowed to be designated as

The "Cover Textsäre certain short passages of text that are listed, as Front-Cover Texts or Back-Cover Texts, in the notice that says that the Document is released under this License. A Front-Cover Text may be at most 5 words, and a Back-Cover Text may be at most 25 words.

A "Transparent"copy of the Document means a machine-readable copy, re-<br>presented in a format whose specification is available to the general public,<br>that is suitable for revising the document straightforwardly with generic editors or (for images composed of pixels) generic paint programs or (for drawings) some widely available drawing editor, and that is suitable for input to text formatters or for automatic translation to a variety of formats suitable<br>for input to text formatters. A copy made in an otherwise Transparent file<br>format whose markup, or absence of markup, has been arranged to th

Examples of suitable formats for Transparent copies include plain ASCII with<br>motivary matter of the control model of the SMU and SMU and SMU and SMU<br>sing a publicly available DTD, and standard-conforming simple HTML,<br>PostS

The "Title Page" means, for a primed book, the title page itself, plus such fol-<br>lowing pages as are needed to hold, legibly, the material this License requires<br>to appear in the title page. For works in formats which do no

The "publisher"means any person or entity that distributes copies of the Do-cument to the public.

A section Ëntitled XYZ"means a named subunit of the Document whose title either is precisely XYZ or contains XYZ in parentheses following text that translates XYZ in another language. (Here XYZ stands for a specific eccitoman<br>name mentioned below, such as Acknowledgements", "Dedications", Endor-<br>sements", or "History".) To "Preserve the Titleöf' such a section when yo

The Document may include Warranty Disclaimers next to the notice which states that this License applies to the Document. These Warranty Disclai-mers are considered to be included by reference in this License, but only as regards disclaiming warranties: any other implication that these Warran-ty Disclaimers may have is void and has no effect on the meaning of this License. 2. VERBATIM COPYING

You may copy and distribute the Document in any medium, either commercially, provided that this License, the copyright notices citally or noncommercially, provided that this License, the copyright notices and the license e

You may also lend copies, under the same conditions stated above, and you may publicly display copies. 3. COPYING IN QUANTITY

If you publish printed copies (or copies in media that commonly have printed covers) of the Document, numbering more than 100, and the Document's license noice requires Cover Texts, you must enclose the copies in covers t and visible. You may add other material on the covers in addition. Copying<br>with changes limited to the covers, as long as they preserve the title of the<br>Document and satisfy these conditions, can be treated as verbatim cop in other respects.

If the required texts for either cover are too voluminous to fit legibly, you should put the first ones listed (as many as fit reasonably) on the actual cover, and continue the rest onto adjacent pages.

If you publish or distribute Opaque copies of the Document numbering<br>and the orientation of matriculate a machine-readable Transparent number<br>in 100, you must either include a machine-readable Transparent<br>a computer-netwo

It is requested, but not required, that you contact the authors of the Document<br>well before redistributing any large number of copies, to give them a chance<br>to provide you with an updated version of the Document. 4. MODIFI

You may copy and distribute a Modified Version of the Document under the conditions of sections 2 and 3 above, provided that you release the Modi<br>fied Version under precisely this License, with the Modified Version filling<br>the role of the Document, thus licensing distribution and modification o

A. Use in the Title Page (and on the covers, if any) a title distinct from that of the Document, and from those of previous versions (which should, if there were any, be listed in the History section of the Document). You may use the same title as a previous version if the original publisher of that version gives<br>permission. <sup>a</sup> B. List on the Title Page, as authors, one or more persons or en-<br>tities responsible for authorship of the modifications in before the Document itself, or if the original publisher of the version it re-fers to gives permission. \* K. For any section Entitled Äcknowledgementsör "Dedications", Preserve the Title of the section, and preserve in the section

all the substance and tone of each of the contributor acknowledgements and<br>dor dedications given therein.  $*$  L. Preserve all the Inwariant Sections of<br>the Document, unaltered in their text and in their titles. Section nu dorsements or the Warranty Disclaim

If the Modified Version includes new front-matter sections or appendices<br>that quality as Secondary Sections and contain no material copied from the<br>other that quality as Secondary Sections and contain no material copied f

You may add a section Entitled Ëndorsements", provided it contains nothing but endorsements of your Modified Version by various parties—for example, statements of peer review or that the text has been approved by an organizat-ion as the authoritative definition of a standard.

You may add a passage of up to five words as a Front-Cover Text, and a passage of up to 25 words as a Back-Cover Text, to the end of the list of Cover<br>Texts in the Modified Version. Only one passage of Front-Cover Text and

The author(s) and publisher(s) of the Document do not by this License give permission to use their names for publicity for or to assert or imply endorse-ment of any Modified Version. 5. COMBINING DOCUMENTS

You may combine the Document with other documents released under this<br>License, under the terms defined in section 4 above for modified versions,<br>provided that you include in the combination all of the Invariant Sections o

The combined work need only contain one copy of this License, and multiple identical Invariant Sections may be replaced with a single copy. If there are multiple Invariant Sections with the same name but different contents, make the title of each such section unique by adding at the end of it, in parentheses, the name of the original author or publisher of that section if known, or else a unique number. Make the same adjustment to the section titl

In the combination, you must combine any sections Entitled "History"; likewise<br>various original documents, forming one section Entitled "History"; likewise<br>combine any sections Entitled Äcknowledgements", and any sections led "Dedications". You must delete all sections Entitled Ëndorsements". 6. COLLECTIONS OF DOCUMENTS

You may make a collection consisting of the Document and other documents<br>released under this License, and replace the individual copies of this License<br>in the various documents with a single copy that is included in the co

You may extract a single document from such a collection, and dist individually under this License, provided you insert a copy of this License<br>into the extracted document, and follow this License in all other respects<br>regarding verbatim copying of that document. 7. AGGREGATION WITH<br>INDEPE

A compilation of the Document or its derivatives with other separate and in-<br>dependent documents or works, in or on a volume of a storage or distribution<br>medium, is called an äggregateff the copyright resulting from the c

If the Cover Text requirement of section 3 is applicable to these copies of the Document, then if the Document is less than one half of the entire aggregate, the Document's Cover Texts may be placed on covers that bracket covers that bracket the whole aggregate. 8. TRANSLATION

Translation is considered a kind of modification, so you may distribute translations of the Document under the terms of section 4. Replacing Invariant Sections with translations requires special permission from their copyr addition to the original versions of these Invariant Sections. You may inclu-de a translation of this License, and all the license notices in the Document, and any Warranty Disclaimers, provided that you also include the original<br>English version of this License and the original versions of those notices and<br>disclaimers. In case of a disagreement between the translation and th prevail.

> A "Combined Work" is a work produced by combining or linking an Application with the Library. The particular version of the Library with which the Combined Work was made is also called the "Linked Version".

> > The "Minimal Corresponding Source" for a Combined Work means the Corresponding Source for the Combined Work, excluding any source code for portions of the Combined Work that, considered in isolation, are based or responding Source for the Combined Work, excluding any source code for portions of the Combined Work that, considered in isolation, are based on portions of the Commonca work and, common<br>the Application, and not on the Linked Version.

## 13.3 GNU Lesser General Public License

#### GNU LESSER GENERAL PUBLIC LICENSE

Version 3, 29 June 2007

Copyright © 2007 Free Software Foundation, Inc. <http://fsf.org/>

Everyone is permitted to copy and distribute verbatim copies of this license document, but changing it is not allowed.

This version of the GNU Lesser General Public License incorporates the terms and conditions of version 3 of the GNU General Public License, sup-plemented by the additional permissions listed below. 0. Additional Definitions.

As used herein, "this License" refers to version 3 of the GNU Lesser General Public License, and the "GNU GPL" refers to version 3 of the GNU General Public License.

"The Library" refers to a covered work governed by this License, other than an Application or a Combined Work as defined below.

An "Application" is any work that makes use of an interface provided by the Library, but which is not otherwise based on the Library. Defining a subclass of a class defined by the Library is deemed a mode of using an inter

does not specify a version number of this License, you may choose any versions of some versions of some version solid property and the Document specifies that a proxy can decide which thure versions of this License can be "Massive Multiauthor Collaboration Site"(or "MMC Site") means any World Wide Web server that publishes copyrightable works and also provides prominent facilities for anybody to edit those works. A public wiki that anybody<br>can edit is an example of such a server. A "Massive Multiauthor Collaborati-<br>on"(or "MMC") contained in the site means any set of copyrightable

> "CC-BY-SA"means the Creative Commons Attribution-Share Alike 3.0 license published by Creative Commons Corporation, a not-for-profit corporation with a principal place of business in San Francisco, California, as well as<br>future copyleft versions of that license published by that same orga

> eans to publish or republish a Document, in whole or in part, as part of another Do

An MMC is ëligible for relicensing?If it is licensed under this License, and it works that were first published under this License somewhere other than his MMC, and subsequently incorporated in whole or in part into the M prior to November 1, 2008.

The operator of an MMC Site may republish an MMC contained in the site<br>under CC-BY-SA on the same site at any time before August 1, 2009, pro-<br>vided the MMC is eligible for relicensing. ADDENDUM: How to use this<br>License fo

To use this License in a document you have written, include a copy of the License in the document and put the following copyright and license notices just after the title page:

Copyright (C) YEAR YOUR NAME: Permission is granted to copy, distributed polarization Lice and/or modify this document under the terms of the GNU Free Documentation License, Version 1.3 or any later version published by th

If you have Invariant Sections, Front-Cover Texts and Back-Cover Texts, replace the "with . . . Texts."line with this:

with the Invariant Sections being LIST THEIR TITLES, with the Front-Cover Texts being LIST, and with the Back-Cover Texts being LIST.

If you have Invariant Sections without Cover Texts, or some other combinathe three three, merge those two alternatives to suit the situation of the three, merge those two alternatives to suit the situation.

If your document contains nontrivial examples of program code, we recommend releasing these examples in parallel under your choice of free software license, such as the GNU General Public License, to permit their use in fr

The "Corresponding Application Code" for a Combined Work means the<br>object code and/or source code for the Application, including any data and<br>utility programs needed for reproducing the Combined Work from the Appli-<br>cation

You may convey a covered work under sections 3 and 4 of this License wi-thout being bound by section 3 of the GNU GPL. 2. Conveying Modified Versions.

If you modify a copy of the Library, and, in your modifications, a facility<br>refers to a function or data to be supplied by an Application that uses the<br>facility (other than as an argument passed when the facility is invoke

\* a) under this License, provided that you make a good faith effort to ensu-<br>re that, in the event an Application does not supply the function or data, the<br>facility still operates, and performs whatever part of its purpos of this License applicable to that copy

3. Object Code Incorporating Material from Library Header Files.

The object code form of an Application may incorporate material from a hea-der file that is part of the Library. You may convey such object code under

terms of your choice, provided that, if the incorporated material is not limited to numerical parameters, data structure layouts and accessors, or small macros, inline functions and templates (ten or fewer lines in length), you do both of the following:

\* a) Give prominent notice with each copy of the object code that the Library<br>is used in it and that the Library and its use are covered by this License. \* b)<br>Accompany the object code with a copy of the GNU GPL and this l

4. Co

You may convey a Combined Work under terms of your choice that, taken<br>together, effectively do not restrict modification of the portions of the Libra-<br>ry contained in the Combined Work and reverse engineering for debugging

\* a) Give prominent notice with each copy of the Combined Work that the Library is used in it and that the Library and its use are covered by this Li-<br>cense. \* b) Accompany the Combined Work with a copy of the GNU GPL<br>and right notices during execution, include the copyright notice for the Library<br>among these notices, as well as a reference directing the user to the copies<br>of the GNU GPL and this license document. \* d) Do one of the followi under terms that permit, the user to recombine or relink the Application with<br>a modified version of the Linked Version to produce a modified Combined<br>Work, in the manner specified by section 6 of the GNU GPL for conveying<br> compatible with the Linked Version. \* e) Provide Installation Information conducts but only if you would otherwise be required to provide such information under section 6 of the GNU GPL, and only to the extent that such in

5. Combined Libraries.

You may place library facilities that are a work based on the Library side by<br>side in a single library together with other library facilities that are not Ap-<br>plications and are not covered by this License, and convey such

 $*$  a) Accompany the combined library with a copy of the same work based on<br>the Library, uncombined with any other library facilities, conveyed under the<br>terms of this License.  $*$  b) Give prominent notice with the combin

6. Revised Versions of the GNU Lesser General Public License.

The Free Software Foundation may publish revised and/or new versions of<br>the GNU Lesser General Public License from time to time. Such new versi-<br>ons will be similar in spirit to the present version, but may differ in detai

Each version is given a distinguishing version number. If the Library as you received it specifies that a certain numbered version of the GNU Lesser General public License "or any later version" applies to it, you have the

If the Library as you received it specifies that a proxy can decide whether<br>future versions of the GNU Lesser General Public License shall apply, that<br>proxy's public statement of acceptance of any version is permanent auth